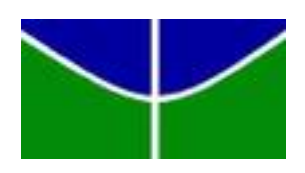

Universidade de Brasília - UnB Instituto de Ciências Exatas - IE Departamento de Estatística - EST

# **Testes de Significância bayesianos para comparação de duas populações independentes**

Túlio Paixão Santos

Orientador: Professor Eduardo Yoshio Nakano

Brasília

2018

Túlio Paixão Santos

# **Testes de Significância bayesianos para comparação de duas populações independentes**

Monografia apresentada para obtenção de título de Bacharel em Estatística, Instituto de Exatas, Universidade de Brasília.

Orientador: Professor Eduardo Yoshio Nakano

Brasília 2018

Túlio Paixão Santos Testes de Significância bayesianos para comparação de duas populações independentes/ Túlio Paixão Santos. – Brasília, 2018- [128](#page-129-0) páginas .

Orientador: Professor Eduardo Yoshio Nakano

Relatório Final – Universidade de Brasília Instituto de Ciências Exatas Departamento de Estatística Trabalho de Conclusão de Curso de Graduação, 2018.

1. Testes paramétricos e não paramétricos. 2. Inferência bayesiana. 3. Testes para comparação de duas populações independentes. 4. Simulações. 5. Conclusões.

Túlio Paixão Santos

## **Testes de Significância bayesianos para comparação de duas populações independentes**

Monografia apresentada para obtenção de título de Bacharel em Estatística, Instituto de Exatas, Universidade de Brasília.

Trabalho aprovado. Brasília, 02 de julho de 2018:

**Professor Eduardo Yoshio Nakano** Orientador

**Helton Saulo Bezerra dos Santos** Membro da Banca

**André Luiz Fernandes Cançado** Membro da Banca

> Brasília 2018

# Agradecimentos

Agradeço a Deus, ao meu orientador Nakano, aos meus pais, família e amigos que sempre estiveram do meu lado nessa longa caminhada.

*"Mas não precisamos saber pra onde vamos Nós só precisamos ir." Engenheiros do Hawaii*

# Resumo

É comum o interesse em comparar duas populações em diversas áreas. O teste mais usado é o teste t (clássico), que precisa de suposição de normalidade para ser aplicado. Mas nem sempre isso é possível, e nesse caso o certo é recorrer a outras altertivas de teste. Este trabalho visa mostrar a aplicação do Teste de Significância Genuinamente Bayesiano (FBST). A metodologia foi desenvolvida com base na visão Bayesiana, utilizandos as distribuições Poisson, Bernoulli, Exponencial, Gama, Normal e Weibull. Este trabalho contém um capítulo com exemplos e outro com simulações, calculando o valor-e e valor-p de diferentes testes. Por fim, o presente trabalho disponibiliza rotinas no Software R que permitem a realização de tais procedimentos.

**Palavras-chave**: Inferência Bayesiana, FBST, valor-e, valor-p, priori, posteriori.

# Abstract

The interest in differentiating in several areas is common. The most commonly used test is the t (classical) test, which requires the assumption of normality to be applied. But this is not always possible, and in this case the right thing is to go back to other test alternatives. This work aims to show an application of the Full Bayesian Significance Test (FBST).The metodology was developed within a bayesian context, using the distributions Poisson, Bernoulli, Exponential, Gamma, Normal and Weibull. This work contains a chapter with examples and another one with simulations, calculation of value and value of different tests. Finally, the present work provides routines in Software R (R CORE TEAM, 2017) that allow the accomplishment of such procedures.

**Keywords**: Bayesian Inference, FBST, e-value, p-value, priori, posteriori.

# Lista de ilustrações

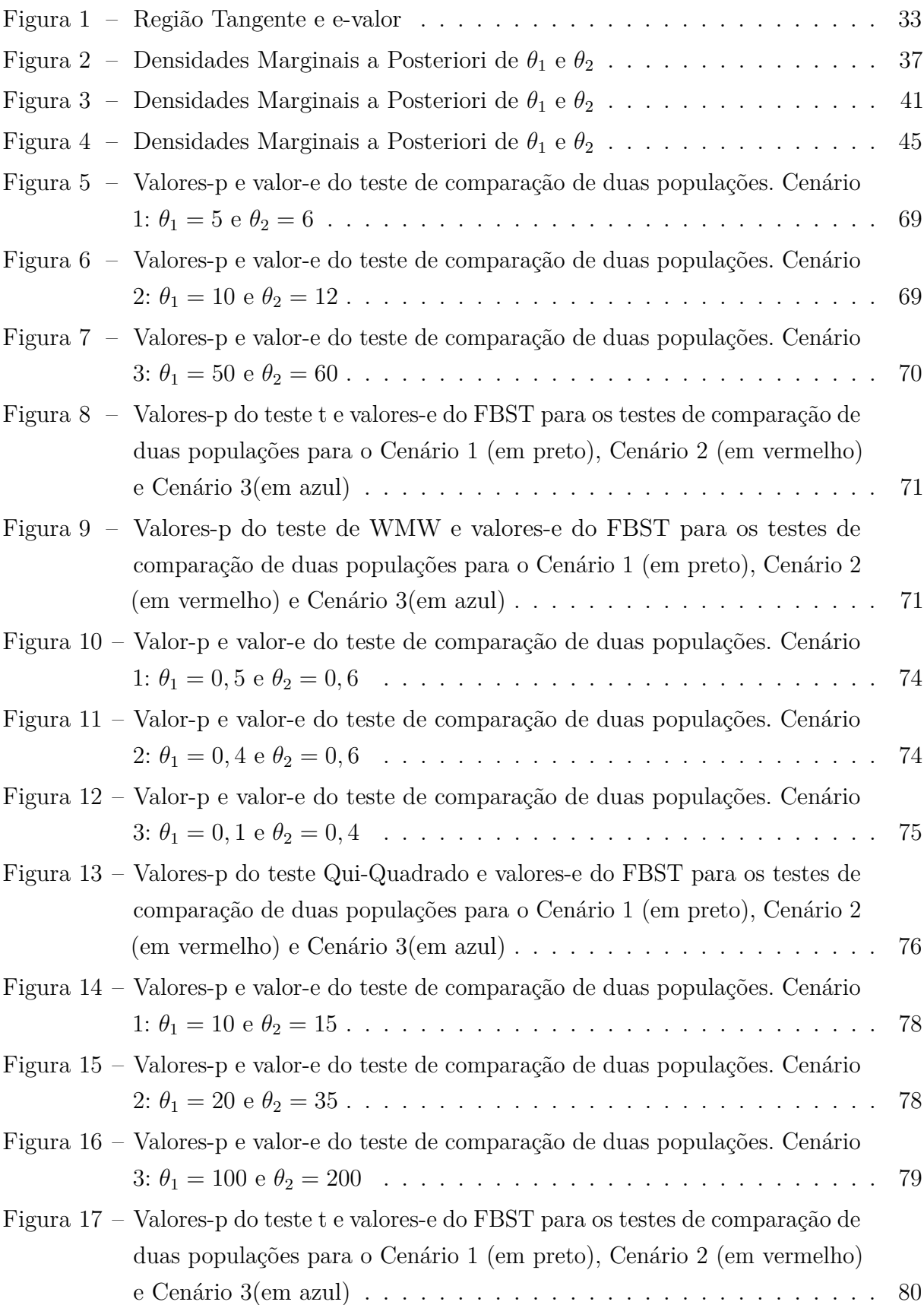

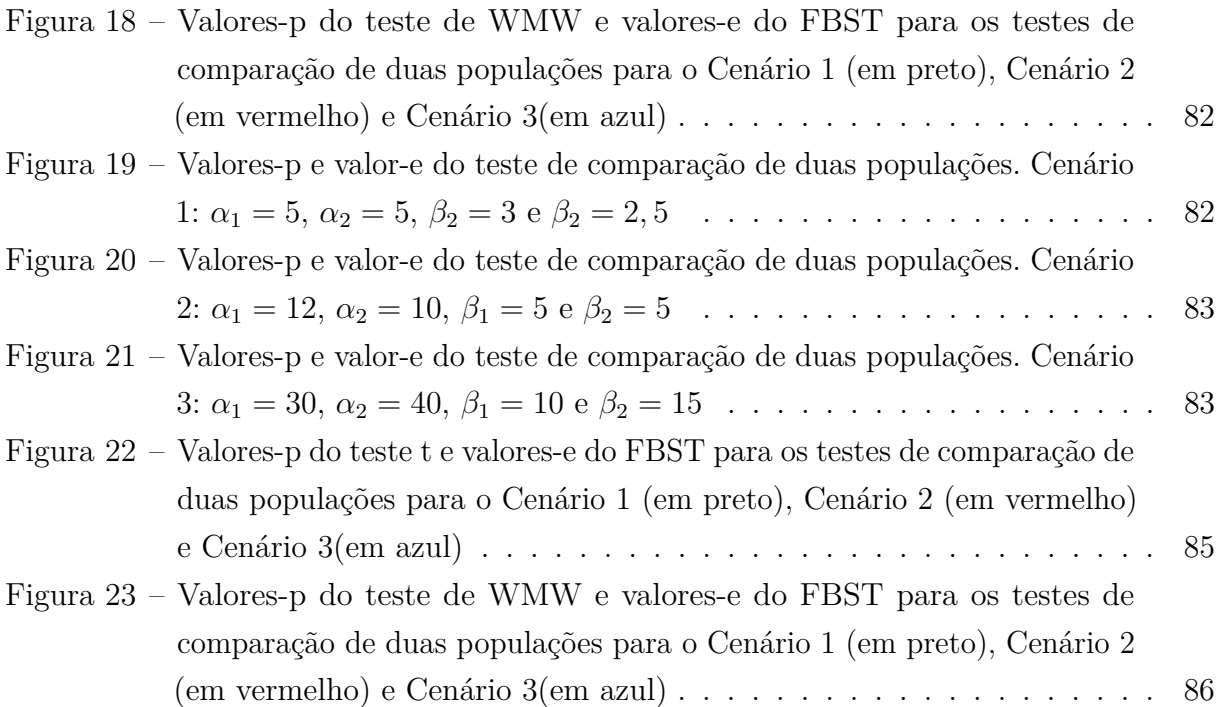

# Lista de tabelas

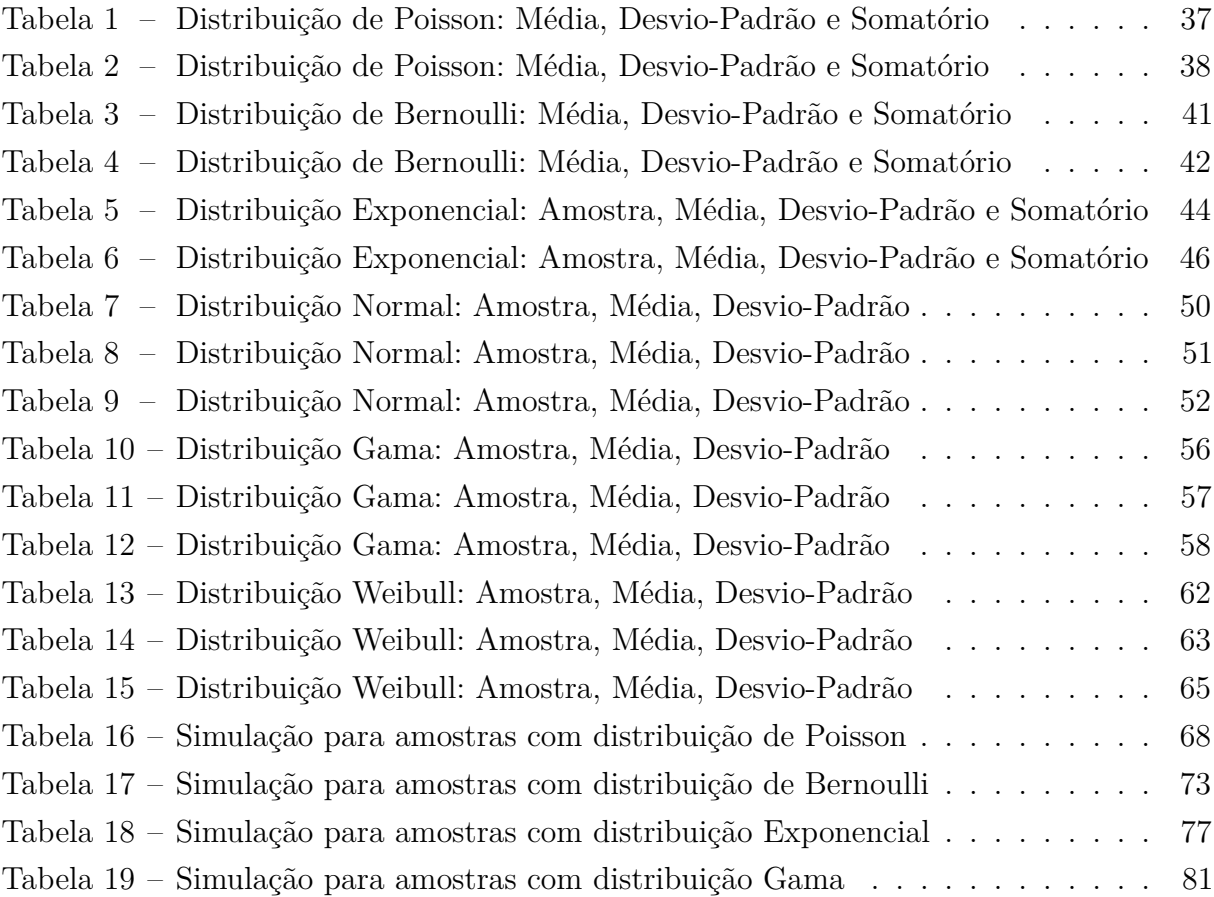

# Sumário

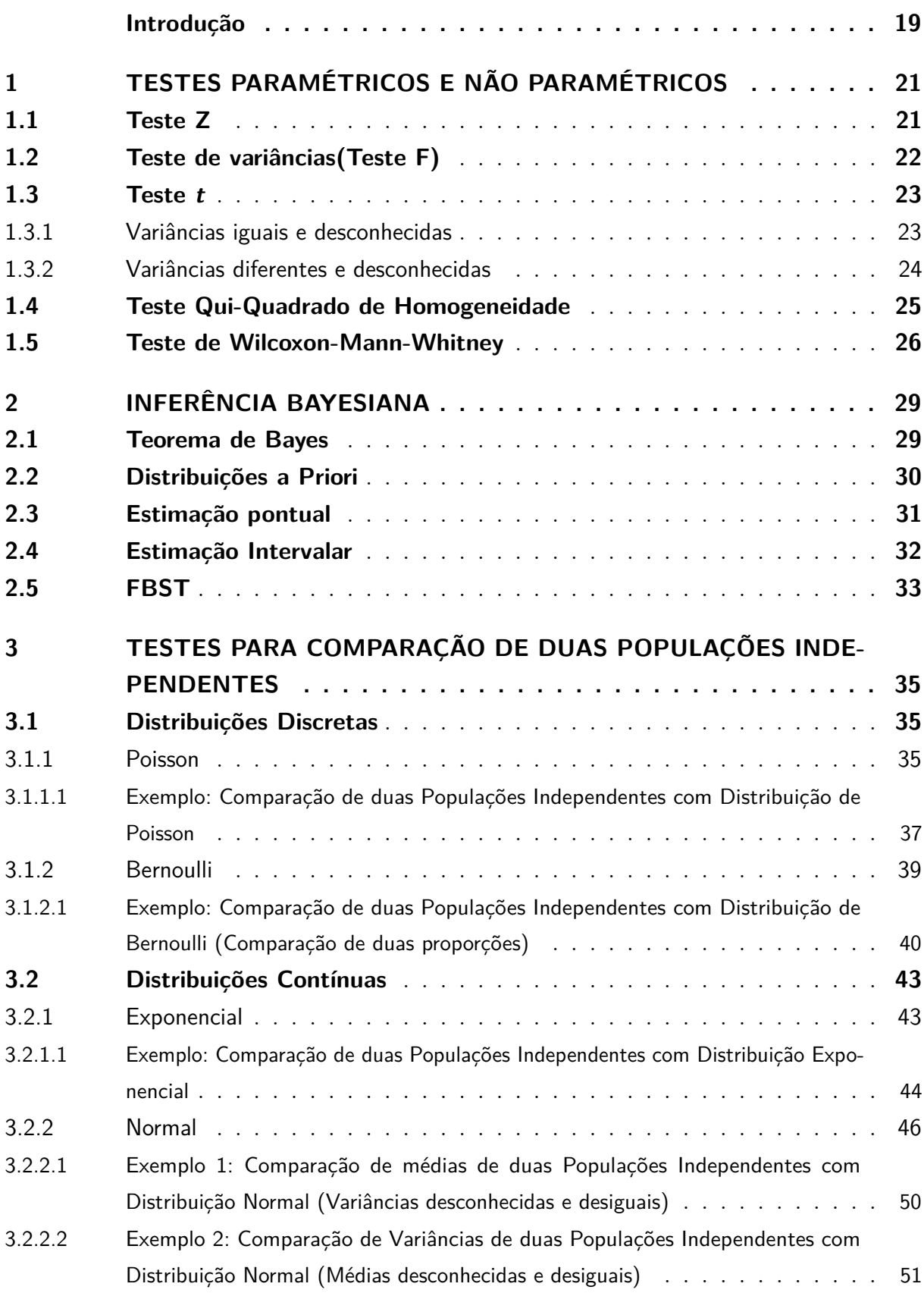

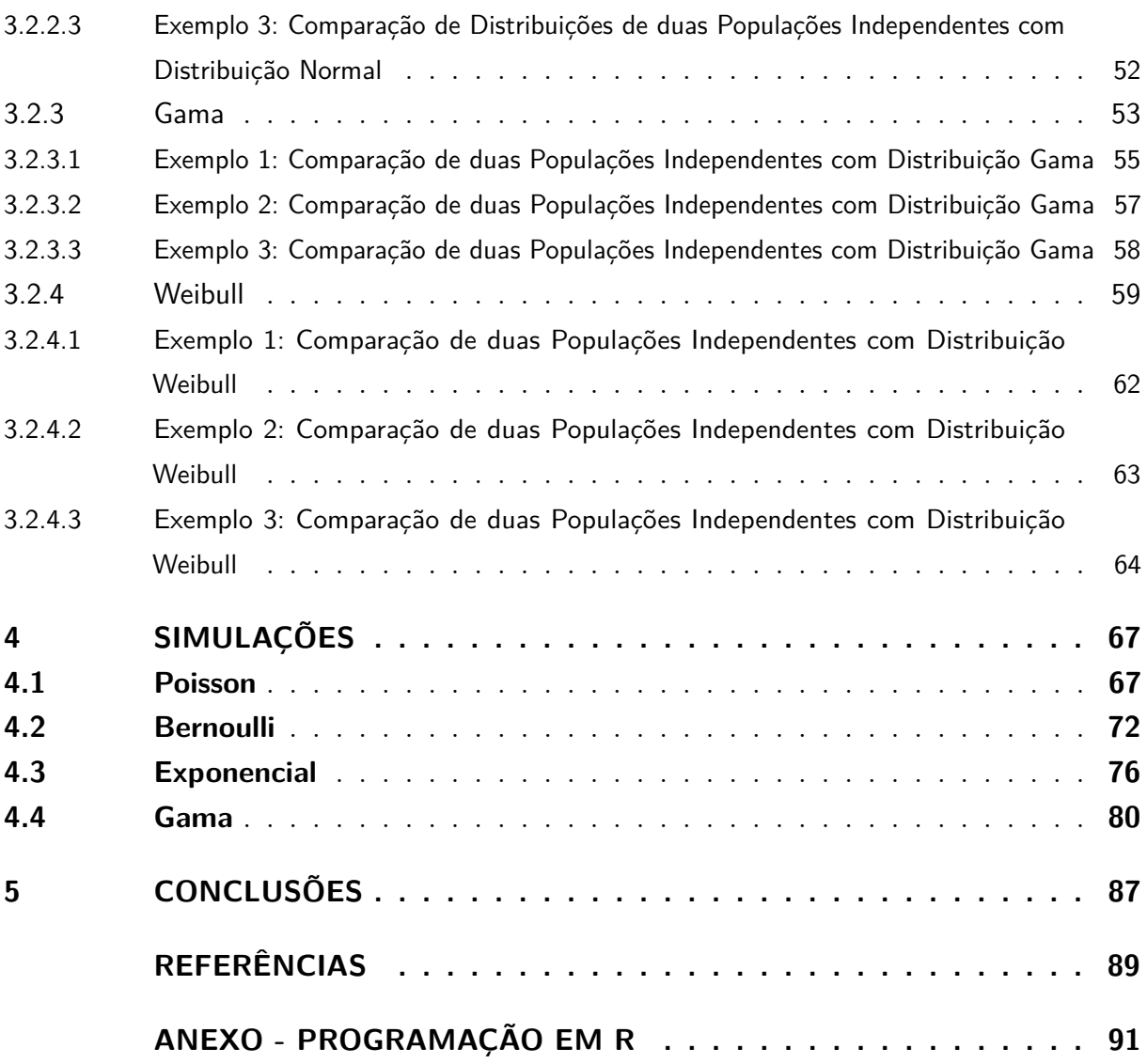

## Introdução

<span id="page-20-0"></span>São comuns estudos cujo interesse é comparar dois grupos de tratamentos não pareados. Existem na literatura vários testes de significância estatísticos para esse fim. Dentre os mais conhecidos da literatura clássica podemos citar o teste t de Student, que é comumente conhecido como um teste para comparação de duas médias [Bussab e Morettin, 2013].

O teste t de Student é recomendado quando as observações dos grupos seguem uma distribuição Normal e/ou quando a amostra observada (de variáveis quantitativas) é grande o suficiente para que se tenha o resultado assintótico assegurado pelo Teorema Central do Limite. No entanto, na prática pode não ser possível garantir nenhuma das duas condições citadas. Na área de saúde, por exemplo, muitos estudos são realizados com amostras de tamanho reduzido e nem sempre é possível supor que as observações seguem uma distribuição normal. Como exemplos podemos citar estudos cuja resposta é uma variável quantitativa de contagem ou um escore em um intervalo limitado. Nestas situações a distribuição dos dados não é, de fato, normal.

Ainda, a adoção de um teste não paramétrico neste caso resultaria em perda de informação por simplificar a escala da variável em estudo (redução da escala quantitativa para a ordinal). A consequência disto é uma possível perda de poder do teste estatístico, pois, em geral, os testes estatísticos paramétricos são mais poderosos do que testes não paramétricos (Conover, 1999). De fato, optar por um teste mais poderoso pode ser definitivo no resultado de um estudo, principalmente quando o mesmo apresenta uma amostra reduzida.

Neste contexto a proposta deste trabalho foi apresentar testes paramétricos bayesianos para comparação de duas populações não pareadas que não dependam da suposição de normalidade dos dados. Os testes serão realizados dentro de um contexto bayesiano por meio do Teste de Significância Genuinamente Bayesiano (FBST - *Full Bayesian Significance Test*), proposto inicialmente por Pereira e Stern (1999). Todos os cálculos e simulações realizados neste trabalho foram feitos por meio do software livre R (R Core Team, 2017).

## <span id="page-22-0"></span>1 Testes Paramétricos e Não Paramétricos

Neste Capítulo, serão apresentados alguns dos testes mais usados para comparação de duas populações independentes. Os mais comuns no caso paramétrico são teste Z e teste t . Muitas pessoas se confundem em achar que um teste não paramétrico é quando não se usa a distribuição normal, porém esse pensamento é errado. Testes não paramétricos são usados quando não é necessário utilizar uma distribuição à priori para cálculo da estatística do teste. Serão apresentados os seguintes testes não paramétricos: Qui-Quadrado e Wilcoxon-Mann-Whitney. Por um lado, os testes não paramétricos são bons principalmente por justamente não precisarem de distribuições de probabilidade, mas por outro lado sempre há perda de informação, pois os testes são baseados em ranks (posições). Primeiro começaremos com testes paramétricos.

### <span id="page-22-1"></span>1.1 Teste Z

O objetivo do teste Z é verificar se as médias (*µ*<sup>1</sup> e *µ*2) de duas populações independentes são iguais. Seja *X*1*, X*2*, ..., X<sup>n</sup>*<sup>1</sup> uma amostra aleatória simples de uma Variável Aleatória *X* com distribuição Normal e variância conhecida  $\sigma_1^2$ . Seja  $Y_1, Y_2, ..., Y_{n_2}$ uma amostra aleatória simples de uma Variável Aleatória *Y* com distribuição Normal e variância conhecida  $\sigma_2^2$ . Então tem-se que  $X \sim N(\mu_1, \sigma_1^2)$  e  $Y \sim N(\mu_2, \sigma_2^2)$ .

Passos para a realização do teste:

• Definir se a hipótese é bilateral, unilateral à esquerda ou unilateral à direita.

Hipóteses do teste bilateral:

$$
\begin{cases}\nH_0: \mu_1 = \mu_2 \\
H_1: \mu_1 \neq \mu_2\n\end{cases}
$$

Hipóteses do teste unilateral á direita:

 $\sqrt{ }$ J  $\mathcal{L}$  $H_0: \mu_1 = \mu_2$ *H*<sub>1</sub> :  $\mu_1 > \mu_2$ 

Hipóteses do teste unilateral á esquerda:

$$
\begin{cases}\nH_0: \mu_1 = \mu_2 \\
H_1: \mu_1 < \mu_2\n\end{cases}
$$

• Calcular a estatística Z sob  $H_0$ :

$$
Z_{obs} = \frac{(\overline{X} - \overline{Y})}{\sqrt{\frac{\sigma_1^2}{n_1} + \frac{\sigma_2^2}{n_2}}} \sim Z(0, 1),
$$
\n(1.1)

onde  $\overline{X} = \frac{1}{n}$  $\frac{1}{n_1}\sum_{i=1}^{n_1}X_i$  e  $\overline{Y}=\frac{1}{n_2}$  $\frac{1}{n_2} \sum_{j=1}^{n_2} Y_j$ .

• Cálculo do p-valor:

Se o teste é bilateral,  $valor - p = 2P(Z > |Z_{obs}|)$ Se o teste é unilateral à direita, *valor* − *p* = *P*(*Z > Zobs*) Se o teste é unilateral à esquerda, *valor* − *p* = *P*(*Z < Zobs*) onde *Z* ∼ *N*(0*,* 1).

Assim, considerando um nível de significância  $\alpha$ , a hipótese nula  $(H_0)$  é rejeitada se *valor*  $-p < \alpha$ .

### <span id="page-23-0"></span>1.2 Teste de variâncias(Teste F)

O objetivo do teste F é verrificar se as variâncias ( $\sigma_1^2 \text{ e } \sigma_2^2$ ) de duas populações independentes são iguais. Considere duas populações independentes, e ambas com distribuição Normal. Seja *X*1*, X*2*, ..., X<sup>n</sup>*<sup>1</sup> uma amostra aleatória simples de uma distribuição Normal com variância desconhecida  $\sigma_1^2$ . Seja  $Y_1, Y_2, ..., Y_{n_2}$  uma amostra aleatória simples de uma distribuição Normal com variância desconhecida  $\sigma_2^2$ . Então tem-se que  $X \sim N(\mu_1, \sigma_1^2)$  e *Y* ∼ *N*( $\mu_2, \sigma_2^2$ ). Considere que *s*<sup>2</sup><sub>1</sub> é a variância amostral da população 1 e *s*<sup>2</sup><sub>2</sub> a variância amostral da população 2.

Para realizar o teste, deve-se seguir os seguintes passos:

• Definir se a hipótese é bilateral, unilateral à esquerda ou unilateral à direita.

Hipóteses do teste bilateral:  $\sqrt{ }$  $\int$  $\mathcal{L}$  $H_0$ :  $\sigma_1 = \sigma_2$  $H_1$ :  $\sigma_1 \neq \sigma_2$ 

Hipóteses do teste unilateral à direita:

$$
\begin{cases}\nH_0: \sigma_1 = \sigma_2 \\
H_1: \sigma_1 > \sigma_2\n\end{cases}
$$

Hipóteses do teste unilateral á esquerda:

$$
\begin{cases}\nH_0: \sigma_1 = \sigma_2 \\
H_1: \sigma_1 < \sigma_2\n\end{cases}
$$

• Calcular a estatística F sob  $H_0$ :

$$
F_{obs} = \frac{s_1^2}{s_2^2} \sim F_{(n_1 - 1, n_2 - 1)},\tag{1.2}
$$

onde  $s_1^2 = \frac{1}{(n_1 - \dots - n_k)}$  $\frac{1}{(n_1-1)}\sum_{i=1}^{n_1}(X_i-\overline{X})^2, \ \overline{X}=\frac{1}{n_1}$  $\frac{1}{n_1}\sum_{i=1}^{n_1}X_i$ ,  $s_2^2=\frac{1}{(n_2-1)}$  $\frac{1}{(n_2-1)}\sum_{j=1}^{n_2}(Y_i-\overline{Y})^2$  $\overline{Y} = \frac{1}{n}$  $\frac{1}{n_2} \sum_{j=1}^{n_2} Y_j$ .

• Cáculo do *valor* − *p*:

Para o teste bilateral,  $valor - p = 2minP\{P[F > F_{obs}], P[F < F_{obs}]\}.$ Para o teste unilateral à direita,  $valor - p = P[F > F_{obs}]$ . Para o teste unilateral à esquerda,  $valor - p = P[F \lt F_{obs}]$ . onde  $F \sim F_{(n_1-1,n_2-1)}$ .

Em todos os casos, rejeita-se a hipótese nula se *valor* − *p* < *α*.

O teste de variâncias será importante no teste t apresentado a seguir, pois é necessário saber se as variâncias são iguais ou diferentes.

#### <span id="page-24-0"></span>1.3 Teste t

O teste t é usado para verificar se as médias  $(\mu_1 \cdot \mu_2)$  de duas populações independentes são iguais. Existem dois casos: caso em que as variâncias são iguais e desconhecidas e o caso em que as variâncias são diferentes e desconhecidas. Estes dois casos serão vistos a seguir.

#### <span id="page-24-1"></span>1.3.1 Variâncias iguais e desconhecidas

Seja  $X_1, X_2, ..., X_{n_1}$  uma amostra aleatória simples de uma distribuição Normal com variância $\sigma_1^2$ desconhecida. Seja  $Y_1, Y_2, ..., Y_{n_2}$  uma amostra aleatória simples de uma distribuição Normal com variância  $\sigma_2^2$  desconhecida. Então tem-se que  $X \sim N(\mu_1, \sigma_1^2)$ e *Y* ∼ *N*(*µ*2*, σ*<sup>2</sup> 2 ). Suponha que as variâncias das duas populações são iguais (embora desconhecidas):  $\sigma_1^2 = \sigma_2^2 = \sigma^2$ .

Para realizar o teste, deve-se seguir os seguintes passos:

• Definir se a hipótese é bilateral, unilateral à esquerda ou unilateral à direita.

Hipóteses do teste bilateral:

$$
\begin{cases}\nH_0: \mu_1 = \mu_2 \\
H_1: \mu_1 \neq \mu_2\n\end{cases}
$$

Hipóteses do teste unilateral à direita:

$$
\begin{cases}\nH_0: \mu_1 = \mu_2 \\
H_1: \mu_1 > \mu_2\n\end{cases}
$$

Hipóteses do teste unilateral á esquerda:

$$
\begin{cases}\nH_0: \mu_1 = \mu_2 \\
H_1: \mu_1 < \mu_2\n\end{cases}
$$

• Calcular a estatística T sob  $H_0$ :

$$
T_{obs} = \frac{(\overline{X} - \overline{Y})}{s_p \sqrt{\frac{1}{n_1} + \frac{1}{n_2}}}, \sim t_{(n_1 + n_2 - 2)},
$$
\n(1.3)

onde  $s_p = \sqrt{\frac{(n_1-1)s_1^2 + (n_2-1)s_2^2}{n_1+n_2-2}}, \overline{X} = \frac{1}{n_1}$  $\frac{1}{n_1} \sum_{i=1}^{n_1} X_i$  e  $\overline{Y} = \frac{1}{n_2}$  $\frac{1}{n_2} \sum_{j=1}^{n_2} Y_j$ .

• Cálculo do *valor* − *p*:

Se o teste é bilateral,  $valor - p = 2P(T > |T_{obs}|)$ Se o teste é unilateral à direita,  $\text{valor} - p = P(T > T_{obs})$ Se o teste é unilateral à esquerda,  $\text{valor} - p = P(T < T_{obs})$ .

Assim, considerando um nível de significância  $\alpha$ , a hipótese nula  $(H_0)$  é rejeitada se *valor*  $-p < \alpha$ .

No software R, a hipótese bilateral com *α*= 0,05 é dada por:  $t.test(x, y, alternative = "two-sided", paired = F,$ *conf.level = 0.95, var.equal = TRUE )*

#### <span id="page-25-0"></span>1.3.2 Variâncias diferentes e desconhecidas

Seja *X*1*, X*2*, ..., X<sup>n</sup>*<sup>1</sup> uma amostra aleatória simples de uma distribição Normal com variância  $\sigma_1^2$  desconhecida. Seja  $Y_1, Y_2, ..., Y_{n_2}$  uma amostra aleatória simples de uma distribuição Normal com variância $\sigma_2^2$ desconhecida. Então tem-se que  $X \sim N(\mu_1, \sigma_1^2)$  e *Y* ∼ *N*( $\mu$ <sub>2</sub>,  $\sigma$ <sub>2</sub><sup>2</sup>). Agora considere que as variâncias das duas populações são diferentes:  $\sigma_1^2 \neq \sigma_2^2$ .

Para realizar o teste, deve-se seguir os seguintes passos:

• Definir se a hipótese é bilateral, unilateral à esquerda ou unilateral à direita.

Hipóteses do teste bilateral:

$$
\begin{cases} H_0: \mu_1 = \mu_2 \\ H_1: \mu_1 \neq \mu_2 \end{cases}
$$

Hipóteses do teste unilateral à direita:

$$
\begin{cases}\nH_0: \mu_1 = \mu_2 \\
H_1: \mu_1 > \mu_2\n\end{cases}
$$

Hipóteses do teste unilateral á esquerda:

$$
\begin{cases}\nH_0: \mu_1 = \mu_2 \\
H_1: \mu_1 < \mu_2\n\end{cases}
$$

• Calcular a estatística T sob  $H_0$ :

$$
T_{obs} = \frac{(\overline{X} - \overline{Y})}{\sqrt{\frac{s_1^2}{n_1} + \frac{s_2^2}{n_2}}} \sim t_{\nu},\tag{1.4}
$$

onde 
$$
s_p = \sqrt{\frac{(n_1-1)s_1^2 + (n_2-1)s_2^2}{n_1+n_2-2}}
$$
,  $\overline{X} = \frac{1}{n_1} \sum_{i=1}^{n_1} X_i$  e  $\overline{Y} = \frac{1}{n_2} \sum_{j=1}^{n_2} Y_j$  e  $\nu = \frac{\left(\frac{s_1^2}{n_1} + \frac{s_2^2}{n_2}\right)^2}{\left(\frac{s_1^2}{n_1}\right)^2 \left(\frac{s_2^2}{n_2}\right)^2}$ .

• Cálculo do *valor* − *p*:

Se o teste é bilateral,  $valor - p = 2P(T > |T_{obs}|)$ Se o teste é unilateral à direita,  $\text{valor} - p = P(T > T_{obs})$ Se o teste é unilateral à esquerda,  $\text{valor} - p = P(T < T_{obs})$ .

Assim, considerando um nível de significância *α*, a hipótese nula (*H*0) é rejeitada se *valor*  $-p < \alpha$ .

No software R, a hipótese bilateral com *α*= 0,05 é dada por:  $t.test(x, y, alternative = "two-sided", paired = F,$ *conf.level = 0.95, var.equal = FALSE )*

### <span id="page-26-0"></span>1.4 Teste Qui-Quadrado de Homogeneidade

O Teste Qui-Quadrado de Homogeneidade serve para testar se diferentes populações tem a mesma proporção de indivíduos com características em comum. Para este trabalho, será considerado apenas o caso com duas populações (*X* e *Y* ). O teste trata das proporções das populações. Para o teste com 2 populações, espera-se que a proporção esperada seja na razão 1:1. Para a realização do teste, primeiramente é construída a tabela de frequências observadas.

Tabela de frequências observadas :

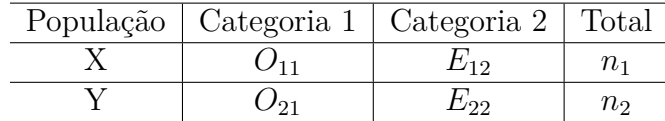

Passos para a realização do teste:

• Considerar a hipótese:  $\sqrt{ }$ J  $H_0: P_X = P_Y$ 

 $H_1$ :  $P_X \neq P_Y$ 

• Calcular a estatística  $\chi^2$  sob  $H_0$ :

$$
\chi_{obs}^2 = \sum_{i=1}^2 \sum_{j=1}^2 \frac{(O_{ij} - E_{ij})^2}{E_{ij}} \sim \chi_{1g.l.}^2,\tag{1.5}
$$

onde *Oij* é a frequência observada e *Eij* é a frequência esperada, definida por:

$$
E_{ij} = \frac{(\text{total da linha i})(\text{total da coluna }j)}{\text{total geral}}.
$$

• Cálculo do p-valor:

P-valor =  $P(\chi^2 > \chi^2_{obs})$ , onde  $\chi^2 \sim \chi^2_{(1)}$ 

Assim, considerando um nível de significância  $\alpha$ , a hipótese nula  $(H_0)$  é rejeitada se *valor*  $-p < \alpha$ .

## <span id="page-27-0"></span>1.5 Teste de Wilcoxon-Mann-Whitney

Considere  $X_1, X_2, ..., X_{n_1}$  Variáveis Aleatórias mutuamente independentes de uma população com distribuição *Fx*. Considere também *Y*1*, Y*2*, . . . , Y<sup>n</sup>*<sup>2</sup> mutuamente independentes uma população com distribuição *Fy*. Considere também que X's e Y's são mutuamente independentes (populações não pareadas).

A hipótese nula do teste de Wilcoxon-Mann-Whitney afirma que a variável *X* e a variável *Y* têm a mesma distribuição de probabilidade, mas a distribuição comum não é especificada [Hollander,Wolfe & Chicken, 2014], ou seja:

$$
\begin{cases} H_0: F_x \neq F_y \\ H_1: F_x \neq F_y \end{cases}
$$

A estatística *U* para a população *Y* será:

$$
U_y = R_y + \frac{n_2(n_2+1)}{2} \tag{1.6}
$$

onde *R<sup>y</sup>* é a soma dos postos do grupo *Y* . O mesmo deve ser feito para a população

 $\mathcal{L}$ 

Quando não existem empates, a estatística do teste de Wilcoxon-Mann-Whitney é dada por:

$$
U_{obs} = min(U_x, U_y) \tag{1.7}
$$

• Regra de decisão: se *Uobs* for menor que o valor crítico d (do teste de Mann-Whitney) rejeita-se a hipótese nula.

No caso de empates, a estatística do teste de Wilcoxon-Mann-Whitney sem correção de continuidade é dada por:

$$
U = \frac{|U_x - \frac{n_1 n_2}{2}|}{\sqrt{\frac{n_1 n_2}{(n_1 + n_2)(n_1 + n_2 - 1)}} \left(\frac{(n_1 + n_2)^3 - n_1 - n_2}{12} - \sum_{i=1}^l \frac{t_i^3 - t_i}{12}\right)} \approx N(0, 1),\tag{1.8}
$$

e a estatística do teste com correção de continuidade é dada por:

$$
U = \frac{|U_x - \frac{n_1 n_2}{2}| - 0.5}{\sqrt{\frac{n_1 n_2}{(n_1 + n_2)(n_1 + n_2 - 1)}} \left(\frac{(n_1 + n_2)^3 - n_1 - n_2}{12} - \sum_{i=1}^l \frac{t_i^3 - t_i}{12}\right)}} \approx N(0, 1),\tag{1.9}
$$

onde l é o número de empates (empates dos postos) e *t<sup>j</sup>* é o número de elementos no j-ésimo empate.

• Cálculo do *valor* − *p*: Se o teste é bilateral,  $valor - p = 2P(Z > |U|);$ Se o teste é unilateral à direita,  $valor - p = P(Z > U);$ Se o teste é unilateral à esquerda,  $valor - p = P(Z < U);$ onde *Z* ∼ *N*(0*,* 1).

Assim, considerando um nível de significância *α*, a hipótese nula (*H*0) é rejeitada se *valor*  $-p < \alpha$ .

Procedimento no software R:

*wilcox.test(x,y, paired=FALSE, correct=TRUE, exact= TRUE)* para o teste com correção de continuidade e exato. Caso não seja com correção usa-se *correct=FALSE* e Caso não seja o teste exato usa-se *exact=FALSE*.

## <span id="page-30-0"></span>2 Inferência Bayesiana

Enquanto que na abordagem clássica, o parâmetro (ou vetor) *θ*, *θ* ∈ Θ, é tratado como um parâmetro fixo, na abordagem bayesiana, *θ* é uma variável aleatória. Na abordagem bayesiana, o desconhecido é incerto, e tudo pode ser quantificado por meio de cálculo de probabilidades, com o objetivo de minimizar a incerteza.

A intensidade da incerteza a respeito de *θ* pode assumir diferentes graus. No paradigma Bayesiano, esses diferentes graus de incerteza são representados através de modelos probabilísticos para *θ* , P(*θ*) [Ehlers, 2007], chamados de distribuições a priori, que serão tratadas com mais detalhes adiante.

#### <span id="page-30-1"></span>2.1 Teorema de Bayes

Em teoria das probabilidades e estatística, o teorema de Bayes (alternativamente, a lei de Bayes ou a regra de Bayes) descreve a probabilidade de um evento, baseado em um conhecimento a priori que pode estar relacionado ao evento. O teorema mostra como alterar as probabilidades a priori tendo em vista novas evidências para obter probabilidades a posteriori [Bussab & Morettin, 2010].

Sejam *A* e *B* dois eventos contidos no espaço amostral Ω. A probabilidade de um evento *A* ocorrer, dado que um outro evento *B* ocorreu, é chamada probabilidade condicional do evento *A* dado *B*. A probabilidade condicional é obtida por:

$$
P(A|B) = \frac{P(A \cap B)}{P(B)} = \frac{P(B|A)P(A)}{P(B)},
$$
\n(2.1)

dado que  $P(B) > 0$ .

A identidade acima é fundamental para a abordagem bayesiana. Considere *θ* uma quantidade de interesse desconhecida. P(*θ*) é a única informação sobre *θ*. Seja *X* uma variável aleatória que tem associação com *θ*, sendo essa relação denotada por p(x|*θ*). Com a distribuição á priori *p*(*θ*) e com a distribuição amostral *p*(*x*|*θ*), a posteriori é definida como :

$$
p(\theta|x) = \frac{p(x|\theta)}{p(x)} = \frac{p(x|\theta)p(\theta)}{p(x)} = \frac{p(x|\theta)p(\theta)}{\int p(\theta, x)d\theta}
$$
(2.2)

Tem-se que p(x|*θ*) (ou l(*θ*;x)) é a verossimilhança dos possíveis valores de *θ*. Note

que p(x) não depende de *θ*, então o teorema de Bayes pode ser escrito como:

$$
p(\theta|x) \propto l(\theta;x)p(\theta). \tag{2.3}
$$

Em outras palavras, a posteriori de *θ* pode ser escrita como

posteriori ∝ verossimilhança x priori.

Como visto acima, o princípio da abordagem bayesiana diz que para achar a distribuição à posteriori de *θ*, é preciso de distruibuição á priori dessa variável, e de uma verossimihança que aumente as informações sobre *θ*.

#### <span id="page-31-0"></span>2.2 Distribuições a Priori

A utilização de informação a priori em inferência bayesiana requer a especificação de uma distribuição a priori para a quantidade de interesse *θ*. Esta distribuição deve representar (probabilisticamente) o conhecimento que se tem sobre *θ* antes da realização do experimento [Ehlers, 2007].

A distruibuições a priori é na maioria dos casos subjetiva, ou seja, depende do problema a ser tratado. A partir da Priori escolhida, na maioria dos casos fica fácil identificar a posteriori adequada. Definição:

• **Priori conjugada**: Se  $F = \{p(x|\theta), \theta \in \Theta\}$  é uma classe de distribuições amostrais então uma classe de distribuições *P* é conjugada a *F* se  $\forall p(x|\theta) \in F$  e  $p(\theta) \in P \Rightarrow$  $p(x|\theta) \in P$ .

Em alguns casos, não é fácil identificar uma distribuição a priori, ou seja, não se tem total informação sobre o problema. Isso contraria o princípio bayesiano, que diz que para chegar na posteriori, é preciso ter uma priori. Nesses casos de "não informação", a primeira coisa que se pode fazer é usar a priori com distribuição uniforme, ou seja, todos os valores de *θ* tem a mesma probabilidade de ocorrer. Mas esta técnica traz um problema: se  $\theta \in (-\infty, \infty)$ ,  $P(\theta)$  é imprópria, ou seja,

$$
\int p(\theta)d\theta = \infty. \tag{2.4}
$$

Para resolver este problema, pode ser usada a priori não informativa proposta por Jeffreys em 1961. Primeiro, vamos definir a medida de informação de Fisher.

• **Medida da informação de Fisher**: Considere uma única observação *X* com função de (densidade) de probabilidade *p*(*x*|*θ*). A medida de informação esperada de Fisher de *θ* através de *X* é definida como

$$
I(\theta) = E\left(-\frac{\partial^2 log p(x|\theta)}{\partial \theta^2}\right).
$$
 (2.5)

A medida de informação observada de Fisher é definida como

$$
J(\theta) = -\frac{\partial^2 log p(x|\theta)}{\partial \theta^2}.
$$
\n(2.6)

A partir daí pode-se definir a priori não informativa de Jeffreys.

• **Priori não informativa de Jeffreys**: Seja uma observação X com função de (densidade) de probabilidade *p*(*x*|*θ*). A priori não informativa de Jeffreys tem função de densidade dada por

$$
p(\theta) \propto \sqrt{I(\theta)}.\tag{2.7}
$$

Uma observação importante é que a priori de Jeffreys viola o princípio da verossimilhança, pois a informação de Fisher depende da distribuição amostral. O ponto positivo é que o parâmetro *θ* pode pertencer a um espaço ilimitado.

## <span id="page-32-0"></span>2.3 Estimação pontual

O principal objetivo da inferência bayesiana é achar a posteriori, pois ela contém toda a informação probabilística sobre o parâmetro de interesse *θ*. O caso mais simples é a estimação pontual de  $\theta$  para o qual se resume a distribuição a posteriori através de  $\theta$ (valor estimado).

Uma diferença (em relação à estimação) entre a Estatística Clássica e a Bayesiana é que na estimação clássica *θ* (fixo) é estimado por máxima verossimilhança. Já na estimação bayesiana, adota-se o conceito de Função Perda como auxílio na escolha do estimador de *θ*.

• **Função Perda**: O risco de uma regra de decisão, denotado por R(*δ*), é a perda esperada a posteriori, i.e.,  $R(\delta) = E_{\theta|x}[L(\delta, \theta)].$ 

Os tipos de perda são:

1. **Perda quadrática:** definida como  $L(a,\theta) = (a - \theta)^2$ . O estimador de Bayes para o parâmetro *θ* é a média da distruibuição a posteriori.

$$
\hat{\theta} = E(\theta_i | X) = \int_{\Theta} \theta p(\theta | x) d\theta
$$

- 2. **Perda absoluta:** definida como  $L(a, \theta) = |a \theta|$ .  $L(a, \theta) = 1$  se  $|a \theta| > \epsilon$  e *L*(*a*, *θ*) = 0 se |*a* − *θ*| < *ε*. O estimador de Bayes para o parâmetro *θ* é a mediana da distruibuição a posteriori.
- 3. **Perda Tudo ou Nada:** o estimador de bayes para o parâmetro *θ* é a moda a posteriori e pode ser obtido resolvendo a equação

$$
\frac{\partial p(\theta|x)}{\partial \theta} = 0. \tag{2.8}
$$

### <span id="page-33-0"></span>2.4 Estimação Intervalar

Na abordagem clássica, se o intervalo de confiança for de 95%, a interpretação será: a cada 100 amostras, em 95 delas o verdadeiro valor de *θ* estará contido no intervalo. Na abordagem bayesiana, também com 95% de confiança (ou credibilidade) a interpretação será: a probabilidade de *θ* estar contido no intervalo é de 95%.

• **Intervalo de Credibilidade:** C é um intervalo de credibilidade de 100 (1- *α*) %, ou nível de credibilidade 1 - *α*, para *θ* se P(*θ* ∈ *C*) ≥ 1 - *α*.

Quanto menor for o tamanho do intervalo mais concentrada é a distribuição do parâmetro, ou seja o tamanho do intervalo informa sobre a dispersão de *θ*. Além disso, a exigência de que a probabilidade acima possa ser maior do que o nível de confiança é essencialmente técnica para os casos em que *θ* não é absolutamente contínua.

É possível construir uma infinidade de intervalos usando a definição acima mas o interesse está apenas naquele com o menor comprimento possível. Pode-se mostrar que intervalos de comprimento mínimo são obtidos tomando-se os valores de *θ* com maior densidade a posteriori, e esta ideia é expressa matematicamente na definição de intervalo HPD [Ehlers, 2007]:

• **Intervalo HPD**: Um intervalo de credibilidade C de 100 (1- *α*) % para *θ* é de máxima densidade a posteriori (MDP ou HPD em inglês) se  $C = \theta \in \Theta$ :  $p(\theta/x) \ge$ k(*α*) onde k(*α*) é a maior constante tal que P(*θ* ∈ *C*) ≥ 1 - *α*.

.

A partir desta definição, todos os pontos dentro do intervalo HPD terão densidade maior do que qualquer ponto fora do intervalo.

### <span id="page-34-1"></span>2.5 FBST

O FBST (Full Bayesian Significance Test) é um teste Genuinamente Bayesiano que leva em consideração o e-valor, onde o e-valor é a evidência de  $H_0$  (Hipótese Nula).

Este teste depende apenas da distribuição a posteriori e por este motivo é considerado um teste genuinamente bayesiano. O objetivo do teste é testar hipóteses precisas baseadas no cálculo da probabilidade a posteriori da região HPD, que é tangente ao conjunto que define a hipótese nula.

Seja *h*(*θ*|*X*) a posteriori de *θ* . O conjunto tangente à hipótese nula é definido por:

$$
T(x) = \{ \theta \in \Theta : h(\theta|X) > h(\theta^*|X) \},\tag{2.9}
$$

onde  $\theta^* = \operatorname{argmax} h(\theta|X)$ , isto é,  $h(\theta^*|X)$  é o valor máximo de  $h(\theta|X)$  sob  $H_0$ .  $\widetilde{\theta} \in \Theta_0$ 

O e-valor é definido por :

$$
e-value = 1 - P(\theta \in T(x)|X) \tag{2.10}
$$

O e-valor é a área da posteriori no conjunto do espaço paramétrico de *θ* que consiste nos pontos com densidade menor do que no ponto máximo da densidade à posteriori sob  $H_0$ .

A Figura abaixo mostra a Região Tangente e o e-valor para o teste das hipóteses  $H_0: \theta = \theta_0$  vs  $H_1: \theta \neq \theta_0$ :

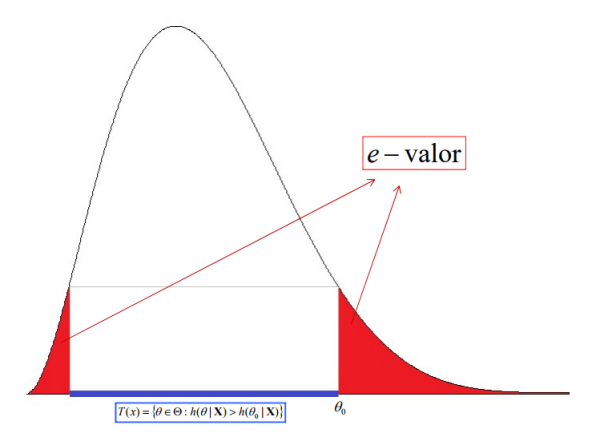

<span id="page-34-0"></span>Figura 1 – Região Tangente e e-valor
# 3 Testes para comparação de duas populações independentes

Neste capítulo, será apresentado o teste FBST para comparação de duas populações independentes utilizando diversas distribuições.

# 3.1 Distribuições Discretas

#### 3.1.1 Poisson

A distribuição de Poisson é uma distribuição de probabilidade discreta que contabiliza a probabilidade da ocorrência de eventos em determinados períodos de tempo, sendo cada evento independente do anterior.

Se *X* tem distribuição de Poisson, isto é, *X* ∼ *P oisson*(*θ*), a função de probabilidade de *X* é dada por

$$
P(X = x) = \frac{e^{-\theta} \theta^x}{x!},
$$
\n(3.1)

 $x=0,1,2,...$  e  $\theta \geq 0$ .

A média e a Variância da distribuição de Poisson são dadas, respectivamente, por:

$$
E(X) = \theta,
$$
  

$$
Var(X) = \theta.
$$

Seja *X*1*, ..., X<sup>n</sup>*<sup>1</sup> uma amostra aleatória da População 1. *X*1*, ..., X<sup>n</sup>*<sup>1</sup> *iid*∼ *P oisson*(*θ*1). Seja *Y*1*, ..., Y<sup>n</sup>*<sup>2</sup> uma amostra aleatória da População 2. *Y*1*, ..., Y<sup>n</sup>*<sup>2</sup> *iid*∼ *P oisson*(*θ*2). Considere que as amostras são independentes.

O interesse é comparar os dois grupos testando a hipótese de que os parâmetros de ambas populações são iguais, ou seja:

$$
\begin{cases} H_0: \theta_1 = \theta_2 \\ H_1: \theta_1 \neq \theta_2 \end{cases}
$$

É importante notar que a hipótese acima equivale a testar se as duas populações têm médias iguais.

A função de verossimilhança é dada por:

$$
L(\theta_1; \theta_2) = \prod_{i=1}^{n_1} \frac{e^{-\theta_1} \theta_1^{x_i}}{x_i!} \prod_{j=1}^{n_2} \frac{e^{-\theta_2} \theta_2^{y_j}}{y_j!}
$$
  

$$
= \frac{e^{-(n_1 \theta_1 + n_2 \theta_2)} \theta_1^{\sum_{i=1}^{n_1} x_i} \theta_2^{\sum_{j=1}^{n_2} y_j}}{(\prod_{i=1}^{n_1} x_i!)(\prod_{j=1}^{n_2} y_j!)}.
$$
 (3.2)

Considerando, a Priori, que  $\theta_1 \sim \text{Gamma}(a_1, b_1)$  e que  $\theta_2 \sim \text{Gamma}(a_2, b_2)$ ,  $a_1, b_1, a_2, b_2$ conhecidos e positivos, a posteriori é dada por:

$$
\pi(\theta_1, \theta_2 | \mathbf{X}, \mathbf{Y}) \propto \theta_1^{\sum_{i=1}^{n_1} x_i + a_1 - 1} \theta_2^{\sum_{j=1}^{n_2} y_j + a_2 - 1} e^{-(n_1 \theta_1 + n_2 \theta_2 + b_1 \theta_1 + b_2 \theta_2)}.
$$
(3.3)

Isso implica que:

$$
\theta_1|\mathbf{X} \sim \text{Gama}\left(\sum_{i=1}^{n_1} x_i + a_1, n_1 + b_1\right),
$$

$$
\theta_2|\mathbf{Y} \sim \text{Gama}\left(\sum_{j=1}^{n_2} y_j + a_2, n_2 + b_2\right),
$$

com  $\theta_1|\mathbf{X}$  independente de  $\theta_2|\mathbf{Y}$ . Sob  $H_0: \theta_1 = \theta_2$ , a posteriori sob  $H_0$  é dada por:

$$
\pi_0(\theta_1, \theta_2 | \mathbf{X}, \mathbf{Y}) \propto \theta_1^{(\sum_{i=1}^{n_1} x_i + \sum_{j=1}^{n_2} y_j + a_1 + a_2 - 2)} e^{-\theta_1 (n_1 + n_2 + b_1 + b_2)}.
$$
\n(3.4)

Desta maneira, o valor de $\theta_1$ que maximiza $\pi_0(\theta_1, \theta_2 | \mathbf{X}, \mathbf{Y})$ é dado por:

$$
\theta_1^* = \frac{\sum_{i=1}^{n_1} x_i + \sum_{j=1}^{n_2} y_j + a_1 + a_2 - 2}{n_1 + n_2 + b_1 + b_2}.
$$
\n(3.5)

Com todas as informações acima, o máximo da posteriori sob a hipótese nula é dado por

$$
\pi^*(\theta_1, \theta_2 | \mathbf{X}, \mathbf{Y}) = \pi_0(\theta_1^*, \theta_2^* | \mathbf{X}, \mathbf{Y}).
$$

Assim, a região tangente do teste FBST é dada por:

$$
T(X,Y)=\{\theta=(\theta_1,\theta_2)\in R^2_+: \pi(\theta_1,\theta_2|{\bf X},{\bf Y})>\pi^*(\theta_1,\theta_2|{\bf X},{\bf Y})\},
$$

e a evidência da hipótese nula será:

$$
valor - e = 1 - P(\theta \in T(X, Y) | \mathbf{X}, \mathbf{Y})
$$

3.1.1.1 Exemplo: Comparação de duas Populações Independentes com Distribuição de Poisson

Considere uma amostra de tamanho 10 que, dado  $\theta_1$ , segue uma  $Poisson(\theta_1)$ . *X*| $θ$ <sub>1</sub> ∼ *Poisson*( $θ$ <sub>1</sub>). Considere uma amostra de tamanho 20 que, dado  $θ$ <sub>2</sub>, segue uma  $Poisson(\theta_2)$ .  $Y|\theta_2 \sim Poisson(\theta_2)$ .

Na tabela abaixo estão os tamanhos de amostra, médias, desvios-padrão e somatório de cada população:

| População   |    | Média         | Desvio-Padrão |  |
|-------------|----|---------------|---------------|--|
| População 1 |    | $0.8^{\circ}$ | 0,7888106     |  |
| População 2 | 20 |               | 1,025978      |  |

Tabela 1 – Distribuição de Poisson: Média, Desvio-Padrão e Somatório

Considere, a priori que *θ*<sup>1</sup> ∼ *Gama*(0*,* 001; 0*,* 001) e que *θ*<sup>2</sup> ∼ *Gama*(0*,* 001; 0*,* 001). Ou seja,  $a_1 = a_2 = b_1 = b_2 = 0,001.$  Então :

$$
\theta_1 | X \sim \text{Gama}(8, 001; 10, 001)
$$
  
 $e$   
 $\theta_2 | X \sim \text{Gama}(20, 001; 20, 001).$ 

A figura abaixo apresenta as densidades marginais a posteriori de  $\theta_1$  e  $\theta_2$ :

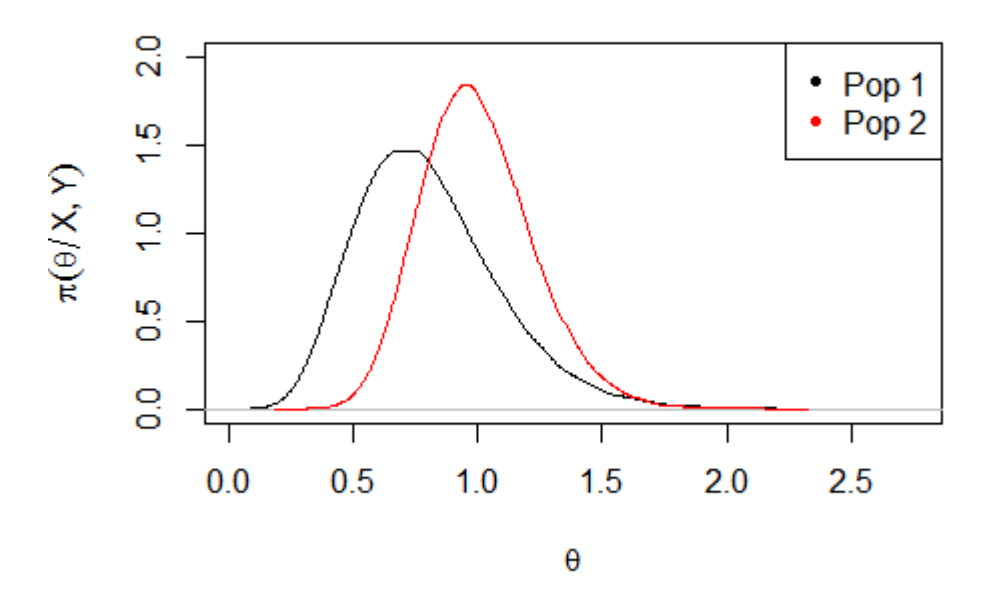

Figura 2 – Densidades Marginais a Posteriori de  $\theta_1$  e  $\theta_2$ 

Para comparar as duas populações, as hipóteses a serem consideradas são:

 $\sqrt{ }$ J  $\mathcal{L}$  $H_0$ :  $\theta_1 = \theta_2$  $H_1$  :  $\theta_1 \neq \theta_2$ A posteriori conjunta de  $\theta = (\theta_1, \theta_2)$  é dado por:

$$
f_{\rm{max}}(x)
$$

$$
\pi(\theta_1, \theta_2 | \mathbf{X}, \mathbf{Y}) \propto \theta_1^{8,001-1} \theta_2^{20,001-1} e^{-(10,001\theta_1 + 20,001\theta_2)}.
$$

Sob *H*0, a posteriori é dada por:

$$
\pi_0(\theta_1, \theta_2 | \mathbf{X}, \mathbf{Y}) \propto \theta_1^{28,002-2} e^{-\theta_1(30,002)}
$$
.

Logo, o valor de *θ*<sup>1</sup> que maximiza a fómula acima é dada por:

$$
\theta_1^* = \frac{28,002 - 2}{30,002} = 0,8666756.
$$

Portanto, o máximo da posteriori sob *H*<sup>0</sup> é dado por :

$$
\pi^*(\theta_1, \theta_2 | \mathbf{X}, \mathbf{Y}) = \pi_0(\theta_1^*, \theta_2^* | \mathbf{X}, \mathbf{Y}) = 2, 116474.
$$

A região tangente do teste teste FBST é dado por:

$$
T(X,Y) = \{ \theta = (\theta_1, \theta_2) \in R_+^2 : \pi(\theta_1, \theta_2 | \mathbf{X}, \mathbf{Y}) > 2, 116474 \}.
$$

O *valor-e* do teste FBST é dado por:

$$
valor\text{-}e = 1 - P(\theta \in T(X, Y) | \mathbf{X}, \mathbf{Y}) = 0,78154
$$

Não existem evidências para rejeitar a hipótese nula de que os parâmetros das duas populações são iguais *valor* − *e* > 0,05).

Considere agora outro exemplo de duas populações com distribuição de Poisson:

Tabela 2 – Distribuição de Poisson: Média, Desvio-Padrão e Somatório

| População             | $\mathbf n$ |       | Média Desvio-Padrão |      |
|-----------------------|-------------|-------|---------------------|------|
| População $1 \mid 20$ |             | 9.20  | 3,18880             | 184  |
| População $2 \mid 30$ |             | 13.13 | 4.24860             | -394 |

Neste caso, o *valor* − *e* do teste FBST é dado por:

$$
valor - e = 1 - P(\theta \in T(X, Y) | \mathbf{X}, \mathbf{Y}) = 0,00027,
$$

mostrando fortes evidências para rejeitar a hipótese nula de que os parâmetros das duas populações são iguais (*valor* − *e* < 0,05).

#### 3.1.2 Bernoulli

A distribuição de Bernoulli é uma distribuição de probabilidade discreta que assume apenas os valores {0*,* 1}. Recebe valor 1 se acontece sucesso com probabilidade *θ* e recebe valor 0 se acontece fracasso com probabilidade 1 - *θ*.

Se *X* tem distribuição de Bernoulli, isto é, *X* ∼ *Bernoulli*(*θ*), a função de probabilidade de *X* é dada por:

$$
P(X = x) = \theta^x (1 - \theta)^{1 - x},
$$
\n(3.6)

 $x=0,1$  e  $\theta \in (0,1)$ .

A média e a variância da distribuição de Bernoulli são dadas, respectivamente, por:

$$
E(X) = \theta,
$$
  

$$
Var(X) = \theta(1 - \theta).
$$

Seja *X*1*, ..., X<sup>n</sup>*<sup>1</sup> uma amostra aleatória da População 1. *X*1*, ..., X<sup>n</sup>*<sup>1</sup> *iid*∼ *Bernoulli*(*θ*1). Seja *Y*<sub>1</sub>, ..., *Y*<sub>n2</sub> uma amostra aleatória da População 2. *Y*<sub>1</sub>, ..., *Y*<sub>n2</sub> <sup>*iid</sup> Bernoulli*(*θ*<sub>2</sub>). Consi-</sup> dere que as amostras são independentes.

O interesse é comparar os dois grupos testando a hipótese de que os parâmetros de ambas populações são iguais, ou seja:

$$
\begin{cases} H_0: \theta_1 = \theta_2 \\ H_1: \theta_1 \neq \theta_2 \end{cases}
$$

É importante notar que a hipótese acima equivale a testar se as duas populações têm proporções iguais.

A função de verossimilhança é dada por:

$$
L(\theta_1; \theta_2) = \prod_{i=1}^{n_1} \theta_1^{x_i} (1 - \theta_1)^{1 - x_i} \prod_{j=1}^{n_2} \theta_2^{y_j} (1 - \theta_2)^{1 - y_j}
$$
  
= 
$$
\theta_1^{\sum_{i=1}^{n_1} x_i} (1 - \theta_1)^{n_1 - \sum_{i=1}^{n_1} x_i} \theta_2^{\sum_{j=1}^{n_2} y_j} (1 - \theta_2)^{n_2 - \sum_{j=1}^{n_2} y_j}.
$$
 (3.7)

Considerando, a priori, que  $\theta_1 \sim Beta(a_1, b_1)$  e que  $\theta_2 \sim Beta(a_2, b_2)$  ( $a_i \geq 0$  e  $b_i \geq 0$ , a posteriori é dada por:

$$
\pi(\theta_1, \theta_2 | \mathbf{X}, \mathbf{Y}) \propto \theta_1^{\sum_{i=1}^{n_1} x_i + a_1 - 1} (1 - \theta_1)^{n_1 - \sum_{i=1}^{n_1} x_i + b_1 - 1} \theta_2^{\sum_{j=1}^{n_2} y_j + a_2 - 1} (1 - \theta_2)^{n_2 - \sum_{j=1}^{n_2} y_j + b_2 - 1}
$$
\n(3.8)

Isso implica que:

$$
\theta_1 | \mathbf{X} \sim Beta\left(\sum_{i=1}^{n_1} x_i + a_1, n_1 - \sum_{i=1}^{n_1} x_i + b_1\right),
$$
  
\n $\theta_2 | \mathbf{Y} \sim Beta\left(\sum_{j=1}^{n_2} y_j + a_2, n_2 - \sum_{j=1}^{n_2} y_j + b_2\right),$ 

com  $\theta_1|\mathbf{X}$  independente de  $\theta_2|\mathbf{Y}$ . Sob  $H_0: \theta_1 = \theta_2$ , a posteriori sob  $H_0$  é dada por:

$$
\pi_0(\theta_1, \theta_2 | \mathbf{X}, \mathbf{Y}) \propto \theta_1^{(\sum_{i=1}^{n_1} x_i + \sum_{j=1}^{n_2} y_j + a_1 + a_2 - 2)} (1 - \theta_1)^{n_1 + n_2 + b_1 + b_2 - \sum_{i=1}^{n_1} x_i - \sum_{j=1}^{n_2} y_j - 2}
$$
(3.9)

Desta maneira, o valor de  $\theta_1$  que maximiza  $\pi_0(\theta_1, \theta_2 | \mathbf{X}, \mathbf{Y})$  é dado por:

$$
\theta_1^* = \frac{\sum_{i=1}^{n_1} x_i + \sum_{j=1}^{n_2} y_j + a_1 + a_2 - 2}{n_1 + n_2 + b_1 + b_2 + a_1 + a_2 - 4}.\tag{3.10}
$$

Com todas as informações acima, o máximo da posteriori sob a hipótese nula é dado por:

$$
\pi^*(\theta_1, \theta_2 | \mathbf{X}, \mathbf{Y}) = \pi_0(\theta_1^*, \theta_2^* | \mathbf{X}, \mathbf{Y}).
$$

A região tangente do teste FBST é :

$$
T(X,Y) = \{ \theta = (\theta_1, \theta_2) \in R_+^2 : \pi(\theta_1, \theta_2 | \mathbf{X}, \mathbf{Y}) > \pi^*(\theta_1, \theta_2 | \mathbf{X}, \mathbf{Y}) \}.
$$

e a evidência da hipótese nula será:

$$
valor - e = 1 - P(\theta \in T(X, Y) | \mathbf{X}, \mathbf{Y}).
$$

# 3.1.2.1 Exemplo: Comparação de duas Populações Independentes com Distribuição de Bernoulli (Comparação de duas proporções)

Considere uma amostra de tamanho 30 que, dado  $\theta_1$ , segue uma *Bernoulli*( $\theta_1$ ). *X*| $θ$ <sub>1</sub> ∼ *Bernoulli*( $θ$ <sub>1</sub>). Considere uma amostra de tamanho 20 que, dado  $θ$ <sub>2</sub>, segue uma  $Bernoulli(\theta_2)$ .  $Y|\theta_2 \sim Bernoulli(\theta_2)$ .

Na tabela abaixo estão os tamanhos de amostra, médias, desvios-padrão e somatório de cada população:

| População   |    | Média | Desvio-Padrão |    |
|-------------|----|-------|---------------|----|
| População 1 | 30 | 0.5   | 0,5085476     | 15 |
| População 2 | 20 | 0,35  | 0,4893605     |    |

Tabela 3 – Distribuição de Bernoulli: Média, Desvio-Padrão e Somatório

A proporção estimada de sucessos para a população 1 é de 0.5 e de 0.35 para a população 2.

Considere, a priori que  $\theta_1 \sim Beta(1, 1)$  e que  $\theta_2 \sim Beta(1, 1)$ . Ou seja,  $a_1 = a_2$  $b_1 = b_2 = 1$ . Então :

$$
\theta_1 | X \sim Beta(16, 16)
$$
  

$$
e
$$
  

$$
\theta_2 | X \sim Beta(8, 14).
$$

A figura abaixo apresenta as densidades marginais a posteriori de  $\theta_1$  e  $\theta_2$ :

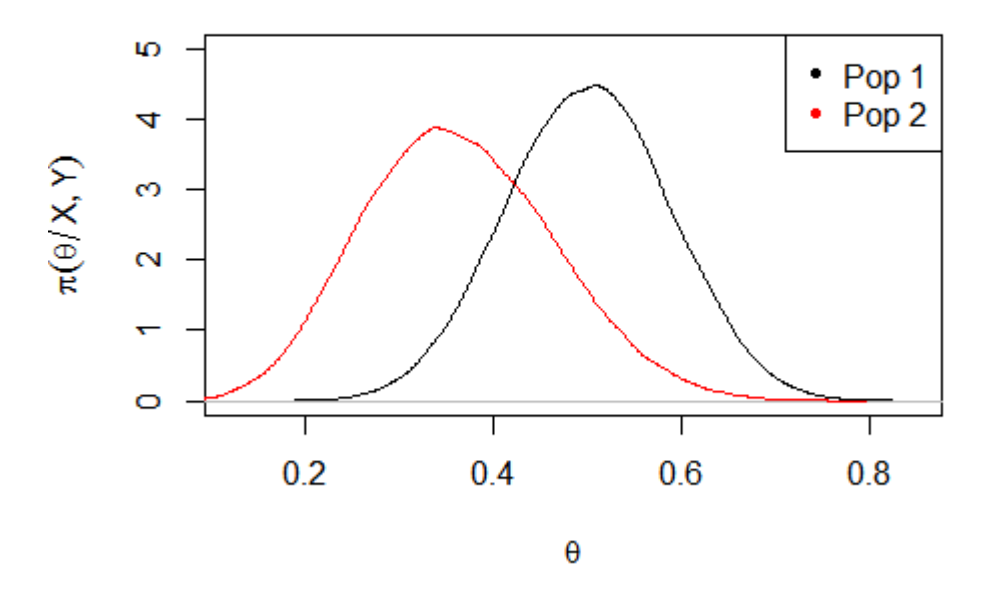

Figura 3 – Densidades Marginais a Posteriori de $\theta_1$ e $\theta_2$ 

Para comparar as duas populações, as hipóteses a serem consideradas são:

$$
\begin{cases} H_0: \theta_1 = \theta_2 \\ H_1: \theta_1 \neq \theta_2 \end{cases}
$$

A posteriori conjunta de  $\theta = (\theta_1, \theta_2)$  é dado por:

$$
\pi(\theta_1, \theta_2 | \mathbf{X}, \mathbf{Y}) \propto \theta_1^{15} (1 - \theta_1)^{15} \theta_2^7 (1 - \theta_2)^{13}.
$$

Sob *H*0, a posteriori é dada por:

$$
\pi_0(\theta_1, \theta_2 | \mathbf{X}, \mathbf{Y}) \propto \theta_1^{22} (1 - \theta_1)^{28},
$$

logo, o valor de *θ*<sup>1</sup> que maximiza a fómula acima é dada por:

$$
\theta_1^* = \frac{22}{50} = 0, 44.
$$

Portanto, o máximo da posteriori sob *H*<sup>0</sup> é dado por :

$$
\pi^*(\theta_1, \theta_2 | \mathbf{X}, \mathbf{Y}) = \pi_0(\theta_1^*, \theta_2^* | \mathbf{X}, \mathbf{Y}) = 9,974227.
$$

A região tangente do teste teste FBST é dado por:

$$
T(X,Y) = \{ \theta = (\theta_1, \theta_2) \in R_+^2 : \pi(\theta_1, \theta_2 | \mathbf{X}, \mathbf{Y}) > 9,974227 \},
$$

e o *valor* − *e* do teste FBST é dado por:

$$
valor - e = 1 - P(\theta \in T(X, Y) | \mathbf{X}, \mathbf{Y}) = 0,556906,
$$

levando a concluir que não existem evidências para rejeitar a hipótese nula de que as proporções das duas populações são iguais (*valor* − *e* > 0,05).

Considere agora outro exemplo de duas populações com distribuição de Bernoulli:

Tabela 4 – Distribuição de Bernoulli: Média, Desvio-Padrão e Somatório

| População             | $\mathbf n$ |      | Média Desvio-Padrão |    |
|-----------------------|-------------|------|---------------------|----|
| População $1 \mid 35$ |             | 0.49 | 0,50709             | 17 |
| População $2 \mid 30$ |             | 0,8  | 1,80803             | 24 |

O *valor-e* do teste FBST é dado por:

$$
valor\text{-}e = 1 - P(\theta \in T(X, Y)|\mathbf{X}, \mathbf{Y}) = 0,02493,
$$

mostrando fortes evidências para rejeitar a hipótese nula de que as proporções das duas populações são iguais (*valor* − *e* < 0,05).

# 3.2 Distribuições Contínuas

#### 3.2.1 Exponencial

A distribuição Exponencial representa o tempo de ocorrência entre dois eventos, com média  $\frac{1}{\theta}$ , onde  $\theta$  é a taxa. Se *X* tem distribuição Exponencial, isto é, *X* ∼  $Exp(\theta)$ , a função densidade de probabilidade de *X* é dada por:

$$
f(x) = \theta e^{-\theta x},\tag{3.11}
$$

 $x \geq 0$  e  $\theta > 0$ .

A média e a variância da distribuição Exponencial são dadas, respectivamente, por:

$$
E(X) = \frac{1}{\theta}
$$

$$
Var(X) = \frac{1}{\theta^2}
$$

Seja *X*1*, ..., X<sup>n</sup>*<sup>1</sup> uma amostra aleatória da População 1. *X*1*, ..., X<sup>n</sup>*<sup>1</sup> *iid*∼ *Exp*(*θ*1), onde *n*<sup>1</sup> é o tamanho da amostra da população 1. Seja *Y*1*, ..., Y<sup>n</sup>*<sup>2</sup> uma amostra aleatória da População 2. *Y*1*, ..., Y<sup>n</sup>*<sup>2</sup> *iid*∼ *Exp*(*θ*2), onde *n*<sup>2</sup> é o tamanho da amostra da população 2. Considere que as amostras são independentes.

O interesse é comparar os dois grupos testando a hipótese de que os parâmetros de ambas populações são iguais, ou seja:

$$
\begin{cases} H_0: \theta_1 = \theta_2 \\ H_1: \theta_1 \neq \theta_2 \end{cases}
$$

É importante notar que a hipótese acima equivale a testar se as duas populações têm taxas iguais.

A função de verossimilhança é dada por:

$$
L(\theta_1; \theta_2) = \prod_{i=1}^{n_1} \theta_1^{x_i} e^{-\theta_1 x_i} \prod_{j=1}^{n_2} \theta_2 e^{-\theta_2 y_j}
$$
  
= 
$$
\theta_1^{n_1} e^{-\theta_1 \sum_{i=1}^{n_1} x_i} \theta_1^{n_2} e^{-\theta_2 \sum_{j=1}^{n_2} y_j}.
$$
 (3.12)

Considerando, a Priori, que  $\theta_1 \sim \text{Gamma}(a_1, b_1)$  e que  $\theta_2 \sim \text{Gamma}(a_2, b_2)$ ,  $a_1, b_1, a_2, b_2$ conhecidos e positivos, a posteriori é dada por:

$$
\pi(\theta_1, \theta_2 | \mathbf{X}, \mathbf{Y}) \propto \theta_1^{n_1 + a_1 - 1} e^{\theta_1 (\sum_{i=1}^{n_1} x_i + b_1)} \theta_2^{n_2 + a_2 - 1} e^{\theta_2 (\sum_{j=1}^{n_2} y_j + b_2)}.
$$
\n(3.13)

Isso implica que:

$$
\theta_1|\mathbf{X} \sim \text{Gama}\left(n_1 + a_1, \sum_{i=1}^{n_1} x_i + b_1\right),
$$

$$
\theta_2|\mathbf{Y} \sim \text{Gama}\left(n_2 + a_2, \sum_{j=1}^{n_2} y_j + b_2\right),
$$

com  $\theta_1|\mathbf{X}$  independente de  $\theta_2|\mathbf{Y}$ . Sob  $H_0: \theta_1 = \theta_2$ , a posteriori sob  $H_0$  é dada por:

$$
\pi_0(\theta_1, \theta_2 | \mathbf{X}, \mathbf{Y}) \propto \theta_1^{(n_1 + n_2 + a_1 + a_2 - 2)} e^{-\theta_1 (\sum_{i=1}^{n_1} x_i + \sum_{j=1}^{n_2} y_j + b_1 + b_2)}.
$$
 (3.14)

Desta maneira, o valor de  $\theta_1$  que maximiza  $\pi_0(\theta_1, \theta_2 | \mathbf{X}, \mathbf{Y})$  é dado por:

$$
\theta_1^* = \frac{n_1 + n_2 + a_1 + a_2 - 2}{\sum_{i=1}^{n_1} x_i + \sum_{j=1}^{n_2} y_j + b_1 + b_2}.\tag{3.15}
$$

Com todas as informações acima, o máximo da posteriori sob a hipótese nula é dado por:

$$
\pi^*(\theta_1, \theta_2 | \mathbf{X}, \mathbf{Y}) = \pi_0(\theta_1^*, \theta_2^* | \mathbf{X}, \mathbf{Y}).
$$

A região tangente do teste FBST é :

$$
T(X,Y) = \{ \theta = (\theta_1, \theta_2) \in R_+^2 : \pi(\theta_1, \theta_2 | \mathbf{X}, \mathbf{Y}) > \pi^*(\theta_1, \theta_2 | \mathbf{X}, \mathbf{Y}) \},
$$

e a evidência da hipótese nula será:

$$
valor - e = 1 - P(\theta \in T(X, Y) | \mathbf{X}, \mathbf{Y}).
$$

## 3.2.1.1 Exemplo: Comparação de duas Populações Independentes com Distribuição Exponencial

Considere uma amostra de tamanho 100 que, dado  $\theta_1$ , segue uma  $Exp(\theta_1)$ . *X*| $\theta_1 \sim$  $Poisson(\theta_1)$ . Considere uma amostra de tamanho 150 que, dado  $\theta_2$ , segue uma  $Exp(\theta_2)$ .  $Y|\theta_2 \sim Poisson(\theta_2)$ .

Na tabela abaixo estão os tamanhos de amostra, médias, desvios-padrão e somatório de cada população:

Tabela 5 – Distribuição Exponencial: Amostra, Média, Desvio-Padrão e Somatório

| População               | $\mathbf n$ | Média                 | Desvio-Padrão |          |
|-------------------------|-------------|-----------------------|---------------|----------|
| População 1             | 100         | 0.1908998             | 0.170785      | 19,08998 |
| População $2 \parallel$ |             | $150 \mid 0,12162929$ | 0.112129      | 18,24439 |

Considere, a priori que *θ*<sup>1</sup> ∼ *Gama*(0*,* 001; 0*,* 001) e que *θ*<sup>2</sup> ∼ *Gama*(0*,* 001; 0*,* 001). Ou seja,  $a_1 = a_2 = b_1 = b_2 = 0,001$ . Então :

$$
\theta_1|X \sim \text{Gama}(100, 001; 19, 09098)
$$
  
 $e$   
 $\theta_2|X \sim \text{Gama}(150, 001; 18, 24539).$ 

A figura abaixo apresenta as densidades marginais a posteriori de  $\theta_1$  e  $\theta_2$ :

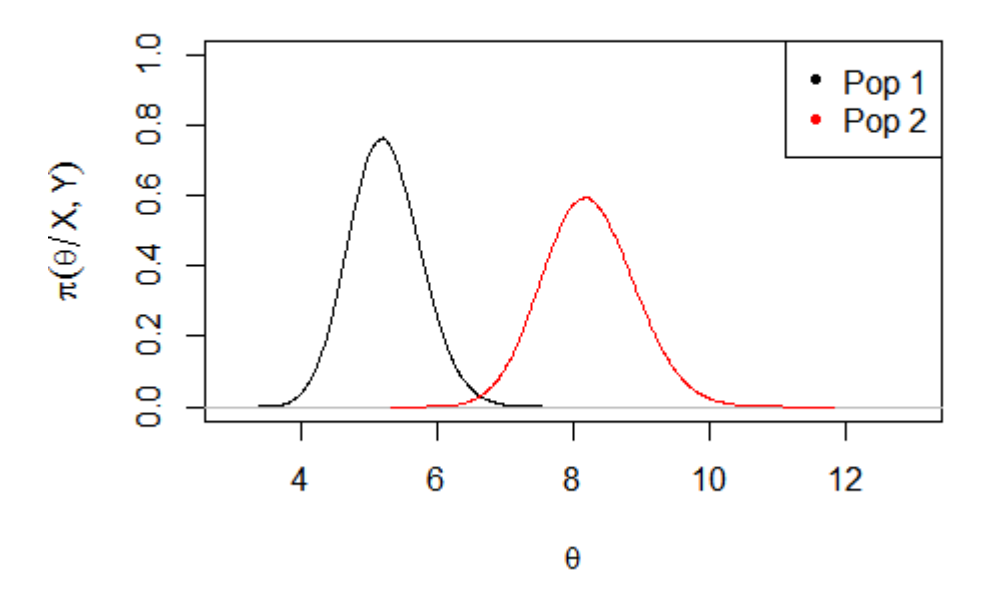

Figura 4 – Densidades Marginais a Posteriori de $\theta_1$ e $\theta_2$ 

Para comparar as duas populações, as hipóteses a serem consideradas são:

$$
\begin{cases}\nH_0: \theta_1 = \theta_2 \\
H_1: \theta_1 \neq \theta_2\n\end{cases}
$$
  
A posteriori conjunta de  $\theta = (\theta_1, \theta_2)$  é dado por:

$$
\pi(\theta_1, \theta_2 | \mathbf{X}, \mathbf{Y}) \propto \theta_1^{100,001-1} \theta_2^{150,001-1} e^{-(19,09098\theta_1 + 18,24539\theta_2)}.
$$

Sob *H*0, a posteriori é dada por:

$$
\pi_0(\theta_1, \theta_2 | \mathbf{X}, \mathbf{Y}) \propto \theta_1^{250,002-2} e^{-\theta_1(37,33637)}
$$
.

Logo, o valor de *θ*<sup>1</sup> que maximiza a fórmula acima é dada por:

$$
\theta_1^* = \frac{250,002 - 2}{37,33637} = 6,642369.
$$

Portanto, o máximo da posteriori sob *H*<sup>0</sup> é dado por :

 $\pi^*(\theta_1, \theta_2 | \mathbf{X}, \mathbf{Y}) = \pi_0(\theta_1^*)$  $A_1^*, \theta_2^* | \mathbf{X}, \mathbf{Y} \rangle = 0,0008614538.$ 

A região tangente do teste teste FBST é dado por:

$$
T(X,Y) = \{ \theta = (\theta_1, \theta_2) \in R_+^2 : \pi(\theta_1, \theta_2 | \mathbf{X}, \mathbf{Y}) > 0,0008614538 \}.
$$

O *valor* − *e* do teste FBST é dado por:

$$
valor - e = 1 - P(\theta \in T(X, Y) | \mathbf{X}, \mathbf{Y}) = 0,00193,
$$

mostrando fortes evidências para rejeitar a hipótese nula (*valor* − *e* < 0,05). Portanto as duas Populações têm parâmetros (e consequentemente médias) diferentes.

Considere agora outro exemplo de duas populações com distribuição Exponencial:

Tabela 6 – Distribuição Exponencial: Amostra, Média, Desvio-Padrão e Somatório

| População                           | Média.             | Desvio-Padrão |         |
|-------------------------------------|--------------------|---------------|---------|
| População 1                         | $100 \mid 0.04649$ | 0,05234       | 4,64894 |
| População $2 \mid 100 \mid 0.04226$ |                    | 0,04758       | 4,22631 |

O *valor* − *e* do teste FBST é dado por:

 $$ 

mostrando que não existem evidências para rejeitar a hipótese nula (*valor* − *e* > 0,05). Portanto as duas populações têm parâmetros (e consequentemente médias) iguais.

#### 3.2.2 Normal

Também conhecida como Gaussiana, a distribuição Normal é a distribuição contínua mais importante. É importante, por exemplo, no Teorema Central do Limite, que garante que dados que não seguem distribuição Normal passem a ter a mesma. Se *X* tem distribuição Normal, isto é, *X* ∼ *N*(*θ, σ*<sup>2</sup> ), a função densidade de probabilidade de *X* é dada por:

$$
f(x) = \frac{1}{\sqrt{2\pi\sigma^2}} e^{\frac{-(x-\theta)^2}{2\sigma^2}},
$$
\n(3.16)

 $x \in (-\infty, \infty), \theta \in (-\infty, \infty)$  e  $\sigma^2 > 0$ .

A média e a variância da distribuição Normal são dadas, respectivamente, por:

$$
E(X) = \theta,
$$

$$
Var(X) = \sigma^2.
$$

Seja  $X_1, ..., X_{n1}$  uma amostra aleatória da População 1.  $X_1, ..., X_{n1} \stackrel{iid}{\sim} N(\theta_1, \sigma_1^2)$ . Seja  $Y_1, ..., Y_{n2}$  uma amostra aleatória da População 2.  $Y_1, ..., Y_{n2} \stackrel{iid}{\sim} N(\theta_2, \sigma_2^2)$ . Considere que as amostras são independentes.

A função de verossimilhança é dada por:

$$
L(\theta_1; \theta_2; \sigma_1; \sigma_2) = \prod_{i=1}^{n_1} \frac{1}{\sqrt{2\pi\sigma_1^2}} e^{-\frac{x_i^2 + 2\theta_1 x_i - \theta_1^2}{2\sigma_1^2}} \prod_{j=1}^{n_2} \frac{1}{\sqrt{2\pi\sigma_2^2}} e^{-\frac{-y_j^2 + 2\theta_2 y_j - \theta_2^2}{2\sigma_2^2}}
$$
  

$$
= \left(\frac{1}{\sqrt{2\pi\sigma_1^2}}\right)^{n_1} e^{-\frac{\sum_{i=1}^{n_1} x_i^2 + 2\theta_1 \sum_{i=1}^{n_1} x_i - n_1 \theta_1^2}{2\sigma_1^2}}
$$
  

$$
\times \left(\frac{1}{\sqrt{2\pi\sigma_2^2}}\right)^{n_2} e^{-\frac{\sum_{j=1}^{n_2} y_j^2 + 2\theta_2 \sum_{j=1}^{n_2} y_j - n_2 \theta_2^2}{2\sigma_2^2}}.
$$
(3.17)

Considerando, a priori, que  $\theta_1 \sim N(c_1, d_1)$ ,  $\theta_2 \sim N(c_2, d_2)$ ,  $\sigma_1 \sim Gama(a_1, b_1)$  e  $\sigma_2 \sim \text{Gama}(a_2, b_2), a_1, b_1, a_2, b_2, c_1, c_2, d_1, d_2$  conhecidos e positivos,  $\theta_1$ ,  $\theta_2$ ,  $\sigma_1^2$  e  $\sigma_2^2$  independentes, a posteriori é dada por:

$$
\pi(\theta_1; \theta_2; \sigma_1; \sigma_2 | \mathbf{X}, \mathbf{Y}) = \left( \frac{1}{\sqrt{2\pi\sigma_1^2}} \right)^{n_1} e^{-\frac{\sum_{i=1}^{n_1} x_i^2 + 2\theta_1 \sum_{i=1}^{n_1} x_i - n_1 \theta_1^2}{2\sigma_1^2}}
$$
\n
$$
\times \frac{1}{\sqrt{2\pi d_1}} e^{-\frac{(\theta_1 - c_1)^2}{2d_1}} \frac{b_1^{a_1}}{\Gamma(a_1)} (\sigma_1)^{a_1 - 1} e^{-b_1 \sigma_1}
$$
\n
$$
\times \left( \frac{1}{\sqrt{2\pi\sigma_2^2}} \right)^{n_2} e^{-\frac{\sum_{j=1}^{n_2} y_j^2 + 2\theta_2 \sum_{j=1}^{n_2} y_j - n_2 \theta_2^2}{2\sigma_2^2}}
$$
\n
$$
\times \frac{1}{\sqrt{2\pi d_2}} e^{-\frac{(\theta_2 - c_2)^2}{2d_2}} \frac{b_2^{a_2}}{\Gamma(a_2)} (\sigma_2)^{a_2 - 1} e^{-b_2 \sigma_2}.
$$
\n(3.18)

Assim, o  $log(\pi)$  é:

$$
log(\pi) = \left(\frac{-n_1 log(2\pi \sigma_1^2)}{2} - \left(\frac{-\sum_{i=1}^{n_1} x_i^2 + 2\theta_1 \sum_{i=1}^{n_1} x_i - n_1 \theta_1^2}{2\sigma_1^2}\right) - \frac{log(2\pi d_1)}{2}\right)
$$
  
- 
$$
\left(\frac{(\theta_1 - c_1)^2}{2d_1} + a_1 log(b_1) - log(\Gamma(a_1)) + (a_1 - 1)log(\sigma_1) - b_1 \sigma_1\right)
$$
  
+ 
$$
\left(\frac{-n_2 log(2\pi \sigma_2^2)}{2} - \left(\frac{-\sum_{j=1}^{n_2} y_j^2 + 2\theta_2 \sum_{j=1}^{n_2} y_j - n_2 \theta_2^2}{2\sigma_2^2}\right) - \frac{log(2\pi d_2)}{2}\right)
$$
  
- 
$$
\left(\frac{(\theta_2 - c_2)^2}{2d_2} + a_2 log(b_2) - log(\Gamma(a_2)) + (a_2 - 1)log(\sigma_2) - b_2 \sigma_2\right).
$$
(3.19)

Considere que o interesse seja comparar a média das duas populações. Então as hipóteses são:

$$
\begin{cases} H_0: \theta_1 = \theta_2 \\ H_1: \theta_1 \neq \theta_2 \end{cases}
$$

Sob *H*0, a posteriori é dada por:

$$
\pi_{0}(\theta_{1};\sigma_{1};\sigma_{2}|\mathbf{X},\mathbf{Y}) = \left(\frac{1}{\sqrt{2\pi\sigma_{1}^{2}}}\right)^{n_{1}} e^{\frac{-\sum_{i=1}^{n_{1}}x_{i}^{2}+2\theta_{1}\sum_{i=1}^{n_{1}}x_{i}-n_{1}\theta_{1}^{2}}{2\sigma_{1}^{2}}}
$$
\n
$$
\times \frac{1}{\sqrt{2\pi d_{1}}} e^{\frac{-(\theta_{1}-c_{1})^{2}}{2d_{1}}} \frac{b_{1}^{a_{1}}}{\Gamma(a_{1})}(\sigma_{1})^{a_{1}-1}e^{-b_{1}\sigma_{1}}
$$
\n
$$
\times \left(\frac{1}{\sqrt{2\pi\sigma_{2}^{2}}}\right)^{n_{2}} e^{\frac{-\sum_{j=1}^{n_{2}}y_{j}^{2}+2\theta_{1}\sum_{j=1}^{n_{2}}y_{j}-n_{2}\theta_{1}^{2}}{2\sigma_{2}^{2}}}
$$
\n
$$
\times \frac{1}{\sqrt{2\pi d_{2}}} e^{\frac{-(\theta_{1}-c_{2})^{2}}{2d_{2}}} \frac{b_{2}^{a_{2}}}{\Gamma(a_{2})}(\sigma_{2})^{a_{2}-1}e^{-b_{2}\sigma_{2}}.
$$
\n(3.20)

E o *log*( $\pi$ <sub>0</sub>) é:

$$
log(\pi_0) = \left(\frac{-n_1 log(2\pi \sigma_1^2)}{2} - \left(\frac{-\sum_{i=1}^{n_1} x_i^2 + 2\theta_1 \sum_{i=1}^{n_1} x_i - n_1 \theta_1^2}{2\sigma_1^2}\right) - \frac{log(2\pi d_1)}{2}\right)
$$
  
- 
$$
\left(\frac{(\theta_1 - c_1)^2}{2d_1} + a_1 log(b_1) - log(\Gamma(a_1)) + (a_1 - 1)log(\sigma_1) - b_1 \sigma_1\right)
$$
  
+ 
$$
\left(\frac{-n_2 log(2\pi \sigma_2^2)}{2} - \left(\frac{-\sum_{j=1}^{n_2} y_j^2 + 2\theta_1 \sum_{j=1}^{n_2} y_j - n_2 \theta_1^2}{2\sigma_2^2}\right) - \frac{log(2\pi d_2)}{2}\right)
$$
  
- 
$$
\left(\frac{(\theta_1 - c_2)^2}{2d_2} + a_2 log(b_2) - log(\Gamma(a_2)) + (a_2 - 1)log(\sigma_2) - b_2 \sigma_2\right).
$$
(3.21)

Os valores de  $(\theta_1^*, \sigma_1^*, \sigma_2^*)$  que maximizam  $\pi_0(\theta_1; \theta_2; \sigma_1; \sigma_2 | \mathbf{X}, \mathbf{Y})$  não podem ser obtidos analiticamente. Para encontrar tais valores, serão utilizados métodos numéricos, em particular o de Newton-Raphson.

O máximo da posteriori sob a hipótese nula é dado por:

$$
\pi^*(\theta_1, \theta_2, \sigma_1, \sigma_2 | \mathbf{X}, \mathbf{Y}) = \pi_0(\theta_1^*, \theta_2^*, \sigma_1^*, \sigma_2^* | \mathbf{X}, \mathbf{Y}).
$$

A região tangente do teste FBST é :

$$
T(X,Y)=\{\theta=(\theta_1,\theta_2,\sigma_1,\sigma_2)\in R_+^4: \pi(\theta_1,\theta_2,\sigma_1,\sigma_2|\mathbf{X},\mathbf{Y})>\pi^*(\theta_1,\theta_2,\sigma_1,\sigma_2|\mathbf{X},\mathbf{Y})\},
$$

e a evidência da hipótese nula será:

$$
valor - e = 1 - P(\theta \in T(X, Y) | \mathbf{X}, \mathbf{Y}).
$$

Se o interesse for comparar as variâncias, então as hipóteses são:

$$
\begin{cases}\nH_0: \sigma_1 = \sigma_2 \\
H_1: \sigma_1 \neq \sigma_2\n\end{cases}
$$

Os valores de  $(\theta_1^*, \theta_2^*, \sigma_1^*)$  que maximizam  $\pi_0(\theta_1; \theta_2; \sigma_1; \sigma_2 | \mathbf{X}, \mathbf{Y})$  não podem ser obtidos analiticamente. Para encontrar tais valores, serão utilizados métodos numéricos, em particular o de Newton-Raphson.

O máximo da posteriori sob a hipótese nula é dado por:

$$
\pi^*(\theta_1, \theta_2, \sigma_1, \sigma_2 | \mathbf{X}, \mathbf{Y}) = \pi_0(\theta_1^*, \theta_2^*, \sigma_1^*, \sigma_2^* | \mathbf{X}, \mathbf{Y}).
$$

A região tangente do teste FBST é :

$$
T(X,Y) = \{ \theta = (\theta_1, \theta_2 \sigma_1, \sigma_2) \in R_+^4 : \pi(\theta_1, \theta_2, \sigma_1, \sigma_2 | \mathbf{X}, \mathbf{Y}) > \pi^*(\theta_1, \theta_2, \sigma_1, \sigma_2 | \mathbf{X}, \mathbf{Y}) \},
$$

e a evidência da hipótese nula será:

$$
valor - e = 1 - P(\theta \in T(X, Y) | \mathbf{X}, \mathbf{Y}).
$$

Se o interesse for comparar se as duas populações tem distribuições iguais, então as hipóteses são:

$$
\begin{cases}\nH_0: \theta_1 = \theta_2 \ e \ \sigma_1 = \sigma_2 \\
H_1: \theta_1 \neq \theta_2 \ ou \ \sigma_1 \neq \sigma_2\n\end{cases}
$$

Os valores de  $(\theta_1^*, \sigma_1^*)$  que maximizam  $\pi_0(\theta_1; \theta_2; \sigma_1; \sigma_2 | \mathbf{X}, \mathbf{Y})$  não podem ser obtidos analiticamente. Para encontrar tais valores, serão utilizados métodos numéricos, em particular o de Newton-Raphson.

O máximo da posteriori sob a Hipótese Nula é dado por:

$$
\pi^*(\theta_1, \theta_2, \sigma_1, \sigma_2 | \mathbf{X}, \mathbf{Y}) = \pi_0(\theta_1^*, \theta_2^*, \sigma_1^*, \sigma_2^* | \mathbf{X}, \mathbf{Y}).
$$

A região tangente do teste FBST é :

$$
T(X,Y)=\{\theta=(\theta_1,\theta_2,\sigma_1,\sigma_2)\in R_+^4: \pi(\theta_1,\theta_2,\sigma_1,\sigma_2|\mathbf{X},\mathbf{Y})>\pi^*(\theta_1,\theta_2,\sigma_1,\sigma_2|\mathbf{X},\mathbf{Y})\},
$$

e a evidência da hipótese nula será:

$$
valor - e = 1 - P(\theta \in T(X, Y) | \mathbf{X}, \mathbf{Y}).
$$

# 3.2.2.1 Exemplo 1: Comparação de médias de duas Populações Independentes com Distribuição Normal (Variâncias desconhecidas e desiguais)

Considere uma amostra de tamanho 50 que dado  $\theta_1$  e  $\sigma_1$ , segue uma  $N(\theta_1, \sigma_1^2)$  e considere uma amostra de tamanho 50 que dado  $\theta_2$  e  $\sigma_2$ , segue uma  $N(\theta_2, \sigma_2^2)$ .

Na tabela abaixo estão os tamanhos de amostra, médias e desvios-padrão de cada população:

Tabela 7 – Distribuição Normal: Amostra, Média, Desvio-Padrão

| População                   | n   | Média   | Desvio-Padrão |
|-----------------------------|-----|---------|---------------|
| População 1                 | -50 | 49,2775 | 12,23769      |
| População 2   50   39,33771 |     |         | 11.21789      |

Considere, a priori, que  $\theta_1 \sim N(c_1, d_1)$ ,  $\theta_2 \sim N(c_2, d_2)$ ,  $\sigma_1 \sim Gama(a_1, b_1)$  e  $\sigma_2 \sim \text{Gamma}(a_2, b_2)$ . Considere que  $c_1 = c_2 = 0$ , que  $a_1 = a_2 = b_1 = b_2 = 0$ , 001 e  $d_1 = d_2 = 100.$ 

Se o interesse é comparar as médias das duas populações, então as hipóteses são:

$$
\begin{cases} H_0: \theta_1 = \theta_2 \\ H_1: \theta_1 \neq \theta_2 \end{cases}
$$

O  $log(\pi_0(\theta_1; \sigma_1; \sigma_2 | \mathbf{X}, \mathbf{Y}))$  é dado pela equação (3.21). O valor de  $(\theta_1^*, \sigma_1^*, \sigma_2^*)$  que maximiza  $log(\pi_0(\theta_1; \sigma_1; \sigma_2 | \mathbf{X}, \mathbf{Y}))$  não pode ser obtido analiticamente, apenas por métodos numéricos. Para tal amostra tem-se que  $(\theta_1^*, \sigma_1^*, \sigma_2^*) = (41, 95002; 14, 01714; 11, 29495)$ .

O máximo da posteriori sob a hipótese nula é dado por:

$$
log(\pi^*(\theta_1, \sigma_1, \sigma_2 | \mathbf{X}, \mathbf{Y})) = log(\pi_0(\theta_1^*, \sigma_1^*, \sigma_2^* | \mathbf{X}, \mathbf{Y})) = -439,09.
$$

A região tangente à hipótese nula do teste FBST é dado pelos valores de  $(\theta_1, \sigma_1, \sigma_2)$ cujo logaritmo da posteriori é maior que  $log(\pi_0^*(\theta_1^*, \sigma_1^*, \sigma_2^* | \mathbf{X}, \mathbf{Y})) = -439,09,$  ou seja :

$$
T(X,Y) = \{ \theta = (\theta_1, \theta_2, \sigma_1, \sigma_2) \in R_+^4 : log(\pi(\theta_1, \theta_2, \sigma_1, \sigma_2 | \mathbf{X}, \mathbf{Y})) > -439,09 \}.
$$

A evidência da hipótese nula será:

$$
valor - e = 1 - P(\theta \in T(X, Y) | \mathbf{X}, \mathbf{Y}) = 0,006.
$$

Pode-se concluir que há evidências para rejeitar a hipótese nula de médias iguais, pois  $valor - e < 0.05$ .

# 3.2.2.2 Exemplo 2: Comparação de Variâncias de duas Populações Independentes com Distribuição Normal (Médias desconhecidas e desiguais)

Considere uma amostra de tamanho 30 que dado  $\theta_1$  e  $\sigma_1$ , segue uma N( $\theta_1$ ,  $\sigma_1^2$ ). Considere uma amostra de tamanho 20 que dado  $\theta_2$  e  $\sigma_2$ , segue uma  $N(\theta_2, \sigma_2^2)$ .

Na tabela abaixo estão os tamanhos de amostra, médias e desvios-padrão de cada população:

| População                   | $\mathbf n$ | Média | Desvio-Padrão |
|-----------------------------|-------------|-------|---------------|
| População 1   30   75,98169 |             |       | 44,309        |
| População 2   20   87,94711 |             |       | 60,99031      |

Tabela 8 – Distribuição Normal: Amostra, Média, Desvio-Padrão

Considere, a priori, que  $\theta_1 \sim N(c_1, d_1)$ ,  $\theta_2 \sim N(c_2, d_2)$ ,  $\sigma_1 \sim Gama(a_1, b_1)$  e  $\sigma_2 \sim \text{Gamma}(a_2, b_2)$ . Considere que  $c_1 = c_2 = 0$ , que  $a_1 = a_2 = b_1 = b_2 = 0,001$  e  $d_1 = d_2 = 100.$ 

Se o interesse é comparar as variâncias das duas populações, então as hipóteses são:

$$
\begin{cases}\nH_0: \sigma_1 = \sigma_2 \\
H_1: \sigma_1 \neq \sigma_2\n\end{cases}
$$

O valor de  $(\theta_1^*, \theta_2^*, \sigma_1^*)$  que maximiza  $log(\pi_0(\theta_1; \theta_2; \sigma_1 | \mathbf{X}, \mathbf{Y}))$  não pode ser obtido analiticamente, apenas por métodos numéricos. Para tal amostra tem-se que  $(\theta_1^*, \theta_2^*, \sigma_1^*)$  $(75,99606;87,95016;50,52041).$ 

O máximo da posteriori sob a hipótese nula é dado por:

$$
log(\pi^*(\theta_1, \theta_2, \sigma_1 | \mathbf{X}, \mathbf{Y})) = log(\pi_0(\theta_1^*, \theta_2^*, \sigma_1^* | \mathbf{X}, \mathbf{Y})) = -300,5549.
$$

A região tangente à hipótese nula do teste FBST é dado pelos valores de  $(\theta_1, \theta_2, \sigma_1)$ cujo logaritmo da posteriori é maior que  $log(\pi_0^*(\theta_1^*, \theta_2^*, \sigma_1^*|\mathbf{X}, \mathbf{Y})) = -300, 5549,$  ou seja :

$$
T(X,Y) = \{ \theta = (\theta_1, \theta_2, \sigma_1, \sigma_2) \in R_+^4 : log(\pi(\theta_1, \theta_2, \sigma_1, \sigma_2 | \mathbf{X}, \mathbf{Y})) > -300,5549 \}.
$$

A evidência da hipótese nula será:

$$
valor - e = 1 - P(\theta \in T(X, Y) | \mathbf{X}, \mathbf{Y}) = 0,68722.
$$

Pode-se concluir que há evidências para aceitar a hipótese nula de variâncias iguais, pois  $valor-e > 0.05$ .

### 3.2.2.3 Exemplo 3: Comparação de Distribuições de duas Populações Independentes com Distribuição Normal

Considere uma amostra de tamanho x que dado  $\theta_1$  e  $\sigma_1$ , segue uma  $N(\theta_1, \sigma_1^2)$ . Considere uma amostra de tamanho y que dado  $\theta_2$  e  $\sigma_2$ , segue uma  $N(\theta_2, \sigma_2^2)$ .

Na tabela abaixo estão os tamanhos de amostra, médias e desvios-padrão de cada população:

Tabela 9 – Distribuição Normal: Amostra, Média, Desvio-Padrão

| População              |     | Média           | Desvio-Padrão |
|------------------------|-----|-----------------|---------------|
| População 1            | 100 | 65,54786        | 38,35228      |
| População $2 \mid 150$ |     | $\mid$ 72,71036 | 46,36476      |

Considere, a priori, que  $\theta_1 \sim N(c_1, d_1)$ ,  $\theta_2 \sim N(c_2, d_2)$ ,  $\sigma_1 \sim Gama(a_1, b_1)$  e  $\sigma_2 \sim \text{Gamma}(a_2, b_2)$ . Considere que  $c_1 = c_2 = 0$ , que  $a_1 = a_2 = b_1 = b_2 = 0,001$  e  $d_1 = d_2 = 100.$ 

Se o interesse for comparar se as duas populações tem distribuições iguais, então as hipóteses são:

$$
\begin{cases}\nH_0: \theta_1 = \theta_2 \ e \ \sigma_1 = \sigma_2 \\
H_1: \theta_1 \neq \theta_2 \ ou \ \sigma_1 \neq \sigma_2\n\end{cases}
$$

O valor de  $(\theta_1^*, \sigma_1^*)$  que maximiza  $log(\pi_0(\theta_1; \sigma_1 | \mathbf{X}, \mathbf{Y}))$  não pode ser obtido analiticamente, apenas por métodos numéricos. Para tal amostra tem-se que  $(\theta_1^*, \sigma_1^*)$ (60,21002;44,12739).

O máximo da posteriori sob a hipótese nula é dado por:

$$
log(\pi^*(\theta_1, \sigma_1|\mathbf{X}, \mathbf{Y})) = log(\pi_0(\theta_1^*, \sigma_1^*|\mathbf{X}, \mathbf{Y})) = -1367,071.
$$

A região tangente à hipótese nula do teste FBST é dado pelos valores de  $(\theta_1, \sigma_1)$ cujo logaritmo da posteriori é maior que  $log(\pi_0^*(\theta_1^*, \sigma_1^*|\mathbf{X}, \mathbf{Y})) = -1367,071,$  ou seja :

$$
T(X,Y) = \{ \theta = (\theta_1, \theta_2, \sigma_1, \sigma_2) \in R_+^4 : log(\pi(\theta_1, \theta_2, \sigma_1, \sigma_2 | \mathbf{X}, \mathbf{Y})) > -1367,071 \}.
$$

A evidência da hipótese nula será:

$$
valor - e = 1 - P(\theta \in T(X, Y) | \mathbf{X}, \mathbf{Y}) = 0,13618.
$$

Pode-se concluir que não há evidências para rejeitar a hipótese nula de distribuições iguais, pois  $valor-e > 0,05$ .

#### 3.2.3 Gama

A distribuição Gama é uma das mais gerais, já que várias distribuições são casos particulares da Gama. Como exemplo têm-se a distribuição Exponecial, Qui-Quadrado, entre outras. A principal aplicação é direcionada à área de análise do tempo de vida de produtos. Se *X* tem distribuição Gama, isto é, X ∼ Gama(*α*,*β*), a função densidade de probabilidade de *X* é dada por:

$$
f(x) = \frac{\beta^{\alpha}}{\Gamma(\alpha)} x^{\alpha - 1} e^{-\beta x},
$$
\n(3.22)

 $x > 0, \alpha, \beta > 0.$ 

A média e a variância da distribuição Gama são dadas, respectivamente, por:

$$
E(X) = \frac{\alpha}{\beta},
$$
  

$$
Var(X) = \frac{\alpha}{\beta^2}.
$$

Seja  $X_1,...,X_{n1}$  uma amostra aleatória da População 1.  $X_1,...,X_{n1} \stackrel{iid}{\sim} Gama(\alpha_1,\beta_1).$ Seja  $Y_1, ..., Y_{n2}$  uma amostra aleatória da População 2.  $Y_1, ..., Y_{n2} \stackrel{iid}{\sim} Gama(\alpha_2, \beta_2)$ . Considere que as amostras são independentes.

A função de verossimilhança é dada por:

$$
L(\alpha_1; \alpha_2; \beta_1; \beta_2) = \prod_{i=1}^{n_1} \frac{\beta_1^{\alpha_1}}{\Gamma(\alpha_1)} (x_i)^{\alpha_1 - 1} e^{-\beta_1 x_i} \prod_{j=1}^{n_2} \frac{\beta_2^{\alpha_2}}{\Gamma(\alpha_2)} (y_j)^{\alpha_2 - 1} e^{-\beta_2 y_j}
$$
  

$$
= \left(\frac{\beta_1^{\alpha_1}}{\Gamma(\alpha_1)}\right)^{n_1} \left(\prod_{i=1}^{n_1} x_i\right)^{\alpha_1 - 1} e^{-\beta_1 \sum_{i=1}^{n_1} x_i}
$$
  

$$
\times \left(\frac{\beta_2^{\alpha_2}}{\Gamma(\alpha_2)}\right)^{n_2} \left(\prod_{j=1}^{n_2} y_j\right)^{\alpha_2 - 1} e^{-\beta_2 \sum_{j=1}^{n_2} y_j}.
$$
 (3.23)

Considerando, à Priori, que  $\alpha_1 \sim \text{Gama}(a_1, b_1), \beta_1 \sim \text{Gama}(c_1, d_1), \alpha_2 \sim \text{Gama}(a_2, b_2)$ e  $\beta_2 \sim \text{Gama}(c_2, d_2), a_1, a_2, b_1, b_2, c_1, c_2, d_1, d_2$  conhecidos e positivos,  $\alpha_1, \beta_1, \alpha_2 \in \beta_2$  independentes, a Posteriori é dada por:

$$
\pi(\alpha_1; \beta_1; \alpha_2; \beta_2 | \mathbf{X}, \mathbf{Y}) = \left( \frac{\beta_1^{\alpha_1}}{\Gamma(\alpha_1)} \right)^{n_1} \left( \prod_{i=1}^{n_1} x_i \right)^{\alpha_1 - 1} e^{-(\beta_1 \sum_{i=1}^{n_1} x_i)} \frac{b_1^{\alpha_1}}{\Gamma(\alpha_1)} \alpha_1^{\alpha_1 - 1} e^{-b_1 \alpha_1}
$$
\n
$$
X \frac{d_1^{c_1}}{\Gamma(c_1)} \beta_1^{c_1 - 1} e^{-(d_1 \beta_1)} \left( \frac{\beta_2^{\alpha_2}}{\Gamma(\alpha_2)} \right)^{n_2} \left( \prod_{j=1}^{n_2} y_j \right)^{\alpha_2 - 1} e^{-\beta_2 \sum_{j=1}^{n_2} y_j}
$$
\n
$$
X \frac{b_2^{\alpha_2}}{\Gamma(\alpha_2)} \alpha_2^{\alpha_2 - 1} e^{-(b_2 \alpha_2)} \frac{d_2^{c_2}}{\Gamma(c_2)} \beta_2^{c_2 - 1} e^{-d_2 \beta_2}.
$$
\n(3.24)

E o *log*(*π*) é:

$$
log(\pi) = n_1 log\left(\frac{\beta_1^{\alpha_1}}{\Gamma(\alpha_1)}\right) + (\alpha_1 - 1) \sum_{i=1}^{n_1} log(x_i) - \beta_1 \sum_{i=1}^{n_1} x_i + log\left(\frac{b_1^{\alpha_1}}{\Gamma(\alpha_1)} \alpha_1^{\alpha_1 - 1} e^{-b_1 \alpha_1}\right) + log\left(\frac{d_1^{\alpha_1}}{\Gamma(c_1)} \beta_1^{c_1 - 1} e^{-d_1 \beta_1}\right) + n_2 log\left(\frac{\beta_2^{\alpha_2}}{\Gamma(\alpha_2)}\right) + (\alpha_2 - 1) \sum_{j=1}^{n_2} log(y_j) - \beta_2 \sum_{i=1}^{n_2} y_j + log\left(\frac{b_2^{\alpha_2}}{\Gamma(\alpha_2)} \alpha_2^{\alpha_2 - 1} e^{-b_2 \alpha_2}\right) + log\left(\frac{d_2^{\alpha_2}}{\Gamma(c_2)} \beta_2^{c - 1} e^{-d_2 \beta_2}\right).
$$
 (3.25)

Considere que o interesse seja comparar se as duas populações tem distribuições iguais. Então as hipóteses são:

 $\sqrt{ }$ J  $\mathcal{L}$ *H*<sub>10</sub> :  $\alpha_1 = \alpha_2 \cdot e \cdot \beta_1 = \beta_2$  $H_{11}: \alpha_1 \neq \alpha_2 \text{ ou } \beta_1 \neq \beta_2$ 

Sob *H*0, a posteriori é dada por:

$$
\pi_0(\alpha_1; \beta_1; \alpha_2; \beta_2 | \mathbf{X}, \mathbf{Y}) = \left( \frac{\beta_1^{\alpha_1}}{\Gamma(\alpha_1)} \right)^{n_1} \left( \prod_{i=1}^{n_1} x_i \right)^{\alpha_1 - 1} e^{-(\beta_1 \sum_{i=1}^{n_1} x_i)} \frac{b_1^{\alpha_1}}{\Gamma(\alpha_1)} \alpha_1^{\alpha_1 - 1} e^{-b_1 \alpha_1}
$$
\n
$$
\times \frac{d_1^{c_1}}{\Gamma(c_1)} \beta_1^{c_1 - 1} e^{-(d_1 \beta_1)} \left( \frac{\beta_1^{\alpha_1}}{\Gamma(\alpha_1)} \right)^{n_2} \left( \prod_{j=1}^{n_2} y_j \right)^{\alpha_1 - 1} e^{-\beta_1 \sum_{j=1}^{n_2} y_j}
$$
\n
$$
\times \frac{b_2^{\alpha_2}}{\Gamma(\alpha_2)} \alpha_1^{\alpha_2 - 1} e^{-(b_2 \alpha_1)} \frac{d_2^{c_2}}{\Gamma(c_2)} \beta_1^{c_2 - 1} e^{-d_2 \beta_1}.
$$
\n(3.26)

E o *log*( $\pi$ <sub>0</sub>) é:

$$
log(\pi_0) = n_1 log\left(\frac{\beta_1^{\alpha_1}}{\Gamma(\alpha_1)}\right) + (\alpha_1 - 1) \sum_{i=1}^{n_1} log(x_i) - \beta_1 \sum_{i=1}^{n_1} x_i + log\left(\frac{b_1^{\alpha_1}}{\Gamma(\alpha_1)} \alpha_1^{\alpha_1 - 1} e^{-b_1 \alpha_1}\right) + log\left(\frac{d_1^{c_1}}{\Gamma(c_1)} \beta_1^{c_1 - 1} e^{-d_1 \beta_1}\right) + n_2 log\left(\frac{\beta_1^{\alpha_1}}{\Gamma(\alpha_1)}\right) + (\alpha_1 - 1) \sum_{j=1}^{n_2} log(y_j) - \beta_1 \sum_{i=1}^{n_2} y_j + log\left(\frac{b_2^{\alpha_2}}{\Gamma(\alpha_2)} \alpha_1^{\alpha_2 - 1} e^{-b_2 \alpha_1}\right) + log\left(\frac{d_2^{c_2}}{\Gamma(c_2)} \beta_1^{c_1 - 1} e^{-d_2 \beta_1}\right).
$$
 (3.27)

Os valores de  $(\alpha_1^*, \beta_1^*)$  que maximizam  $\pi_0(\alpha_1; \beta_1; \alpha_2; \beta_2 | \mathbf{X}, \mathbf{Y})$  não podem ser obtidos analiticamente. Para encontrar tais valores, serão utilizados métodos numéricos, em particular o de Newton-Raphson.

O máximo da posteriori sob a hipótese nula é dado por:

$$
\pi^*(\alpha_1,\beta_1,\alpha_2,\beta_2|\mathbf{X},\mathbf{Y})=\pi_0(\alpha_1^*,\beta_1^*,\alpha_2^*,\beta_2^*|\mathbf{X},\mathbf{Y}).
$$

A região tangente do teste FBST é :

$$
T(X,Y) = \{ \alpha_1, \beta_1, \alpha_2, \beta_2 \in R_+^4 : \pi(\alpha_1, \beta_1, \alpha_2, \beta_2 | \mathbf{X}, \mathbf{Y}) > \pi^*(\alpha_1, \beta_1, \alpha_2, \beta_2 | \mathbf{X}, \mathbf{Y}) \},
$$

e a evidência da hipótese nula será:

$$
valor - e = 1 - P(\theta \in T(X, Y) | \mathbf{X}, \mathbf{Y}).
$$

Se o interesse for comparar apenas as médias das duas populações, então as hipóteses são:

$$
\begin{cases} H_{20} : \frac{\alpha_1}{\beta_1} = \frac{\alpha_2}{\beta_2} \\ H_{21} : \frac{\alpha_1}{\beta_1} \neq \frac{\alpha_1}{\beta_2} \end{cases}
$$

Note que  $H_{10} ⊆ H_{20}$ , isto é, se  $H_{10}$  é verdadeira então é certo que  $H_{20}$  também será verdadeira. Assim, *valor* −  $e(H_{10})$  ≤ *valor* −  $e(H_{20})$ .

#### 3.2.3.1 Exemplo 1: Comparação de duas Populações Independentes com Distribuição Gama

Considere uma amostra de tamanho 40 que dado  $\alpha$ 1 e  $\beta_1$ , segue uma Gama $(\alpha_1, \beta_1)$ . Considere uma amostra de tamanho 50 que dado  $\alpha_2$  e  $\beta_2$ , segue uma Gama $(\alpha_2, \beta_2)$ .

Na tabela abaixo estão os tamanhos de amostra, médias e desvios-padrão de cada população:

Considere, a priori, que  $\alpha_1 \sim \text{Gama}(a_1, b_1)$ ,  $\beta_1 \sim \text{Gama}(c_1, d_1)$ ,  $\alpha_2 \sim \text{Gama}(a_2, b_2)$ e  $\beta_2 \sim \text{Gama}(c_2, d_2)$ . Considere que  $a_1 = a_2 = b_1 = b_2 = c_1 = c_2 = d_1 = d_2 = 0,001$ .

| População             | n  | Média    | Desvio-Padrão |
|-----------------------|----|----------|---------------|
| População 1           | 40 | 2,171312 | 1,014826      |
| População $2 \mid 50$ |    | 1,45235  | 0,7611533     |

Tabela 10 – Distribuição Gama: Amostra, Média, Desvio-Padrão

Se o interesse for comparar se as duas populações tem distribuições iguais, então as hipóteses são:

$$
\begin{cases}\nH_{10} : \alpha_1 = \alpha_2 \ e \ \beta_1 = \beta_2 \\
H_{11} : \alpha_1 \neq \alpha_2 \ ou \ \beta_1 \neq \beta_2\n\end{cases}
$$

O valor de  $(\alpha_1^*, \beta_1^*)$  que maximiza  $log(\pi_0(\alpha_1; \beta_1 | \mathbf{X}, \mathbf{Y}))$  não pode ser obtido analiticamente, apenas por métodos numéricos. Para tal amostra tem-se que  $(\alpha_1^*, \alpha_2^*, \beta_1^*)$  = ( 2,903157;1,483311).

O máximo da posteriori sob a hipótese nula é dado por:

$$
log(\pi^*(\alpha_1, \beta_1 | \mathbf{X}, \mathbf{Y})) = log(\pi_0(\alpha_1^*, \beta_1^* | \mathbf{X}, \mathbf{Y})) = -156,2066.
$$

A região tangente à hipótese nula do teste FBST é dado pelos valores de (*α*1*, β*1) cujo logaritmo da posteriori é maior que  $log(\pi_0^*(\alpha_1^*, \beta_1^*|\mathbf{X}, \mathbf{Y})) = -156, 2066$ , ou seja :

$$
T(X,Y) = \{ \theta = (\alpha_1, \alpha_2, \beta_1, \beta_2) \in R_+^4 : log(\pi(\alpha_1, \alpha_2, \beta_1, \beta_2 | \mathbf{X}, \mathbf{Y})) > -156,2066 \},
$$

e a evidência da hipótese nula será:

$$
valor - e = 1 - P(\theta \in T(X, Y) | \mathbf{X}, \mathbf{Y}) = 0,00002,
$$

mostrando fortes evidências para rejeitar a hipótese Nula de Distribuições Iguais, pois *valor*  $-e < 0.05$ .

Para a mesma amostra, se o interesse for comparar apenas as médias das duas populações, então as hipóteses são:

$$
\begin{cases}\nH_{20} : \frac{\alpha_1}{\beta_1} = \frac{\alpha_2}{\beta_2} \\
H_{21} : \frac{\alpha_1}{\beta_1} \neq \frac{\alpha_1}{\beta_2}\n\end{cases}
$$

A evidência da hipótese nula será:

$$
valor - e = 1 - P(\theta \in T(X, Y) | \mathbf{X}, \mathbf{Y}) = 0,00004,
$$

mostrando fortes evidências para rejeitar a hipótese nula de médias iguais, pois *valor*  $-e < 0.05$ .

Neste exemplo, a média das duas populações são diferentes. Consequentemente, as distribuições também são diferentes.

#### 3.2.3.2 Exemplo 2: Comparação de duas Populações Independentes com Distribuição Gama

Considere uma amostra de tamanho 50 que dado *α*1 e  $β_1$ , segue uma Gama $(α_1, β_1)$ . Considere uma amostra de tamanho 50 que dado  $\alpha_2$  e  $\beta_2$ , segue uma Gama $(\alpha_2, \beta_2)$ .

Na tabela abaixo estão os tamanhos de amostra, médias e desvios-padrão de cada população:

| População                  | n   | Média   | Desvio-Padrão |
|----------------------------|-----|---------|---------------|
| População 1                | -50 | 2,71414 | 1,26853       |
| População 2   50   3,41003 |     |         | 1,24565       |

Tabela 11 – Distribuição Gama: Amostra, Média, Desvio-Padrão

Considere, à Priori, que  $\alpha_1 \sim \text{Gamma}(a_1, b_1)$ ,  $\beta_1 \sim \text{Gamma}(c_1, d_1)$ ,  $\alpha_2 \sim \text{Gamma}(a_2, b_2)$ e  $\beta_2 \sim \text{Gama}(c_2, d_2)$ . Considere que  $a_1 = a_2 = b_1 = b_2 = c_1 = c_2 = d_1 = d_2 = 0,001$ .

Se o interesse for comparar se as duas populações tem ditribuições iguais, então as hipóteses são:

$$
\begin{cases}\nH_{10} : \alpha_1 = \alpha_2 \ e \ \beta_1 = \beta_2 \\
H_{11} : \alpha_1 \neq \alpha_2 \ ou \ \beta_1 \neq \beta_2\n\end{cases}
$$

O valor de  $(\alpha_1^*, \beta_1^*)$  que maximiza  $log(\pi_0(\alpha_1; \beta_1 | \mathbf{X}, \mathbf{Y}))$  não pode ser obtido analiticamente, apenas por métodos numéricos. Para tal amostra tem-se que  $(\alpha_1^*, \alpha_2^*, \beta_1^*)$  = ( 5,02666;1,63494).

O máximo da posteriori sob a hipótese nula é dado por:

$$
log(\pi^*(\alpha_1, \beta_1 | \mathbf{X}, \mathbf{Y})) = log(\pi_0(\alpha_1^*, \beta_1^* | \mathbf{X}, \mathbf{Y})) = -194,773.
$$

A região tangente à hipótese nula do teste FBST é dado pelos valores de  $(\alpha_1, \beta_1)$ cujo logaritmo da posteriori é maior que  $log(\pi_0^*(\alpha_1^*, \beta_1^*|\mathbf{X}, \mathbf{Y})) = -194,773$ , ou seja :

$$
T(X,Y) = \{ \theta = (\alpha_1, \alpha_2, \beta_1, \beta_2) \in R_+^4 : log(\pi(\alpha_1, \alpha_2, \beta_1, \beta_2 | \mathbf{X}, \mathbf{Y})) > -194,773 \}.
$$

A evidência da hipótese nula será:

$$
valor - e = 1 - P(\theta \in T(X, Y) | \mathbf{X}, \mathbf{Y}) = 0,03258,
$$

mostrando fortes evidências para rejeitar a hipótese Nula de Distribuições Iguais, pois  $valor - e < 0.05$ .

Para a mesma amostra, se o interesse for comparar apenas as médias das duas populações, então as hipóteses são:

$$
\begin{cases} H_{20} : \frac{\alpha_1}{\beta_1} = \frac{\alpha_2}{\beta_2} \\ H_{21} : \frac{\alpha_1}{\beta_1} \neq \frac{\alpha_1}{\beta_2} \end{cases}
$$

A evidência da hipótese nula será:

$$
valor - e = 1 - P(\theta \in T(X, Y) | \mathbf{X}, \mathbf{Y}) = 0, 16532,
$$

levando a concluir que não há evidências para rejeitar a hipótese nula de médias iguais, pois  $valor - e > 0.05$ .

Neste exemplo, mesmo apresentando médias iguais, as distribuições das duas populações são diferentes.

#### 3.2.3.3 Exemplo 3: Comparação de duas Populações Independentes com Distribuição Gama

Considere uma amostra de tamanho 70 que dado *α*1 e  $β_1$ , segue uma Gama $(α_1, β_1)$ . Considere uma amostra de tamanho 0 que dado  $\alpha_2$  e  $\beta_2$ , segue uma Gama $(\alpha_2, \beta_2)$ .

Na tabela abaixo estão os tamanhos de amostra, médias e desvios-padrão de cada população:

| População                    | $\mathbf n$ | Média | Desvio-Padrão |
|------------------------------|-------------|-------|---------------|
| População $1   70   5,25341$ |             |       | 0,72363       |
| População 2   80   5,04939   |             |       | 0.71640       |

Tabela 12 – Distribuição Gama: Amostra, Média, Desvio-Padrão

Considere, a priori, que  $\alpha_1 \sim \text{Gama}(a_1, b_1)$ ,  $\beta_1 \sim \text{Gama}(c_1, d_1)$ ,  $\alpha_2 \sim \text{Gama}(a_2, b_2)$ e  $\beta_2 \sim \text{Gama}(c_2, d_2)$ . Considere que  $a_1 = a_2 = b_1 = b_2 = c_1 = c_2 = d_1 = d_2 = 0,001$ .

Se o interesse for comparar se as duas populações tem ditribuições iguais, então as hipóteses são:

$$
\begin{cases}\nH_{10} : \alpha_1 = \alpha_2 \ e \ \beta_1 = \beta_2 \\
H_{11} : \alpha_1 \neq \alpha_2 \ ou \ \beta_1 \neq \beta_2\n\end{cases}
$$

O valor de  $(\alpha_1^*, \beta_1^*)$  que maximiza  $log(\pi_0(\alpha_1; \beta_1 | \mathbf{X}, \mathbf{Y}))$  não pode ser obtido analiticamente, apenas por métodos numéricos. Para tal amostra tem-se que  $(\alpha_1^*, \alpha_2^*, \beta_1^*)$  = ( 46,44231;9,02484).

O máximo da posteriori sob a Hipótese Nula é dado por:

$$
log(\pi^*(\alpha_1,\beta_1|\mathbf{X},\mathbf{Y})) = log(\pi_0(\alpha_1^*,\beta_1^*|\mathbf{X},\mathbf{Y})) = -205,428.
$$

A região tangente à hipótese nula do teste FBST é dado pelos valores de  $(\alpha_1, \beta_1)$ cujo logaritmo da posteriori é maior que  $log(\pi_0^*(\alpha_1^*, \beta_1^*|\mathbf{X}, \mathbf{Y})) = -205, 428,$  ou seja :

$$
T(X,Y) = \{ \theta = (\alpha_1, \alpha_2, \beta_1, \beta_2) \in R_+^4 : \log(\pi(\alpha_1, \alpha_2, \beta_1, \beta_2 | \mathbf{X}, \mathbf{Y})) > -205,428 \}.
$$

A evidência da hipótese nula será:

$$
valor - e = 1 - P(\theta \in T(X, Y) | \mathbf{X}, \mathbf{Y}) = 0,58296,
$$

levando a concluir que não há evidências para rejeitar a hipótese Nula de Distribuições Iguais, pois *valor* − *e* > 0,05 .

Para a mesma amostra, se o interesse for comparar apenas as médias das duas populações, então as hipóteses são:

 $\sqrt{ }$  $\left| \right|$  $\mathcal{L}$  $H_{20}$ :  $\frac{\alpha_1}{\beta_1}$  $\frac{\alpha_1}{\beta_1} = \frac{\alpha_2}{\beta_2}$ *β*2  $H_{21}$ :  $\frac{\alpha_1}{\beta_1}$  $\frac{\alpha_1}{\beta_1} \neq \frac{\alpha_1}{\beta_2}$ *β*2

A evidência da hipótese nula será:

$$
valor - e = 1 - P(\theta \in T(X, Y) | \mathbf{X}, \mathbf{Y}) = 0,58576,
$$

levando a concluir que não há evidências para rejeitar a hipótese nula de médias iguais, pois  $valor - e > 0.05$ .

Neste exemplo, as distribuições das duas populações não são diferentes. Consequentemente, as médias também não são diferentes.

#### 3.2.4 Weibull

A distribuição Weibull é usada para estimar o tempo de vida de produtos industriais. A distribuição apresenta uma propriedade básica: a sua função de taxa de falha é crescente, decrescente ou constante. Se *X* tem distribuição Weibull, isto é, *X* ∼ *W eibull*(*α, β*), a função densidade de probabilidade de *X* é dada por:

$$
f(x) = \frac{\alpha}{\beta^{\alpha}} x^{\alpha - 1} e^{-\left(\frac{x}{\beta}\right)^{\alpha}},\tag{3.28}
$$

 $x > 0, \alpha, \beta > 0.$ 

A média e a variância da distribuição Weibull são dadas, respectivamente, por:

$$
E(X) = \beta \Gamma \left( 1 + \frac{1}{\alpha} \right),
$$

$$
Var(X) = \beta^{2} \left[ \Gamma \left( 1 + \frac{2}{\alpha} \right) - \Gamma (1 + (1 + \alpha))^{2} \right].
$$

 ${\rm Seja}~X_1,...,X_{n1}$  uma amostra aleatória da População 1.  $X_1,...,X_{n1} \stackrel{iid}{\sim} Weibull(\alpha_1,\beta_1).$ Seja  $Y_1, ..., Y_{n2}$  uma amostra aleatória da População 2.  $Y_1, ..., Y_{n2} \stackrel{iid}{\sim} Weibull(\alpha_2, \beta_2)$ . Considere que as amostras são independentes.

A função de verossimilhança é dada por:

$$
L(\alpha_1; \alpha_2; \beta_1; \beta_2) = \prod_{i=1}^{n_1} \frac{\alpha_1}{\beta_1^{\alpha_1}} (x_i)^{\alpha_1 - 1} e^{-\left(\frac{x_i}{\beta_1}\right)^{\alpha_1}} \prod_{j=1}^{n_2} \frac{\alpha_2}{\beta_2^{\alpha_2}} (y_j)^{\alpha_2 - 1} e^{-\left(\frac{y_j}{\beta_2}\right)^{\alpha_2}}
$$
  

$$
= \left(\frac{\alpha_1}{\beta_1^{\alpha_1}}\right)^{n_1} \left(\prod_{i=1}^{n_1} x_i\right)^{\alpha_1 - 1} e^{-\frac{1}{\beta_1^{\alpha_1}} \sum_{i=1}^{n_1} x_i^{\alpha_1}}
$$
  

$$
\times \left(\frac{\alpha_2}{\beta_2^{\alpha_2}}\right)^{n_2} \left(\prod_{j=1}^{n_2} y_j\right)^{\alpha_2 - 1} e^{-\frac{1}{\beta_2^{\alpha_2}} \sum_{j=1}^{n_2} y_j^{\alpha_2}}.
$$
 (3.29)

Considerando, a priori, que  $\alpha_1 \sim \text{Gama}(a_1, b_1), \beta_1 \sim \text{Gama}(c_1, d_1), \alpha_2 \sim \text{Gama}(a_2, b_2)$  $e \beta_2 \sim \text{Gama}(c_2, d_2), \ a_1, a_2, b_1, b_2, c_1, c_2, d_1, d_2 \text{ conhecidos } e \text{ positivos}, \ \alpha_1, \ \beta_1, \ \alpha_2 \in \beta_2 \text{ inde-}$ pendentes, a Posteriori é dada por:

$$
\pi(\alpha_1; \beta_1; \alpha_2; \beta_2 | \mathbf{X}, \mathbf{Y}) = \left(\frac{\alpha_1}{\beta_1^{\alpha_1}}\right)^{n_1} \left(\prod_{i=1}^{n_1} x_i\right)^{\alpha_1 - 1} e^{-\frac{1}{\beta_1^{\alpha_1}} \sum_{i=1}^{n_1} x_i^{\alpha_1}} \frac{b_1^{\alpha_1}}{\Gamma(a_1)} \alpha_1^{a_1 - 1} e^{-b_1 \alpha_1}
$$
\n
$$
X \frac{d_1^{c_1}}{\Gamma(c_1)} \beta_1^{c_1 - 1} e^{-(d_1 \beta_1)} \left(\frac{\alpha_2}{\beta_2^{\alpha_2}}\right)^{n_2} \left(\prod_{j=1}^{n_2} y_j\right)^{\alpha_2 - 1} e^{-\frac{1}{\beta_2^{\alpha_2}} \sum_{j=1}^{n_2} y_j^{\alpha_2}}
$$
\n
$$
\times \frac{b_2^{a_2}}{\Gamma(a_2)} \alpha_2^{a_2 - 1} e^{-(b_2 \alpha_2)} \frac{d_2^{c_2}}{\Gamma(c_2)} \beta_2^{c_2 - 1} e^{-d_2 \beta_2}.
$$
\n(3.30)

E o *log*(*π*) é:

$$
log(\pi) = n_1 log\left(\frac{\alpha_1}{\beta_1^{\alpha_1}}\right) + (\alpha_1 - 1) \sum_{i=1}^{n_1} log(x_i) - \frac{1}{\beta_1^{\alpha_1}} \sum_{i=1}^{n_1} x_i^{\alpha_1} + log\left(\frac{b_1^{\alpha_1}}{\Gamma(a_1)} \alpha_1^{a_1-1} e^{-b_1 \alpha_1}\right) + log\left(\frac{d_1^{c_1}}{\Gamma(c_1)} \beta_1^{c_1-1} e^{-d_1 \beta_1}\right) + n_2 log\left(\frac{\alpha_2}{\beta_2^{\alpha_2}}\right) + (\alpha_2 - 1) \sum_{j=1}^{n_2} log(y_j) - \frac{1}{\beta_2^{\alpha_2}} \sum_{j=1}^{n_2} y_j^{\alpha_2} + log\left(\frac{b_2^{\alpha_2}}{\Gamma(a_2)} \alpha_2^{a_2-1} e^{-b_2 \alpha_2}\right) + log\left(\frac{d_2^{c_2}}{\Gamma(c_2)} \beta_2^{c-1} e^{-d_2 \beta_2}\right).
$$
(3.31)

Considere as seguintes hipóteses:

$$
\begin{cases}\nH_{10} : \alpha_1 = \alpha_2 \ e \ \beta_1 = \beta_2 \\
H_{11} : \alpha_1 \neq \alpha_2 \ ou \ \beta_1 \neq \beta_2\n\end{cases}
$$

Note que a hipótese acima equivale a testar se as duas populações têm médias iguais.

Sob *H*0, a posteriori é dada por:

$$
\pi_0(\alpha_1; \beta_1; \alpha_2; \beta_2 | \mathbf{X}, \mathbf{Y}) = \left(\frac{\alpha_1}{\beta_1^{\alpha_1}}\right)^{n_1} \left(\prod_{i=1}^{n_1} x_i\right)^{\alpha_1 - 1} e^{-\frac{1}{\beta_1^{\alpha_1}} \sum_{i=1}^{n_1} x_i^{\alpha_1}} \frac{b_1^{a_1}}{\Gamma(a_1)} \alpha_1^{a_1 - 1} e^{-b_1 \alpha_1}
$$
\n
$$
\times \frac{d_1^{c_1}}{\Gamma(c_1)} \beta_1^{c_1 - 1} e^{-(d_1 \beta_1)} \left(\frac{\alpha_1}{\beta_1^{\alpha_1}}\right)^{n_2} \left(\prod_{j=1}^{n_2} y_j\right)^{\alpha_1 - 1} e^{-\frac{1}{\beta_1^{\alpha_1}} \sum_{j=1}^{n_2} y_j^{\alpha_1}}
$$
\n
$$
\times \frac{b_2^{a_2}}{\Gamma(a_2)} \alpha_1^{a_2 - 1} e^{-(b_2 \alpha_1)} \frac{d_2^{c_2}}{\Gamma(c_2)} \beta_1^{c_2 - 1} e^{-d_2 \beta_1}.
$$
\n(3.32)

E o *log*( $\pi$ <sub>0</sub>) é:

$$
log(\pi_0) = n_1 log\left(\frac{\alpha_1}{\beta_1^{\alpha_1}}\right) + (\alpha_1 - 1) \sum_{i=1}^{n_1} log(x_i) - \frac{1}{\beta_1^{\alpha_1}} \sum_{i=1}^{n_1} x_i^{\alpha_1} + log\left(\frac{b_1^{\alpha_1}}{\Gamma(a_1)} \alpha_1^{a_1 - 1} e^{-b_1 \alpha_1}\right) + log\left(\frac{d_1^{c_1}}{\Gamma(c_1)} \beta_1^{c_1 - 1} e^{-d_1 \beta_1}\right) + n_2 log\left(\frac{\alpha_1}{\beta_1^{\alpha_1}}\right) + (\alpha_1 - 1) \sum_{j=1}^{n_2} log(y_j) - \frac{1}{\beta_1^{\alpha_1}} \sum_{j=1}^{n_2} y_j^{\alpha_1} + log\left(\frac{b_2^{c_2}}{\Gamma(a_2)} \alpha_1^{a_2 - 1} e^{-b_2 \alpha_1}\right) + log\left(\frac{d_2^{c_2}}{\Gamma(c_2)} \beta_1^{c_1 - 1} e^{-d_2 \beta_1}\right).
$$
\n(3.33)

Os valores de  $(\alpha_1^*, \beta_1^*)$  que maximizam  $\pi_0(\alpha_1; \beta_1; \alpha_2; \beta_2 | \mathbf{X}, \mathbf{Y})$  não podem ser obtidos analiticamente. Para encontrar tais valores, serão utilizados métodos numéricos, em particular o de Newton-Raphson.

O máximo da posteriori sob a hipótese nula é dado por:

$$
\pi^*(\alpha_1,\beta_1,\alpha_2,\beta_2|\mathbf{X},\mathbf{Y})=\pi_0(\alpha_1^*,\beta_1^*,\alpha_2^*,\beta_2^*|\mathbf{X},\mathbf{Y}).
$$

A região tangente do teste FBST é :

$$
T(X,Y) = \{\alpha_1, \beta_1, \alpha_2, \beta_2 \in R_+^4 : \pi(\alpha_1, \beta_1, \alpha_2, \beta_2 | \mathbf{X}, \mathbf{Y}) > \pi^*(\alpha_1, \beta_1, \alpha_2, \beta_2 | \mathbf{X}, \mathbf{Y})\},\
$$

e a evidência da hipótese nula será:

$$
e-valueor = 1 - P(\theta \in T(X, Y)|\mathbf{X}, \mathbf{Y}).
$$

Se o interesse for comparar apenas as médias das duas populações, então as hipóteses são:

 $\sqrt{ }$ J  $\mathcal{L}$  $H_{20}$ :  $E(X) = E(Y)$  $H_{21} : E(X) \neq E(Y)$ 

Note que  $H_{10} \subseteq H_{20}$ , isto é, se  $H_{10}$  é verdadeira então é certo que  $H_{20}$  também será verdadeira. Assim, *valor* −  $e(H_{10})$  ≤ *valor* −  $e(H_{20})$ .

#### 3.2.4.1 Exemplo 1: Comparação de duas Populações Independentes com Distribuição Weibull

Considere uma amostra de tamanho 20 que dado *α*1 e *β*1, segue uma Weibull  $(\alpha_1, \beta_1)$ . Considere uma amostra de tamanho 30 que dado  $\alpha_2$  e  $\beta_2$ , segue uma Weibull  $(\alpha_2, \beta_2).$ 

Na tabela abaixo estão os tamanhos de amostra, médias e desvios-padrão de cada população:

| População          | $\mathbf n$ | Média    | Desvio-Padrão |  |  |  |
|--------------------|-------------|----------|---------------|--|--|--|
| População 1        | 20          | 2,171312 | 1,014826      |  |  |  |
| População $2 \mid$ | 30          | 1,45235  | 0,7611533     |  |  |  |

Tabela 13 – Distribuição Weibull: Amostra, Média, Desvio-Padrão

Considere, a priori, que  $\alpha_1 \sim \text{Gama}(a_1, b_1)$ ,  $\beta_1 \sim \text{Gama}(c_1, d_1)$ ,  $\alpha_2 \sim \text{Gama}(a_2, b_2)$ e  $\beta_2 \sim \text{Gama}(c_2, d_2)$ . Considere que  $a_1 = a_2 = b_1 = b_2 = c_1 = c_2 = d_1 = d_2 = 0,001$ .

Se o interesse for comparar se as duas populações tem distribuições iguais, então as hipóteses são:

 $\sqrt{ }$ J  $\mathcal{L}$ *H*<sub>10</sub> :  $\alpha_1 = \alpha_2 \cdot e \cdot \beta_1 = \beta_2$  $H_{11}: \alpha_1 \neq \alpha_2 \text{ ou } \beta_1 \neq \beta_2$ 

O valor de  $(\alpha_1^*, \beta_1^*)$  que maximiza  $log(\pi_0(\alpha_1; \beta_1 | \mathbf{X}, \mathbf{Y}))$  não pode ser obtido analiticamente, apenas por métodos numéricos. Para tal amostra tem-se que  $(\alpha_1^*, \beta_1^*)$ (3,301929;2,669790).

O máximo da posteriori sob a hipótese nula é dado por:

$$
log(\pi^*(\alpha_1, \beta_1 | \mathbf{X}, \mathbf{Y})) = log(\pi_0(\alpha_1^*, \beta_1^* | \mathbf{X}, \mathbf{Y})) = -89,00753.
$$

A região tangente à hipótese nula do teste FBST é dado pelos valores de (*α*1*, β*1) cujo logaritmo da posteriori é maior que  $log(\pi_0^*(\alpha_1^*, \beta_1^*|\mathbf{X}, \mathbf{Y})) = -89,00753$ , ou seja :

$$
T(X,Y) = \{ \theta = (\alpha_1, \alpha_2, \beta_1, \beta_2) \in R_+^4 : log(\pi(\alpha_1, \alpha_2, \beta_1, \beta_2 | \mathbf{X}, \mathbf{Y})) > -89,00753 \}
$$

A evidência da hipótese nula será:

$$
valor - e = 1 - P(\theta \in T(X, Y) | \mathbf{X}, \mathbf{Y}) = 0,0011,
$$

levando a concluir que há evidências para rejeitar a hipótese nula de distribuições iguais, pois  $valor - e < 0.05$ .

Se o interesse for comparar apenas as médias das duas populações, então as hipóteses são:

$$
\begin{cases}\nH_{20} : E(X) = E(Y) \\
H_{21} : E(X) \neq E(Y)\n\end{cases}
$$

A evidência da hipótese nula será:

$$
valor - e = 1 - P(\theta \in T(X, Y) | \mathbf{X}, \mathbf{Y}) = 0,00152,
$$

levando a concluir que há evidências para rejeitar a hipótese nula de médias iguais, pois  $valor - e < 0.05$ .

Neste exemplo, a média das duas populações são diferentes. Consequentemente, as distribuições também são diferentes.

#### 3.2.4.2 Exemplo 2: Comparação de duas Populações Independentes com Distribuição Weibull

Considere uma amostra de tamanho 70 que dado *α*1 e *β*1, segue uma Weibull ( $α<sub>1</sub>, β<sub>1</sub>$ ). Considere uma amostra de tamanho 60 que dado  $α<sub>2</sub>$  e  $β<sub>2</sub>$ , segue uma Weibull  $(\alpha_2, \beta_2).$ 

Na tabela abaixo estão os tamanhos de amostra, médias e desvios-padrão de cada população:

| População                  | $\mathbf n$ | Média | Desvio-Padrão |
|----------------------------|-------------|-------|---------------|
| População 1   70   4,83540 |             |       | 0,33716       |
| População 2   60   2,80913 |             |       | 0.40117       |

Tabela 14 – Distribuição Weibull: Amostra, Média, Desvio-Padrão

Considere, a priori, que  $\alpha_1 \sim \text{Gama}(a_1, b_1)$ ,  $\beta_1 \sim \text{Gama}(c_1, d_1)$ ,  $\alpha_2 \sim \text{Gama}(a_2, b_2)$ e  $\beta_2 \sim \text{Gama}(c_2, d_2)$ . Considere que  $a_1 = a_2 = b_1 = b_2 = c_1 = c_2 = d_1 = d_2 = 0,001$ .

Se o interesse for comparar se as duas populações tem distribuições iguais, então as hipóteses são:

$$
\begin{cases}\nH_{10} : \alpha_1 = \alpha_2 \ e \ \beta_1 = \beta_2 \\
H_{11} : \alpha_1 \neq \alpha_2 \ ou \ \beta_1 \neq \beta_2\n\end{cases}
$$

O valor de  $(\alpha_1^*, \beta_1^*)$  que maximiza  $log(\pi_0(\alpha_1; \beta_1 | \mathbf{X}, \mathbf{Y}))$  não pode ser obtido analiticamente, apenas por métodos numéricos. Para tal amostra tem-se que  $(\alpha_1^*, \beta_1^*)$ (4,26360;4,29704).

O máximo da posteriori sob a hipótese nula é dado por:

$$
log(\pi^*(\alpha_1, \beta_1 | \mathbf{X}, \mathbf{Y})) = log(\pi_0(\alpha_1^*, \beta_1^* | \mathbf{X}, \mathbf{Y})) = -224,0449.
$$

A região tangente à hipótese nula do teste FBST é dado pelos valores de (*α*1*, β*1) cujo logaritmo da posteriori é maior que  $log(\pi_0^*(\alpha_1^*, \beta_1^*|\mathbf{X}, \mathbf{Y})) = -224,0449,$  ou seja :

$$
T(X,Y) = \{ \theta = (\alpha_1, \alpha_2, \beta_1, \beta_2) \in R_+^4 : log(\pi(\alpha_1, \alpha_2, \beta_1, \beta_2 | \mathbf{X}, \mathbf{Y})) > -224,0449 \}.
$$

A evidência da hipótese nula será:

$$
valor - e = 1 - P(\theta \in T(X, Y) | \mathbf{X}, \mathbf{Y}) = 0,04826,
$$

mostrando evidências para rejeitar a hipótese Nula de Distribuições Iguais, pois *valor* − *e*  $< 0.05$ .

Se o interesse for comparar apenas as médias das duas populações, então as hipóteses são:

$$
\begin{cases} H_{20} : E(X) = E(Y) \\ H_{21} : E(X) \neq E(Y) \end{cases}
$$

A evidência da hipótese nula será:

$$
valor - e = 1 - P(\theta \in T(X, Y) | \mathbf{X}, \mathbf{Y}) = 0,05344,
$$

levando a concluir que não há evidências para rejeitar a hipótese nula de médias iguais, pois  $valor - e > 0,05$ .

Neste exemplo, mesmo apresentando médias iguais, as distribuições das duas populações são diferentes.

#### 3.2.4.3 Exemplo 3: Comparação de duas Populações Independentes com Distribuição Weibull

Considere uma amostra de tamanho 50 que dado *α*1 e *β*1, segue uma Weibull  $(\alpha_1, \beta_1)$ . Considere uma amostra de tamanho 50 que dado  $\alpha_2$  e  $\beta_2$ , segue uma Weibull  $(\alpha_2, \beta_2).$ 

Na tabela abaixo estão os tamanhos de amostra, médias e desvios-padrão de cada população:

| População             | n  | Média   | Desvio-Padrão |
|-----------------------|----|---------|---------------|
| População 1           | 50 | 4,80791 | 0,38542       |
| População $2 \mid 50$ |    | 4,75230 | 0,50069       |

Tabela 15 – Distribuição Weibull: Amostra, Média, Desvio-Padrão

Considere, a priori, que  $\alpha_1 \sim \text{Gama}(a_1, b_1)$ ,  $\beta_1 \sim \text{Gama}(c_1, d_1)$ ,  $\alpha_2 \sim \text{Gama}(a_2, b_2)$ e  $\beta_2 \sim \text{Gama}(c_2, d_2)$ . Considere que  $a_1 = a_2 = b_1 = b_2 = c_1 = c_2 = d_1 = d_2 = 0,001$ .

Se o interesse for comparar se as duas populações tem distribuições iguais, então as hipóteses são:

$$
\begin{cases}\nH_{10} : \alpha_1 = \alpha_2 \ e \ \beta_1 = \beta_2 \\
H_{11} : \alpha_1 \neq \alpha_2 \ ou \ \beta_1 \neq \beta_2\n\end{cases}
$$

O valor de  $(\alpha_1^*, \beta_1^*)$  que maximiza  $log(\pi_0(\alpha_1; \beta_1 | \mathbf{X}, \mathbf{Y}))$  não pode ser obtido analiticamente, apenas por métodos numéricos. Para tal amostra tem-se que  $(\alpha_1^*, \beta_1^*)$ (14,24969;4,96431).

O máximo da posteriori sob a hipótese nula é dado por:

$$
log(\pi^*(\alpha_1, \beta_1 | \mathbf{X}, \mathbf{Y})) = log(\pi_0(\alpha_1^*, \beta_1^* | \mathbf{X}, \mathbf{Y})) = -87,11125.
$$

A região tangente à hipótese nula do teste FBST é dado pelos valores de  $(\alpha_1, \beta_1)$ cujo logaritmo da posteriori é maior que  $log(\pi_0^*(\alpha_1^*, \beta_1^*|\mathbf{X}, \mathbf{Y})) = -87,11125$ , ou seja :

$$
T(X,Y) = \{ \theta = (\alpha_1, \alpha_2, \beta_1, \beta_2) \in R_+^4 : \log(\pi(\alpha_1, \alpha_2, \beta_1, \beta_2 | \mathbf{X}, \mathbf{Y})) > -87,11125 \}
$$

A evidência da hipótese nula será:

$$
valor - e = 1 - P(\theta \in T(X, Y) | \mathbf{X}, \mathbf{Y}) = 0,55338,
$$

levando a concluir que não há evidências para rejeitar a hipótese Nula de Distribuições Iguais, pois  $valor - e > 0.05$ .

Se o interesse for comparar apenas as médias das duas populações, então as hipóteses são:

$$
\begin{cases}\nH_{20} : E(X) = E(Y) \\
H_{21} : E(X) \neq E(Y)\n\end{cases}
$$

A evidência da hipótese nula será:

$$
valor\text{-}e = 1 - P(\theta \in T(X, Y) | \mathbf{X}, \mathbf{Y}) = 0,9792,
$$

levando a concluir que não há evidências para rejeitar a hipótese nula de médias iguais, pois  $valor - e > 0,05$ .

Neste exemplo, as distribuições das duas populações não são diferentes. Consequentemente, as médias também não são diferentes.

# 4 Simulações

Este capítulo apresenta simulações de Monte Carlo ilustrando os resultados dos testes de comparação de duas populações independentes. O método consistiu em realizar 10000 vezes (número de réplicas de Monte Carlo) o cálculo do valor-e do FBST, do valor-p do teste t e do valor-p do teste de Wilcoxon-Mann-Whitney e computar a média desses valores. As simulações consideraram diferentes distribuições para as populações (Poisson, Bernoulli, Exponencial e Gama). No caso das populações gama, a distribuição a posteriori dos parâmetros foram obtidas via MCMC- Markov Chain Monte Carlo (Gamerman e Lopes, 2006).

# 4.1 Poisson

Seja  $X_1, X_2, ... X_{n_1}$  uma amostra de uma população  $X$  que, dado  $\theta_1$ , seque uma distribuição Poisson(*θ*1). Seja *Y*1*, Y*2*, ..., Y<sup>n</sup>*<sup>2</sup> uma amostra de uma população *Y* que, dado  $θ_2$ , segue uma distribuição Poisson( $θ_2$ ). Considere que *X* e *Y* são independentes.

Considere os seguintes testes para comparação das duas populaçõs X e Y:

- 1: FBST (e) (da hipótese  $H_0: \theta_1 = \theta_2$  vs  $H_0: \theta_1 \neq \theta_2$ );
- 2: Teste t (p) (Supondo normalidade e variâncias diferentes);
- 3: Teste de Wilcoxon-Mann-Whitney (WMW).

A tabela 16 e as figuras 5, 6 e 7 apresentam os valores-p (do teste t e WMW) e o valor-e (do FBST) do teste de comparação de duas populações Poisson em três cenários e diferentes tamanhos de amostra (iguais para as duas populações: *n*<sup>1</sup> = *n*<sup>2</sup> = *n*).

| Cenário         | $\theta_1=5$ e $\theta_2=6$ |              | $\theta_1 = 10 e \theta_2 = 12$ |         |        | $\theta_1 = 50$ e $\theta_2 = 60$ |              |              |        |
|-----------------|-----------------------------|--------------|---------------------------------|---------|--------|-----------------------------------|--------------|--------------|--------|
| $\mathbf n$     | ${\bf e}$                   | $\mathbf{p}$ | WMW                             | $\rm e$ | p      | <b>WMW</b>                        | $\mathbf{e}$ | $\mathbf{p}$ | WMH    |
| $\overline{5}$  | 0,6251                      | 0,4429       | 0,4860                          | 0,5623  | 0,3912 | 0,4323                            | 0,2247       | 0,1465       | 0,1781 |
| 10              | 0,5608                      | 0,3814       | 0,4010                          | 0,4476  | 0,2913 | 0,3102                            | 0,0741       | 0,0416       | 0,0502 |
| 15              | 0,5013                      | 0,3292       | 0,3423                          | 0,3550  | 0,2171 | 0,2326                            | 0,0243       | 0,0122       | 0,0159 |
| $20\,$          | 0,4447                      | 0,2838       | 0,2953                          | 0,2831  | 0,1654 | 0,1775                            | 0,0072       | 0,0034       | 0,0045 |
| $25\,$          | 0,4003                      | 0,2488       | 0,2585                          | 0,2262  | 0,1263 | 0,1380                            | 0,0022       | 0,0010       | 0,0015 |
| 30              | 0,3615                      | 0,2202       | 0,2323                          | 0,1839  | 0,0989 | 0,1069                            | 0,0007       | 0,0003       | 0,0005 |
| $\overline{35}$ | 0,3125                      | 0,1842       | 0,1942                          | 0,1398  | 0,0713 | 0,0787                            | 0,0003       | 0,0001       | 0,0002 |
| 40              | 0,2836                      | 0,1639       | 0,1750                          | 0,1140  | 0,0567 | 0,0634                            | 0,0001       | 0,0000       | 0,0001 |
| 45              | 0,2465                      | 0,1388       | 0,1484                          | 0,0952  | 0,0463 | 0,0512                            | 0,0000       | 0,0000       | 0,0000 |
| 50              | 0,2272                      | 0,1252       | 0,1343                          | 0,0726  | 0,0337 | 0,0389                            | 0,0000       | 0,0000       | 0,0000 |
| $55\,$          | 0,2030                      | 0,1095       | 0,1183                          | 0,0582  | 0,0262 | 0,0302                            | 0,0000       | 0,0000       | 0,0000 |
| 60              | 0,1791                      | 0,0935       | 0,1026                          | 0,0464  | 0,0204 | 0,0237                            | 0,0000       | 0,0000       | 0,0000 |
| 65              | 0,1609                      | 0,0823       | 0,0907                          | 0,0348  | 0,0146 | 0,0176                            | 0,0000       | 0,0000       | 0,0000 |
| 70              | 0,1410                      | 0,0706       | 0,0780                          | 0,0291  | 0,0121 | 0,0143                            | 0,0000       | 0,0000       | 0,0000 |
| 75              | 0,1261                      | 0,0628       | 0,0696                          | 0,0230  | 0,0092 | 0,0112                            | 0,0000       | 0,0000       | 0,0000 |
| 80              | 0,1177                      | 0,0574       | 0,0649                          | 0,0184  | 0,0071 | 0,0087                            | 0,0000       | 0,0000       | 0,0000 |
| 85              | 0,1014                      | 0,0495       | 0,0556                          | 0,0141  | 0,0054 | 0,0067                            | 0,0000       | 0,0000       | 0,0000 |
| 90              | 0,0920                      | 0,0436       | 0,0493                          | 0,0123  | 0,0046 | 0,0060                            | 0,0000       | 0,0000       | 0,0000 |
| 95              | 0,0807                      | 0,0373       | 0,0425                          | 0,0096  | 0,0036 | 0,0044                            | 0,0000       | 0,0000       | 0,0000 |
| 100             | 0,0713                      | 0,0320       | 0,0366                          | 0,0076  | 0,0028 | 0,0036                            | 0,0000       | 0,0000       | 0,0000 |
| 105             | 0,0687                      | 0,0310       | 0,0348                          | 0,0059  | 0,0021 | 0,0027                            | 0,0000       | 0,0000       | 0,0000 |
| 110             | 0,0586                      | 0,0258       | 0,0304                          | 0,0049  | 0,0018 | 0,0022                            | 0,0000       | 0,0000       | 0,0000 |
| 115             | 0,0502                      | 0,0218       | 0,0258                          | 0,0039  | 0,0014 | 0,0018                            | 0,0000       | 0,0000       | 0,0000 |
| 120             | 0,0452                      | 0,0198       | 0,0235                          | 0,0032  | 0,0011 | 0,0014                            | 0,0000       | 0,0000       | 0,0000 |
| 125             | 0,0415                      | 0,0176       | 0,0206                          | 0,0024  | 0,0008 | 0,0011                            | 0,0000       | 0,0000       | 0,0000 |
| 130             | 0,0378                      | 0,0158       | 0,0187                          | 0,0018  | 0,0006 | 0,0008                            | 0,0000       | 0,0000       | 0,0000 |
| 135             | 0,0333                      | 0,0137       | 0,0162                          | 0,0016  | 0,0005 | 0,0007                            | 0,0000       | 0,0000       | 0,0000 |
| 140             | 0,0305                      | 0,0124       | 0,0149                          | 0,0012  | 0,0004 | 0,0006                            | 0,0000       | 0,0000       | 0,0000 |
| 145             | 0,0271                      | 0,0112       | 0,0134                          | 0,0009  | 0,0003 | 0,0004                            | 0,0000       | 0,0000       | 0,0000 |
| 150             | 0,0237                      | 0,0096       | 0,0114                          | 0,0008  | 0,0003 | 0,0004                            | 0,0000       | 0,0000       | 0,0000 |
| 155             | 0,0197                      | 0,0076       | 0,0092                          | 0,0007  | 0,0002 | 0,0003                            | 0,0000       | 0,0000       | 0,0000 |
| 160             | 0,0194                      | 0,0074       | 0,0092                          | 0,0004  | 0,0001 | 0,0001                            | 0,0000       | 0,0000       | 0,0000 |
| 165             | 0,0167                      | 0,0065       | 0,0079                          | 0,0003  | 0,0001 | 0,0001                            | 0,0000       | 0,0000       | 0,0000 |
| 170             | 0,0144                      | 0,0054       | 0,0068                          | 0,0003  | 0,0001 | 0,0001                            | 0,0000       | 0,0000       | 0,0000 |
| 175             | 0,0122                      | 0,0044       | 0,0055                          | 0,0002  | 0,0001 | 0,0001                            | 0,0000       | 0,0000       | 0,0000 |
| 180             | 0,0120                      | 0,0045       | 0,0055                          | 0,0002  | 0,0000 | 0,0001                            | 0,0000       | 0,0000       | 0,0000 |
| 185             | 0,0108                      | 0,0041       | 0,0052                          | 0,0002  | 0,0000 | 0,0001                            | 0,0000       | 0,0000       | 0,0000 |
| 190             | 0,0095                      | 0,0035       | 0,0044                          | 0,0001  | 0,0000 | 0,0001                            | 0,0000       | 0,0000       | 0,0000 |
| 195             | 0,0085                      | 0,0031       | 0,0038                          | 0,0001  | 0,0000 | 0,0000                            | 0,0000       | 0,0000       | 0,0000 |
| 200             | 0,0073                      | 0,0026       | 0,0033                          | 0,0001  | 0,0000 | 0,0000                            | 0,0000       | 0,0000       | 0,0000 |

Tabela 16 – Simulação para amostras com distribuição de Poisson

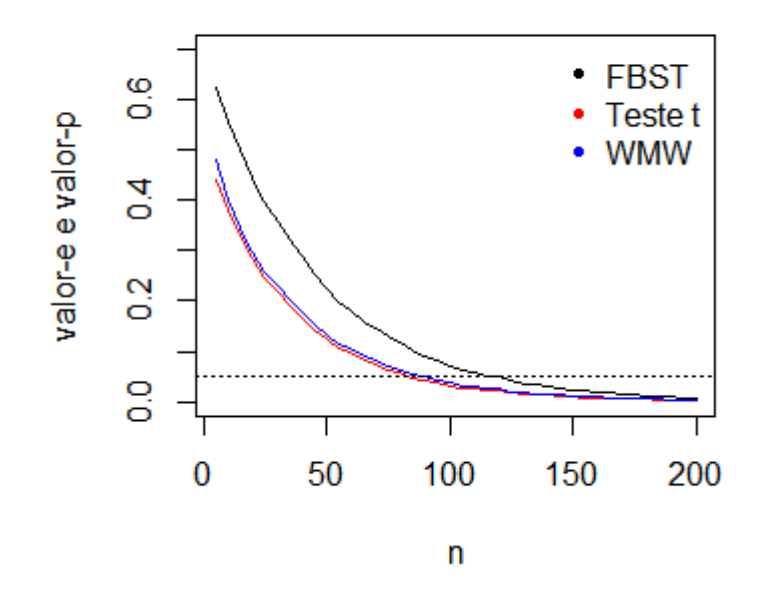

Figura 5 – Valores-p e valor-e do teste de comparação de duas populações. Cenário 1:  $\theta_1 = 5$ e $\bar{\theta}_2 = 6$ 

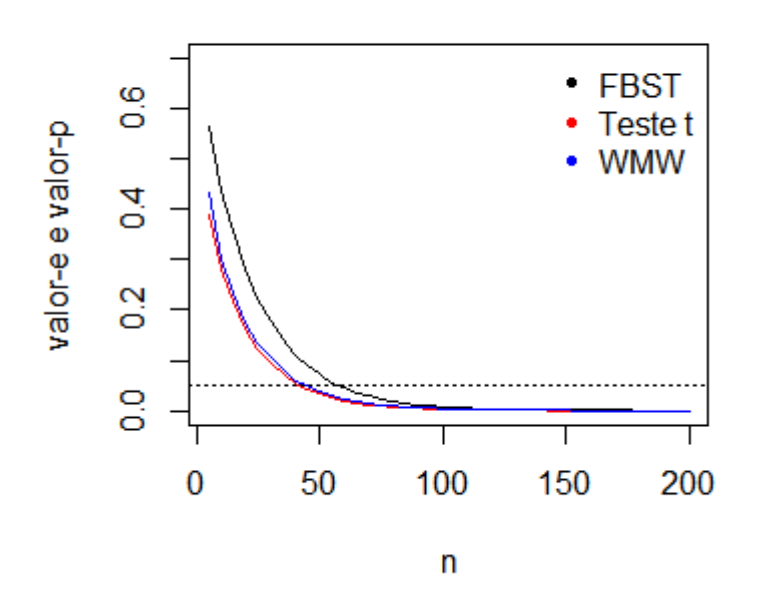

Figura 6 – Valores-p e valor-e do teste de comparação de duas populações. Cenário 2:  $\theta_1=10$  e  $\theta_2=12$ 

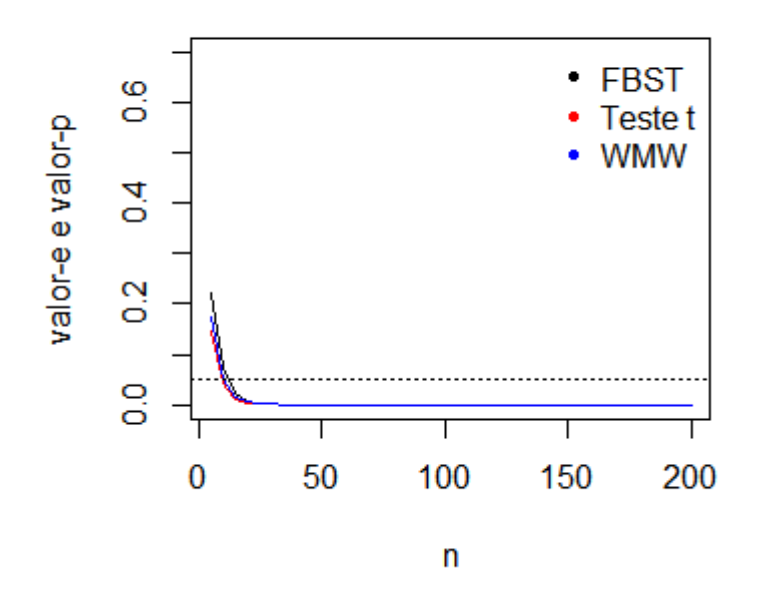

Figura 7 – Valores-p e valor-e do teste de comparação de duas populações. Cenário 3:  $\theta_1 = 50$  e  $\theta_2 = 60$ 

Para o Primeiro Cenário ( $\theta_1 = 5 e \theta_2 = 6$ ), nota-se que o valor-e é maior que valor-p do teste T e do teste de WMW. À medida em que o tamanho da amostra aumenta, os valores ficam bem próximos. Para o Segundo Cenário ( $\theta_1 = 10$  e  $\theta_2 = 12$ ), nota-se que as evidências contra ${\cal H}_0$ dos três teste caem mais rapidamente que no Primeiro Cenário. Mas valor-e ainda continua superior aos valores-p. No terceiro Cenário ( $\theta_1 = 50$  e  $\theta_2 = 60$ ), tanto o valor-e como os valores-p estão bem próximos, com um tamanho de amostra 20 já é possível rejeitar a hipótese nula.

Agora serão apresentados dois gráficos com o objetivo de comparar valor-p do teste t com valor-e, e valor-p do teste de WMW com valor-e, para os 3 cenários mostrados anteriormente:
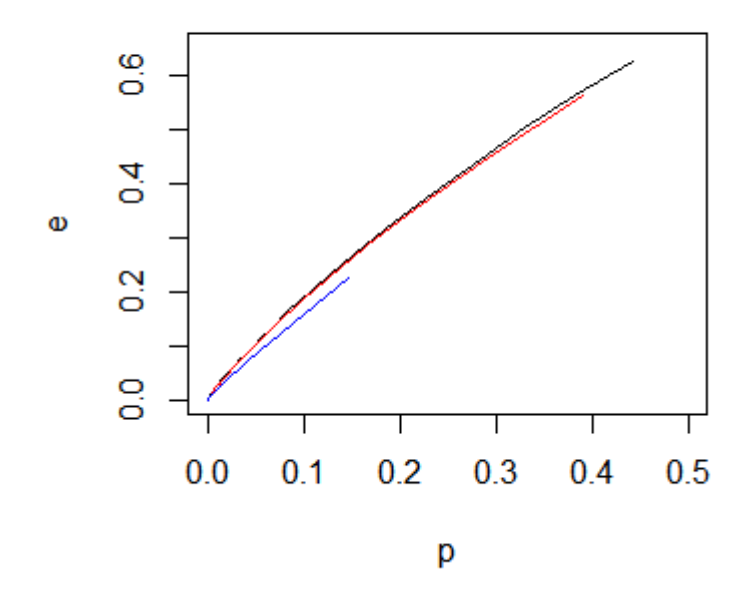

Figura 8 – Valores-p do teste t e valores-e do FBST para os testes de comparação de duas populações para o Cenário 1 (em preto), Cenário 2 (em vermelho) e Cenário 3(em azul)

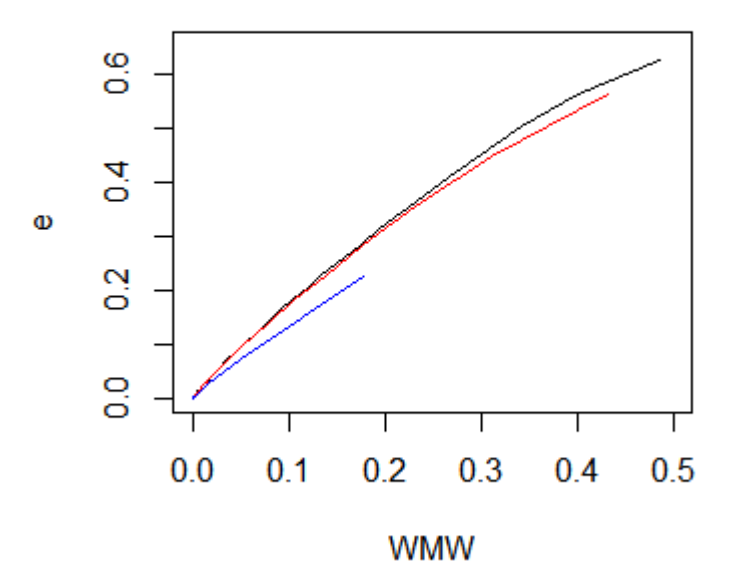

Figura 9 – Valores-p do teste de WMW e valores-e do FBST para os testes de comparação de duas populações para o Cenário 1 (em preto), Cenário 2 (em vermelho) e Cenário 3(em azul)

### 4.2 Bernoulli

Seja $X_1, X_2, ... X_{n_1}$ uma amostra de uma população  $X$ que, dado  $\theta_1,$  seque uma distribuição de Bernoulli $(\theta_1)$ . Seja $Y_1, Y_2, ..., Y_{n_2}$ uma amostra de uma população  $Y$ que, dado *θ*2, segue uma distribuição de Bernoulli(*θ*2). Considere que *X* e *Y* são independentes.

Considere os seguintes testes para comparação das duas populaçõs X e Y:

- $\bullet$  1: FBST (e);
- 2: Teste Qui-Quadrado (p).

A tabela 17 e as figuras 10, 11 e 12 apresentam o valor-p (do teste Qui-Quadrado) e o valor-e (do FBST) do teste de comparação de duas populações Bernoulli em três cenários e diferentes tamanhos de amostra (iguais para as duas populações:  $n_1 = n_2 = n$ ).

| Cenário |                     | $\theta_1 = 0.5 \text{ e } \theta_2 = 0.6$ |        | $\theta_1 = 0.4$ e $\theta_2 = 0.6$ |        | $\theta_1 = 0, 1 \in \theta_2 = 0, 4$ |
|---------|---------------------|--------------------------------------------|--------|-------------------------------------|--------|---------------------------------------|
| n       | e                   | p                                          | e      | p                                   | e      | р                                     |
| 10      | $0,631\overline{1}$ | 0,6801                                     | 0,5332 | 0,5752                              | 0,3403 |                                       |
| 20      | 0,6202              | 0,5925                                     | 0,4534 | 0,4223                              | 0,1701 | 0,1621                                |
| 30      | 0,5998              | 0,5391                                     | 0,3712 | 0,3144                              | 0,0888 | 0,0733                                |
| 40      | 0,5653              | 0,4845                                     | 0,3072 | 0,2445                              | 0,0465 | 0,0344                                |
| 50      | 0,5355              | 0,4454                                     | 0,2481 | 0,1856                              | 0,0237 | 0,0160                                |
| 60      | 0,5108              | 0,4130                                     | 0,2023 | 0,1427                              | 0,0128 | 0,0080                                |
| 70      | 0,4968              | 0,3927                                     | 0,1663 | 0,1123                              | 0,0068 | 0,0041                                |
| 80      | 0,4614              | 0,3565                                     | 0,1327 | 0,0850                              | 0,0035 | 0,0020                                |
| 90      | 0,4467              | 0,3378                                     | 0,1115 | 0,0693                              | 0,0017 | 0,0009                                |
| 100     | 0,4298              | 0,3208                                     | 0,0907 | 0,0545                              | 0,0009 | 0,0005                                |
| 110     | 0,4025              | 0,2947                                     | 0,0725 | 0,0414                              | 0,0005 | 0,0002                                |
| 120     | 0,3833              | 0,2759                                     | 0,0567 | 0,0313                              | 0,0002 | 0,0001                                |
| 130     | 0,3635              | 0,2564                                     | 0,0510 | 0,0279                              | 0,0001 | 0,0001                                |
| 140     | 0,3449              | 0,2402                                     | 0,0389 | 0,0203                              | 0,0001 | 0,0000                                |
| 150     | 0,3255              | 0,2232                                     | 0,0342 | 0,0178                              | 0,0000 | 0,0000                                |
| 160     | 0,3097              | 0,2088                                     | 0,0275 | 0,0139                              | 0,0000 | 0,0000                                |
| 170     | 0,2966              | 0,1980                                     | 0,0219 | 0,0108                              | 0,0000 | 0,0000                                |
| 180     | 0,2858              | 0,1882                                     | 0,0183 | 0,0087                              | 0,0000 | 0,0000                                |
| 190     | 0,2654              | 0,1722                                     | 0,0151 | 0,0073                              | 0,0000 | 0,0000                                |
| 200     | 0,2604              | 0,1679                                     | 0,0123 | 0,0057                              | 0,0000 | 0,0000                                |
| 210     | 0,2406              | 0,1530                                     | 0,0107 | 0,0048                              | 0,0000 | 0,0000                                |
| 220     | 0,2217              | 0,1378                                     | 0,0077 | 0,0034                              | 0,0000 | 0,0000                                |
| $230\,$ | 0,2159              | 0,1338                                     | 0,0067 | 0,0028                              | 0,0000 | 0,0000                                |
| 240     | 0,2084              | 0,1277                                     | 0,0053 | 0,0022                              | 0,0000 | 0,0000                                |
| 250     | 0,1964              | 0,1183                                     | 0,0041 | 0,0016                              | 0,0000 | 0,0000                                |
| 260     | 0,1869              | 0,1116                                     | 0,0035 | 0,0014                              | 0,0000 | 0,0000                                |
| $270\,$ | 0,1728              | 0,1019                                     | 0,0032 | 0,0013                              | 0,0000 | 0,0000                                |
| 280     | 0,1750              | 0,1034                                     | 0,0027 | 0,0011                              | 0,0000 | 0,0000                                |
| 290     | 0,1624              | 0,0941                                     | 0,0021 | 0,0008                              | 0,0000 | 0,0000                                |
| 300     | 0,1563              | 0,0904                                     | 0,0015 | 0,0006                              | 0,0000 | 0,0000                                |
| 310     | 0,1473              | 0,0844                                     | 0,0013 | 0,0005                              | 0,0000 | 0,0000                                |
| 320     | 0,1439              | 0,0814                                     | 0,0010 | 0,0004                              | 0,0000 | 0,0000                                |
| 330     | 0,1334              | 0,0749                                     | 0,0008 | 0,0003                              | 0,0000 | 0,0000                                |
| 340     | 0,1236              | 0,0679                                     | 0,0007 | 0,0002                              | 0,0000 | 0,0000                                |
| 350     | $0,122\overline{4}$ | 0,0679                                     | 0,0005 | 0,0002                              | 0,0000 | 0,0000                                |
| 360     | 0,1128              | 0,0604                                     | 0,0006 | 0,0002                              | 0,0000 | 0,0000                                |
| 370     | 0,1071              | 0,0576                                     | 0,0003 | 0,0001                              | 0,0000 | 0,0000                                |
| 380     | 0,1010              | 0,0536                                     | 0,0003 | 0,0001                              | 0,0000 | 0,0000                                |
| 390     | 0,0955              | 0,0504                                     | 0,0003 | 0,0001                              | 0,0000 | 0,0000                                |
| 400     | 0,0937              | 0,0489                                     | 0,0002 | 0,0001                              | 0,0000 | 0,0000                                |

Tabela 17 – Simulação para amostras com distribuição de Bernoulli

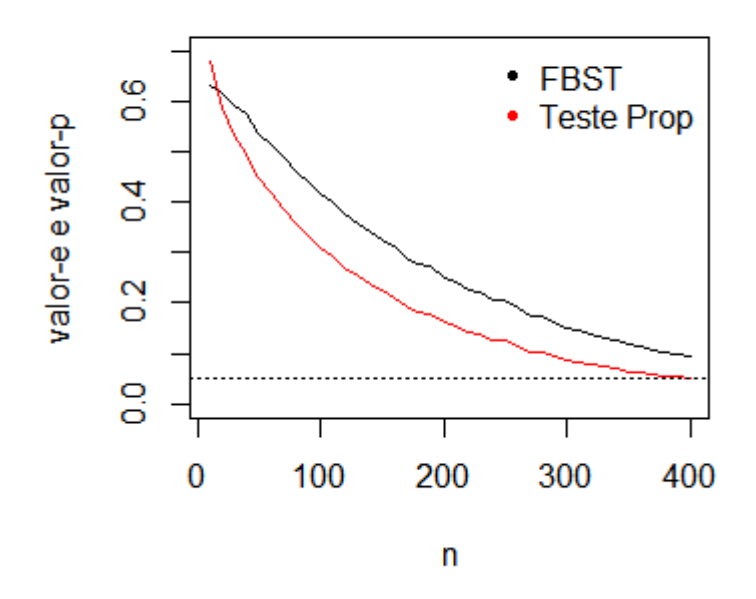

Figura 10 – Valor-p e valor-e do teste de comparação de duas populações. Cenário 1:  $\theta_1=0,5$ e $\theta_2=0,6$ 

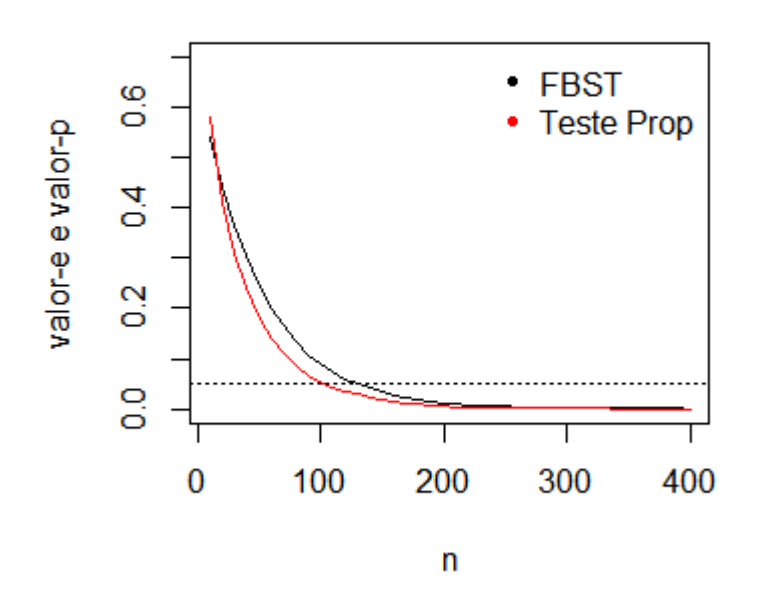

Figura 11 – Valor-p e valor-e do teste de comparação de duas populações. Cenário 2:  $\theta_1=0,4$ e $\theta_2=0,6$ 

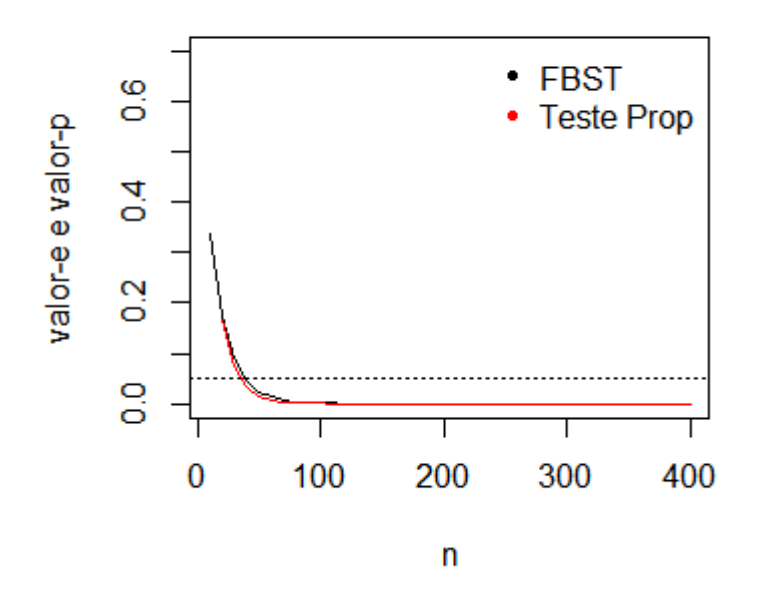

Figura 12 – Valor-p e valor-e do teste de comparação de duas populações. Cenário 3:  $\theta_1 = 0, 1 \text{ } e \theta_2 = 0, 4$ 

Para o Primeiro Cenário ( $\theta_1 = 0, 5$  e  $\theta_2 = 0, 6$ ), nota-se que o valor-e é maior que valor-p do teste de Proporções. Como é de se esperar, à medida em que o tamanho da amostra aumenta, valor-e e valor-p decrescem, mas aparenta decrescer paralelamente. Para o Segundo Cenário ( $\theta_1 = 0$ , 4 e  $\theta_2 = 0$ , 6), nota-se que as evidências contra  $H_0$  dos dois testes caem mais rapidamente que no Primeiro Cenário, já considerando que n vai até 200. Valor-e ainda continua superior ao valor-p, e começa a se igualarem depois de n=150. No terceiro Cenário ( $\theta_1 = 0, 1 \in \theta_2 = 0, 4$ ), tanto o valor-e como o valor-p estão bem próximos, e com um tamanho de amostra 50 já é possível rejeitar a hipótese nula.

Agora serão apresentados os gráficos que comparam valor-p do teste Z com valor-e, para os 3 cenários mostrados anteriormente:

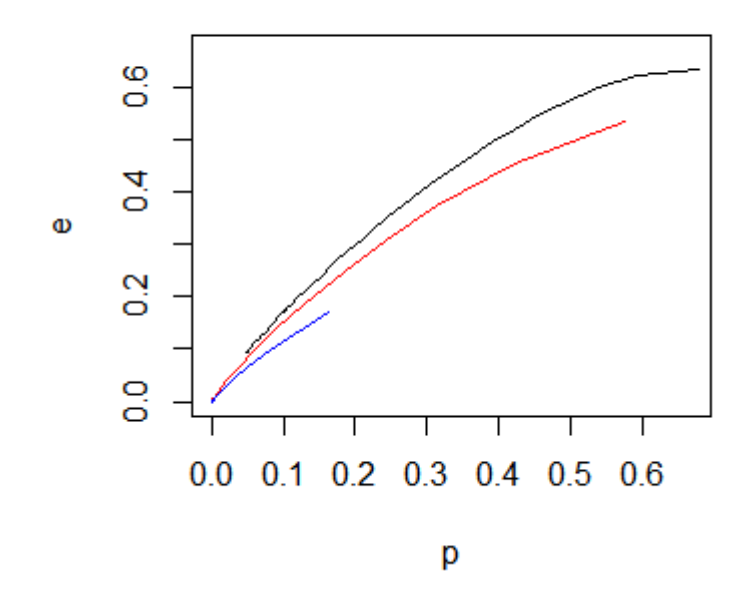

Figura 13 – Valores-p do teste Qui-Quadrado e valores-e do FBST para os testes de comparação de duas populações para o Cenário 1 (em preto), Cenário 2 (em vermelho) e Cenário 3(em azul)

#### 4.3 Exponencial

Seja  $X_1, X_2, ... X_{n_1}$  uma amostra de uma população  $X$  que, dado  $\theta_1$ , seque uma distribuição Exponencial $(\theta_1)$ . Seja  $Y_1, Y_2, ..., Y_{n_2}$  uma amostra de uma população  $Y$  que, dado *θ*2, segue uma distribuição Exponencial(*θ*2). Considere que *X* e *Y* são independentes.

Considere os seguintes testes para comparação das duas populações *X* e *Y* :

- $\bullet$  1: FBST (e);
- 2: Teste t  $(p)$ ;
- 3: Teste de Wilcoxon-Mann-Whitney (WMW).

A tabela 18 e as figuras 14, 15 e 16 apresentam os valores-p (do teste t e WMW) e o valor-e (do FBST) do teste de comparação de duas populações com distribuição Exponencial em três cenários e diferentes tamanhos de amostra (iguais para as duas populações:  $n_1 = n_2 = n$ .

| Cenário        | $\theta_1 = 10 e \theta_2 = 15$ |                     | $\theta_1 = 20$ e $\theta_2 = 35$ |              |              | $\theta_1 = 100 \text{ e } \theta_2 = 200$ |                |              |        |
|----------------|---------------------------------|---------------------|-----------------------------------|--------------|--------------|--------------------------------------------|----------------|--------------|--------|
| $\mathbf n$    | $\rm e$                         | p                   | <b>WMW</b>                        | $\mathbf{e}$ | $\mathbf{p}$ | <b>WMW</b>                                 | $\overline{e}$ | $\mathbf{p}$ | WMH    |
| $\overline{5}$ | 0,6808                          | 0,4427              | 0,5126                            | 0,6321       | 0,4041       | 0,4744                                     | 0,5942         | 0,3710       | 0,4381 |
| 10             | 0,6016                          | 0,3887              | 0,4339                            | 0,5117       | 0,3205       | 0,3736                                     | 0,4246         | 0,2551       | 0,3070 |
| 15             | 0,5407                          | 0,3468              | 0,3859                            | 0,4067       | 0,2455       | 0,2965                                     | 0,3114         | 0,1794       | 0,2304 |
| 20             | 0,4833                          | 0,3029              | 0,3459                            | 0,3411       | 0,1993       | 0,2530                                     | 0,2354         | 0,1318       | 0,1793 |
| $25\,$         | 0,4466                          | 0,2773              | 0,3226                            | 0,2750       | 0,1564       | 0,2070                                     | 0,1694         | 0,0901       | 0,1339 |
| $30\,$         | 0,3921                          | 0,2376              | 0,2870                            | 0,2299       | 0,1277       | 0,1779                                     | 0,1246         | 0,0650       | 0,1019 |
| 35             | 0,3505                          | 0,2078              | 0,2570                            | 0,1866       | 0,0989       | 0,1462                                     | 0,0916         | 0,0458       | 0,0784 |
| 40             | 0,3205                          | 0,1851              | 0,2370                            | 0,1526       | 0,0782       | 0,1224                                     | 0,0680         | 0,0333       | 0,0601 |
| $45\,$         | 0,2848                          | 0,1616              | 0,2115                            | 0,1291       | 0,0659       | 0,1047                                     | 0,0496         | 0,0232       | 0,0446 |
| 50             | 0,2579                          | 0,1430              | 0,1934                            | 0,1037       | 0,0510       | 0,0870                                     | 0,0380         | 0,0178       | 0,0383 |
| $55\,$         | 0,2374                          | 0,1314              | 0,1787                            | 0,0887       | 0,0431       | 0,0755                                     | 0,0279         | 0,0126       | 0,0276 |
| 60             | 0,2135                          | 0,1147              | 0,1642                            | 0,0703       | 0,0328       | 0,0613                                     | 0,0212         | 0,0093       | 0,0225 |
| 65             | 0,1879                          | 0,0992              | 0,1469                            | 0,0589       | 0,0278       | 0,0531                                     | 0,0150         | 0,0064       | 0,0171 |
| 70             | 0,1717                          | 0,0884              | 0,1344                            | 0,0483       | 0,0217       | 0,0453                                     | 0,0108         | 0,0046       | 0,0132 |
| 75             | 0,1566                          | 0,0801              | 0,1228                            | 0,0402       | 0,0182       | 0,0376                                     | 0,0092         | 0,0040       | 0,0113 |
| 80             | 0,1373                          | 0,0688              | 0,1088                            | 0,0323       | 0,0141       | 0,0310                                     | 0,0064         | 0,0027       | 0,0085 |
| 85             | 0,1288                          | 0,0637              | 0,1056                            | 0,0266       | 0,0112       | 0,0268                                     | 0,0044         | 0,0018       | 0,0063 |
| 90             | 0,1146                          | 0,0556              | 0,0938                            | 0,0210       | 0,0087       | 0,0219                                     | 0,0034         | 0,0013       | 0,0047 |
| 95             | 0,1005                          | 0,0479              | 0,0833                            | 0,0179       | 0,0075       | 0,0194                                     | 0,0027         | 0,0011       | 0,0041 |
| 100            | 0,0917                          | 0,0430              | 0,0775                            | 0,0145       | 0,0059       | 0,0166                                     | 0,0019         | 0,0008       | 0,0033 |
| 105            | 0,0825                          | 0,0384              | 0,0713                            | 0,0128       | 0,0053       | 0,0142                                     | 0,0016         | 0,0006       | 0,0025 |
| 110            | 0,0765                          | 0,0357              | 0,0672                            | 0,0096       | 0,0038       | 0,0116                                     | 0,0009         | 0,0004       | 0,0021 |
| 115            | 0,0679                          | 0,0309              | 0,0582                            | 0,0081       | 0,0032       | 0,0099                                     | 0,0008         | 0,0003       | 0,0015 |
| 120            | 0,0604                          | 0,0267              | 0,0526                            | 0,0067       | 0,0026       | 0,0082                                     | 0,0005         | 0,0002       | 0,0013 |
| 125            | 0,0552                          | 0,0243              | 0,0489                            | 0,0060       | 0,0023       | 0,0079                                     | 0,0004         | 0,0002       | 0,0010 |
| $130\,$        | 0,0507                          | 0,0223              | 0,0455                            | 0,0048       | 0,0018       | 0,0065                                     | 0,0003         | 0,0001       | 0,0008 |
| 135            | 0,0447                          | 0,0193              | 0,0422                            | 0,0037       | 0,0014       | 0,0054                                     | 0,0003         | 0,0001       | 0,0006 |
| 140            | 0,0413                          | 0,0176              | 0,0385                            | 0,0031       | 0,0011       | 0,0048                                     | 0,0001         | 0,0001       | 0,0005 |
| 145            | 0,0350                          | 0,0145              | 0,0340                            | 0,0024       | 0,0009       | 0,0038                                     | 0,0002         | 0,0001       | 0,0004 |
| 150            | 0,0311                          | 0,0126              | 0,0308                            | 0,0024       | 0,0009       | 0,0036                                     | 0,0001         | 0,0000       | 0,0004 |
| 155            | 0,0293                          | 0,0122              | 0,0293                            | 0,0016       | 0,0006       | 0,0031                                     | 0,0001         | 0,0000       | 0,0002 |
| 160            | 0,0257                          | 0,0104              | 0,0267                            | 0,0014       | 0,0005       | 0,0025                                     | 0,0001         | 0,0000       | 0,0002 |
| 165            | 0,0246                          | 0,0098              | 0,0246                            | 0,0011       | 0,0004       | 0,0021                                     | 0,0000         | 0,0000       | 0,0001 |
| 170            | 0,0214                          | 0,0086              | 0,0234                            | 0,0011       | 0,0004       | 0,0021                                     | 0,0000         | 0,0000       | 0,0001 |
| 175            | 0,0199                          | 0,0079              | 0,0217                            | 0,0008       | 0,0003       | 0,0013                                     | 0,0000         | 0,0000       | 0,0001 |
| 180            | 0,0172                          | 0,0068              | 0,0178                            | 0,0007       | 0,0003       | 0,0013                                     | 0,0000         | 0,0000       | 0,0001 |
| 185            | 0,0161                          | $0,006\overline{4}$ | 0,0173                            | 0,0006       | 0,0002       | 0,0011                                     | 0,0000         | 0,0000       | 0,0001 |
| 190            | 0,0143                          | 0,0055              | 0,0168                            | 0,0004       | 0,0001       | 0,0009                                     | 0,0000         | 0,0000       | 0,0000 |
| 195            | 0,0132                          | 0,0050              | 0,0147                            | 0,0004       | 0,0001       | 0,0009                                     | 0,0000         | 0,0000       | 0,0000 |
| 200            | 0,0120                          | 0,0045              | 0,0134                            | 0,0002       | 0,0001       | 0,0006                                     | 0,0000         | 0,0000       | 0,0000 |

Tabela 18 – Simulação para amostras com distribuição Exponencial

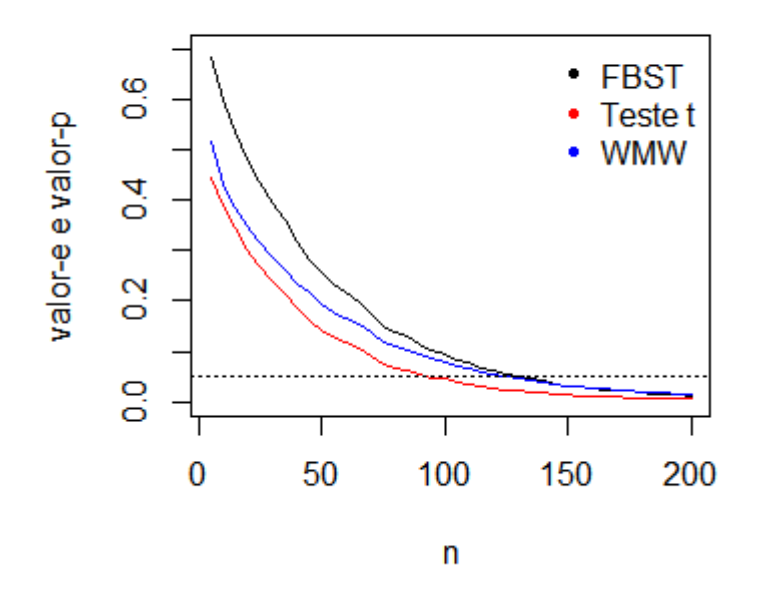

Figura 14 – Valores-p e valor-e do teste de comparação de duas populações. Cenário 1:  $\theta_1=10$ e $\theta_2=15$ 

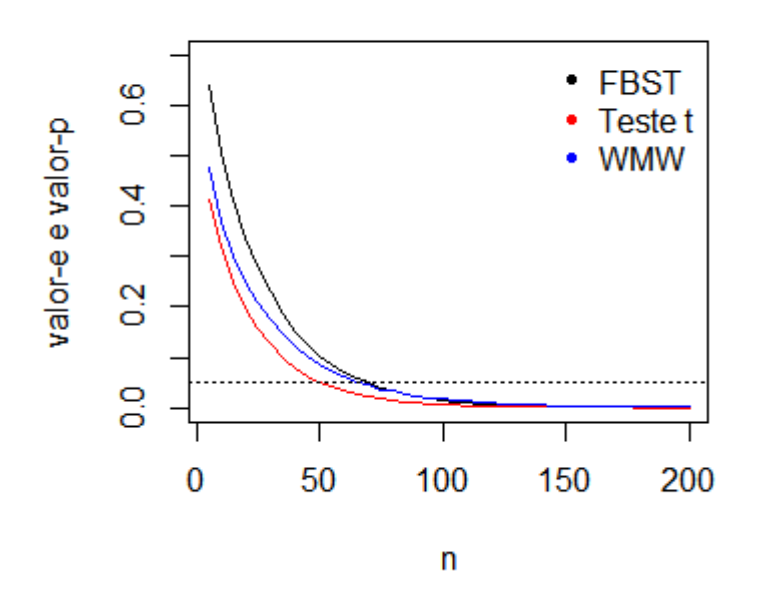

Figura 15 – Valores-p e valor-e do teste de comparação de duas populações. Cenário 2:  $\theta_1=20$  e  $\theta_2=35$ 

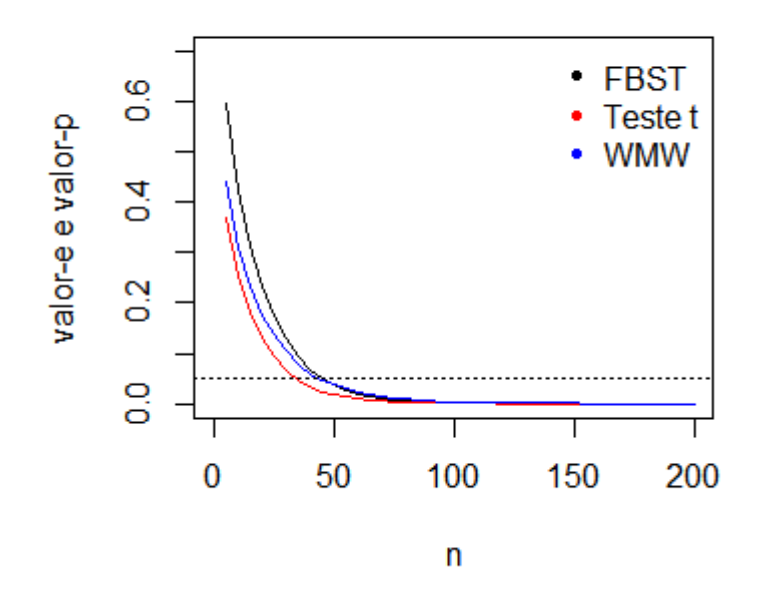

Figura 16 – Valores-p e valor-e do teste de comparação de duas populações. Cenário 3:  $\theta_1 = 100 \text{ e } \theta_2 = 200$ 

Para o Primeiro Cenário ( $\theta_1 = 10$  e  $\theta_2 = 15$ ), nota-se que o valor-e é maior que valor-p, como acontece com as outras distribuições. Como é de se esperar, à medida em que o tamanho da amostra aumenta, valor-e e valor-p decrescem, e parecem se igualar apenas quando n=200. Para o Segundo Cenário ( $\theta_1 = 20$  e  $\theta_2 = 35$ ), nota-se que as evidências contra *H*<sup>0</sup> dos dois testes caem mais rapidamente que no Primeiro Cenário, mas valor-e ainda continua superior ao valor-p, e começa a se igualarem depois de n=120. No terceiro Cenário ( $\theta_1 = 100$  e  $\theta_2 = 200$ ), tanto o valor-e como o valor-p estão mais próximos, e com um tamanho de amostra 50 já é possível rejeitar a hipótese nula.

Agora serão apresentados dois gráficos com o objetivo de comparar valor-p do teste t com valor-e, e valor-p do teste de WMW com valor-e, para os 3 cenários mostrados anteriormente:

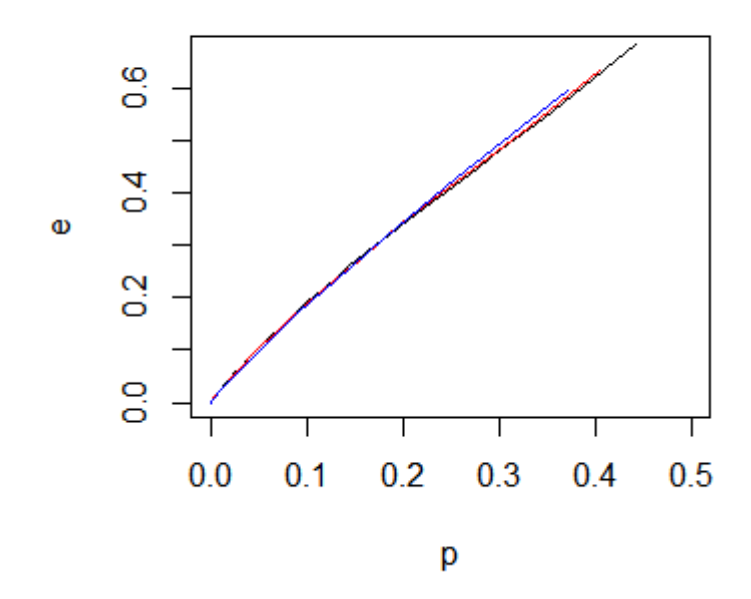

Figura 17 – Valores-p do teste t e valores-e do FBST para os testes de comparação de duas populações para o Cenário 1 (em preto), Cenário 2 (em vermelho) e Cenário 3(em azul)

### 4.4 Gama

Seja  $X_1, X_2, ... X_{n_1}$  uma amostra de uma população  $X$  que, dado  $\alpha_1 \in \beta_1$ , seque uma distribuição Gama(*α*1,*β*1). Seja *Y*1*, Y*2*, ..., Y<sup>n</sup>*<sup>2</sup> uma amostra de uma população *Y* que, dado *α*<sup>2</sup> e *β*2, segue uma distribuição Gama(*α*2,*β*2). Considere que *X* e *Y* são independentes.

Considere os seguintes testes para comparação das duas populaçõs *X* e *Y* :

- 1: FBST (e) da hipótese  $H_0: \alpha_1 = \alpha_2 \cdot \beta_1 = \beta_2;$
- 2: Teste t  $(p)$ ;
- 3: Teste de Wilcoxon-Mann-Whitney (WMW).

A tabela 19 e as figuras 19, 20 e 21 apresentam os valores-p (do teste t e WMW) e o valor-e (do FBST) do teste de comparação de duas populações com distribuição Exponencial em três cenários e diferentes tamanhos de amostra (iguais para as duas populações:  $n_1 = n_2 = n$ ).

| Cenário     | $\alpha_1 = 5, \alpha_2 = 5,$ |                                | $\alpha_1 = 12, \alpha_2 = 10,$ |              |                             | $\alpha_1 = 30, \alpha_2 = 40,$ |                                        |                  |                  |
|-------------|-------------------------------|--------------------------------|---------------------------------|--------------|-----------------------------|---------------------------------|----------------------------------------|------------------|------------------|
|             |                               | $\beta_1 = 3 e \beta_2 = 2, 5$ |                                 |              | $\beta_1 = 5 e \beta_2 = 5$ |                                 | $\beta_1 = 10 \text{ e } \beta_2 = 15$ |                  |                  |
| $\mathbf n$ | e                             | $\mathbf{p}$                   | <b>WMW</b>                      | $\mathbf{e}$ | $\mathbf{p}$                | <b>WMW</b>                      | $\mathbf{e}$                           | $\mathbf{p}$     | WMW              |
| 10          | 0,7978                        | 0,4131                         | 0,4468                          | 0,711        | 0,2754                      | 0,2973                          | 0,6571                                 | 0,2413           | 0,2753           |
| 15          | 0,7088                        | 0,3475                         | 0,3691                          | 0,5532       | 0,2074                      | 0,2181                          | 0,5045                                 | 0,1786           | 0,2022           |
| $20\,$      | 0,6485                        | 0,3122                         | 0,3325                          | 0,4693       | 0,162                       | 0,17                            | 0,3831                                 | 0,1198           | 0,141            |
| 25          | 0,5753                        | 0,2615                         | 0,2829                          | 0,3853       | 0,1288                      | 0,1338                          | 0,3096                                 | 0,0887           | 0,1048           |
| $30\,$      | 0,5503                        | 0,2453                         | 0,2662                          | 0,3175       | 0,09                        | 0,0969                          | 0,2337                                 | 0,065            | 0,0851           |
| 35          | 0,5016                        | 0,2205                         | 0,2456                          | 0,2498       | 0,0641                      | 0,0674                          | 0,1732                                 | 0,0436           | 0,0556           |
| 40          | 0,4603                        | 0,1861                         | 0,2042                          | 0,2057       | 0,0597                      | 0,0596                          | 0,1222                                 | 0,0251           | 0,0327           |
| 45          | 0,4098                        | 0,1615                         | 0,1823                          | 0,1714       | 0,0418                      | 0,0436                          | 0,1001                                 | 0,023            | 0,0303           |
| 50          | 0,3891                        | 0,1527                         | 0,1684                          | 0,1439       | 0,0313                      | 0,0348                          | 0,0759                                 | 0,0152           | 0,0217           |
| $55\,$      | 0,3523                        | 0,1338                         | 0,1503                          | 0,1158       | 0,0242                      | 0,026                           | 0,0582                                 | 0,0097           | 0,0146           |
| 60          | 0,3294                        | 0,1113                         | 0,1239                          | 0,102        | 0,0203                      | 0,0206                          | 0,0478                                 | 0,0092           | 0,0132           |
| $65\,$      | 0,2959                        | 0,1027                         | 0,1203                          | 0,0816       | 0,0169                      | 0,018                           | 0,0342                                 | 0,0048           | 0,0074           |
| 70          | 0,2914                        | 0,0953                         | 0,1146                          | 0,0695       | 0,0143                      | 0,014                           | 0,025                                  | 0,0044           | 0,0069           |
| 75          | 0,2442                        | 0,0691                         | 0,0854                          | 0,0556       | 0,01                        | 0,0105                          | 0,0241                                 | 0,0043           | 0,0063           |
| 80          | 0,228                         | 0,0645                         | 0,0785                          | 0,0484       | 0,0076                      | 0,0078                          | 0,0143                                 | 0,0018           | 0,0032           |
| 85          | 0,2056                        | 0,0534                         | 0,0644                          | 0,0349       | 0,0046                      | 0,005                           | 0,0115                                 | 0,0015           | 0,0027           |
| 90          | 0,2036                        | 0,0556                         | 0,0665                          | 0,0312       | 0,0044                      | 0,0046                          | 0,0078                                 | 0,0009           | 0,0018           |
| $95\,$      | 0,1785                        | 0,0491                         | 0,0604                          | 0,0257       | 0,0035                      | 0,0038                          | 0,0053                                 | 0,0007           | 0,0012           |
| 100         | 0,1748                        | 0,0475                         | 0,0546                          | 0,0201       | 0,0025                      | 0,0026                          | 0,0054                                 | 0,0009           | 0,0015           |
| 105         | 0,1504                        | 0,0388                         | 0,0499                          | 0,0153       | 0,0017                      | 0,0022                          | 0,004                                  | 0,0004           | 0,0008           |
| 110         | 0,1389                        | 0,0354                         | 0,046                           | 0,0133       | 0,0018                      | 0,0018                          | 0,0018                                 | 0,0002           | 0,0005           |
| 115         | 0,1243                        | 0,0268                         | 0,0351                          | 0,0129       | 0,0013                      | 0,0014                          | 0,0021                                 | 0,0003           | 0,0005           |
| 120         | 0,122                         | 0,0299                         | 0,0359                          | 0,0092       | 0,001                       | 0,0009                          | 0,0008                                 | 0,0002           | 0,0004           |
| 125         | 0,1053                        | 0,0208                         | 0,029                           | 0,0072       | 0,0006                      | 0,0006                          | 0,0015                                 | 0,0002           | 0,0003           |
| 130         | 0,0993                        | 0,0187                         | 0,0237                          | 0,0061       | 0,0006                      | 0,0005                          | 0,0007                                 | 0,0001           | 0,0002           |
| 135         | 0,0962                        | 0,0193                         | 0,0262                          | 0,0045       | 0,0003                      | 0,0004                          | 0,0004                                 | $\boldsymbol{0}$ | 0,0002           |
| 140         | 0,088                         | 0,0175                         | 0,0222                          | 0,003        | 0,0003                      | 0,0003                          | 0,0004                                 | $\boldsymbol{0}$ | 0,0001           |
| 145         | 0,0746                        | 0,0144                         | 0,0201                          | 0,0025       | 0,0002                      | 0,0002                          | 0,0006                                 | $\boldsymbol{0}$ | 0,0001           |
| 150         | 0,0761                        | $0,013\overline{3}$            | 0,0197                          | 0,0032       | 0,0005                      | 0,0005                          | 0,0004                                 | 0,0001           | 0,0002           |
| 155         | 0,068                         | 0,014                          | 0,018                           | 0,0014       | 0,0001                      | 0,0001                          | 0,0002                                 | $\boldsymbol{0}$ | 0,0001           |
| 160         | 0,0591                        | 0,011                          | 0,0153                          | 0,002        | 0,0002                      | 0,0002                          | 0,0001                                 | $\overline{0}$   | 0,0001           |
| 165         | 0,0559                        | 0,0098                         | 0,0133                          | 0,0011       | 0,0001                      | 0,0001                          | 0,0001                                 | $\boldsymbol{0}$ | $\overline{0}$   |
| 170         | 0,0508                        | 0,0086                         | 0,0126                          | 0,0008       | 0,0001                      | 0,0001                          | 0,0001                                 | $\overline{0}$   | $\overline{0}$   |
| 175         | 0,0459                        | 0,0075                         | 0,0113                          | 0,0007       | 0,0001                      | 0,0001                          | $\overline{0}$                         | $\boldsymbol{0}$ | $\overline{0}$   |
| 180         | 0,0417                        | $0,006\overline{4}$            | 0,0099                          | 0,0006       | 0,0001                      | 0,0001                          | $\overline{0}$                         | $\boldsymbol{0}$ | $\theta$         |
| 185         | 0,0387                        | 0,0057                         | 0,0074                          | 0,0002       | $\boldsymbol{0}$            | $\overline{0}$                  | $\overline{0}$                         | $\boldsymbol{0}$ | $\theta$         |
| 190         | 0,0365                        | 0,006                          | 0,0098                          | 0,0002       | $\overline{0}$              | $\theta$                        | 0,0002                                 | $\overline{0}$   | $\overline{0}$   |
| 195         | 0,0299                        | 0,0043                         | 0,0065                          | 0,0003       | $\boldsymbol{0}$            | $\overline{0}$                  | $\theta$                               | $\boldsymbol{0}$ | $\overline{0}$   |
| $200\,$     | 0,0303                        | 0,0042                         | 0,0061                          | 0,0003       | $\boldsymbol{0}$            | $\boldsymbol{0}$                | $\boldsymbol{0}$                       | $\boldsymbol{0}$ | $\boldsymbol{0}$ |

Tabela 19 – Simulação para amostras com distribuição Gama

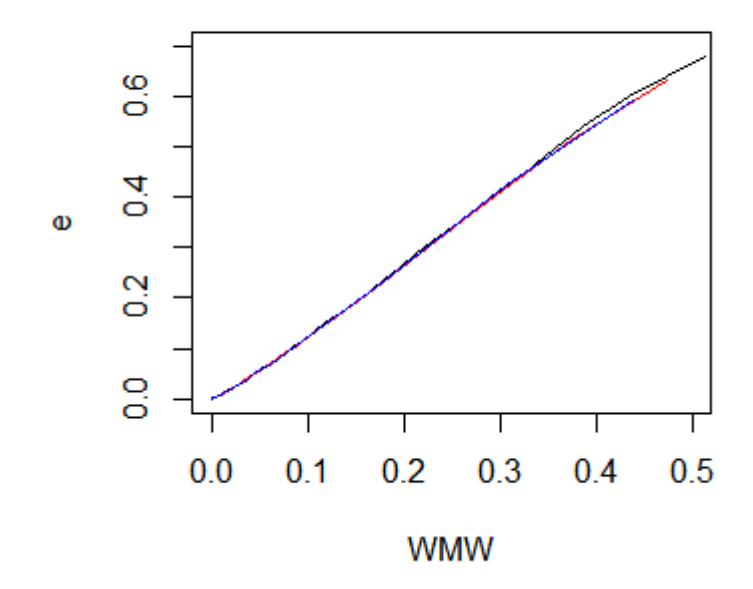

Figura 18 – Valores-p do teste de WMW e valores-e do FBST para os testes de comparação de duas populações para o Cenário 1 (em preto), Cenário 2 (em vermelho) e Cenário 3(em azul)

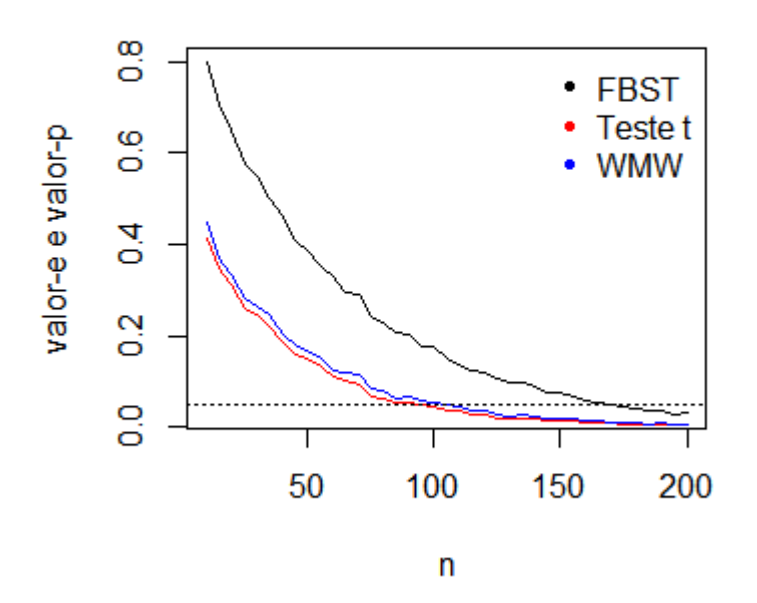

Figura 19 – Valores-p e valor-e do teste de comparação de duas populações. Cenário 1:  $\alpha_1 = 5, \ \alpha_2 = 5, \ \beta_2 = 3 \ e \ \beta_2 = 2, 5$ 

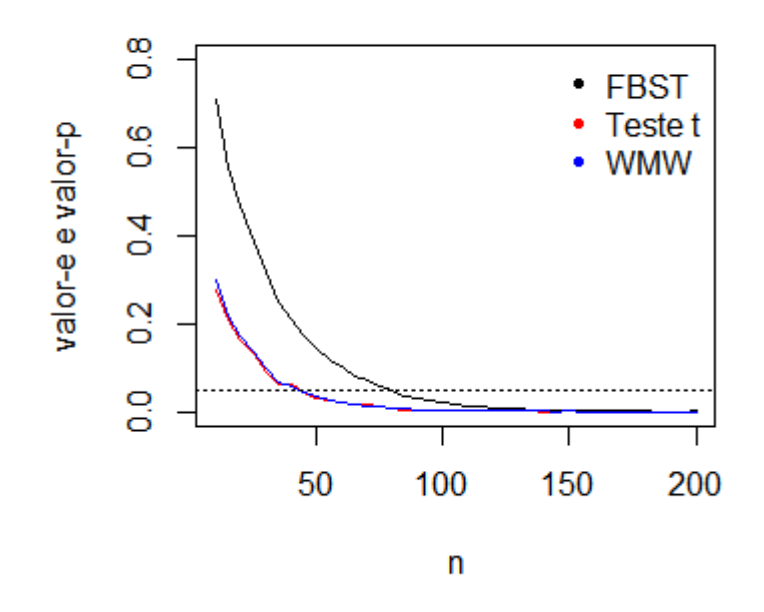

Figura 20 – Valores-p e valor-e do teste de comparação de duas populações. Cenário 2:  $\alpha_1 = 12, \alpha_2 = 10, \beta_1 = 5 \text{ e } \beta_2 = 5$ 

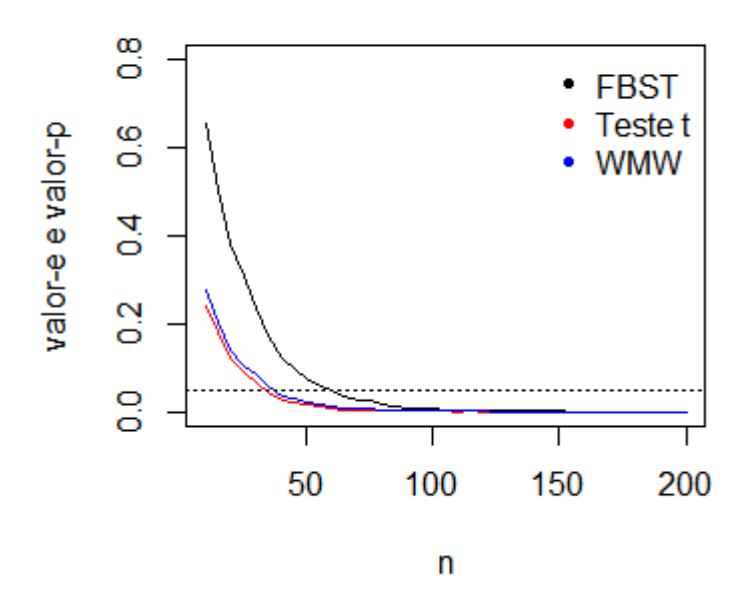

Figura 21 – Valores-p e valor-e do teste de comparação de duas populações. Cenário 3:  $\alpha_1 = 30, \, \alpha_2 = 40, \, \beta_1 = 10$  e  $\beta_2 = 15$ 

Para o Primeiro Cenário, nota-se que o valor-e é maior que valor-p do teste T e do teste de WMW, e é maior quando comparado às outras distribuições. Para a hipótese nula se rejeitada com o teste t e WMW, precisa-se de uma amostra em torno de 80, enquanto que com o FBST, a a amostra deve ser no mínimo 150. Para o Segundo Cenário, nota-se que as evidências contra *H*<sup>0</sup> dos três testes caem mais rapidamente que no Primeiro Cenário, mas valor-e ainda continua superior aos valores-p. No terceiro Cenário, valor-e como os valores-p estão mais próximos, com um tamanho de amostra 40 já é possível rejeitar a hipótese nula com o teste t e WMW, enquanto que para ser rejeitada com o FBST, é necessária uma amostra de tamanho 60.

Agora serão apresentados dois gráficos com o objetivo de comparar valor-p do teste t com valor-e, e valor-p do teste de WMW com valor-e, para os 3 cenários mostrados anteriormente:

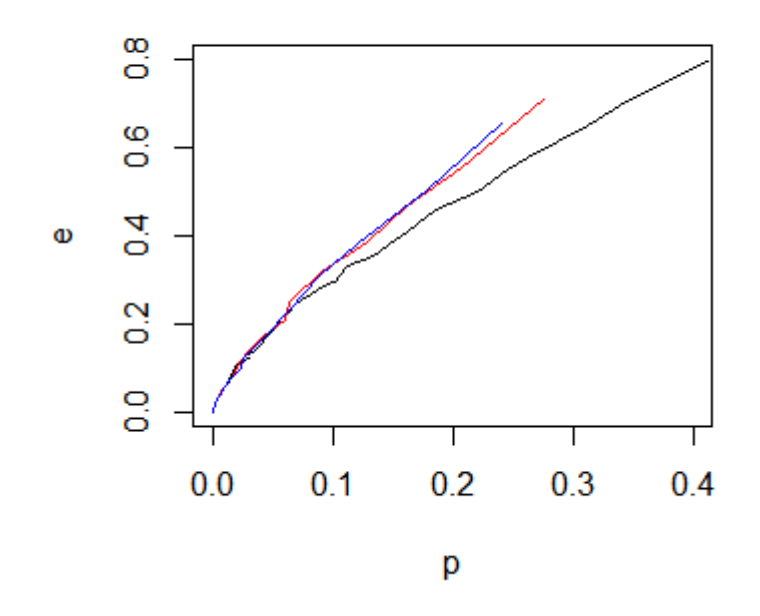

Figura 22 – Valores-p do teste t e valores-e do FBST para os testes de comparação de duas populações para o Cenário 1 (em preto), Cenário 2 (em vermelho) e Cenário 3(em azul)

Como observado no artigo original (Pereira e Stern, 1999),o FBST apresenta maiores valores-e (beneficio da dúvida). Para a distribuição de Poisson não houve muita diferença entre teste t e WMW devido ao fato da distribuição ser aproximadamente simétrica. Quando o valor de *θ* aumenta, o teste FBST gera resultados parecidos com o teste t. Portanto com amostras suficientemente grandes, o teste t já seria uma ótima saída. Para a distribuição Bernoulli valor-e e valor-p são parecidos. Já para a distribuição Exponencial nota-se maior divergência entre FBST, teste t e WMW. O principal motivo é que mesmo com altos valores de *θ*, a distribuição não é simétrica, fazendo com que o teste paramétrico FBST seja mais indicado do que o teste t. Para a distribuição Gama, valor-e é bem maior que valor-p do teste t e WMW. Isso se explica pelo fato de que quatro parâmetros estão sendo testados no FBST, enquanto que no teste t e teste de WMW isso não é levado em conta.

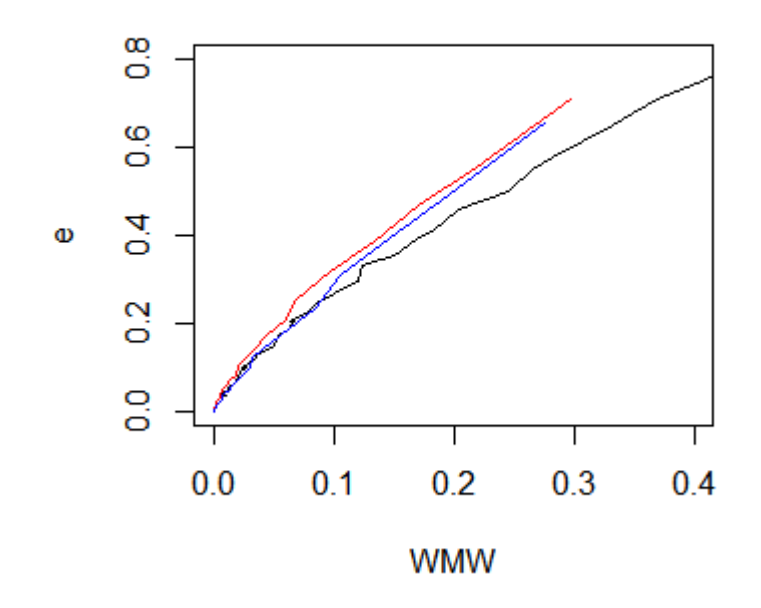

Figura 23 – Valores-p do teste de WMW e valores-e do FBST para os testes de comparação de duas populações para o Cenário 1 (em preto), Cenário 2 (em vermelho) e Cenário 3(em azul)

# 5 Conclusões

Atualmente é muito comum se deparar com estudos onde o principal interesse é comparar dois grupos (ou duas populações) nas mais diferentes áreas. O teste mais usado para essa finalidade é o teste t, mas em alguns casos casos ele não é recomendado, como nos casos em que a suposição de normalidade não é atendida. Com isso, pode-se fazer uso de testes não paramétricos, mas há perda de informação nestes testes. Com isso, este trabalho mostrou uma alternativa ao teste t e aos testes não paramétricos: o Teste de Significância Genuinamente Bayesiano (FBST - *Full Bayesian Significance Test*), proposto inicialmente por Pereira e Stern (1999).

O FBST se mostrou uma ótima alternativa aos testes tradicionais, pois o teste é paramétrico. Um erro comum é achar que se a distribuição dos dados não for normal, qualquer outro teste utilizado que não seja o teste t, será um teste não paramétrico. O FBST é um teste paramétrico pois leva em consideração a distribuição dos dados, seja qual for a distribuição.

Como citado por Pereira e Stern(1999), o valor-e quase sempre será maior que o valor-p, e isso é visto claramente nas simulações . Mas à medida em que o tamanho da amostra aumenta, o valor-e e o valor-p se equilibram. Quanto à utilização do FBST, teste t e WMW, podemos tirar algumas conclusões: no caso da distribuição de Poisson, quanto maior o valor de *θ*, mais a distribuição se aproxima da normalidade, e isso significa que mesmo com amostras pequenas, o teste t já seria uma ótima alternativa. Para a distribuição Exponencial acontece o contrário: mesmo com tamanho de amostra suficientemente grande, os dados não parecem apresentar normalidade, fazendo com que o FBST seja a escolha mais segura nesse caso. No caso da distribuição de Bernoulli, valor-e e valor-p são mais equilibrados. Com a distribuição Gama, valor-e é bem superior ao valor-p.

Como citado por Petri (2007), existe quase que uma relação 1:1 entre valor-e e valor-p, como é mostrado nos gráficos valor-e vs valor-p e valor-e vs WMW. Isso significa que os pontos de corte não devem ser os mesmos e isso depende de qual teste será utilizado. O critério de corte deve ser analisado para cada caso e distribuição. Se a relação entre valor-e e valor-p estiver bem definida, é possível saber a que valor-e corresponde um dado valor-p.

Mas se existe uma equivalência entre valor-e e valor-p, por que utilizar a inferência bayesiana e gastar mais tempo com o teste? A resposta é que no caso em que se tem uma distribuição conhecida dos dados, é possível ter a distribuição a posteriori, o que é suficiente para a realização do teste bayesiano. Se não é possível ter um desempenho superior que aos testes frequentistas, no mínimo teremos resultados comparáveis.

### Referências

[1] CONOVER, W. J. *"Practical Nonparametric Statistics"*. Editora: Wiley, 1999.

[2] EHLERS, R. S. *"Inferência Bayesiana"*. 2011.

[3] GAMERMAN, D.; LOPES, H. F. *"Markov Chain Monte Carlo: Stochastic Simulation for Bayesian Inference"*. Ed.2. Editora: Chapman and Hall/CRC Texts in Statistical Science, 2006.

[4] HOLLANDER, M.; WOLFE, D. A.; CHICKEN, E. *"Nonparametric Statistical Methods"*. Editora: Wiley, 1999.

[5] MORETTIN, P.; O.BUSSAB, W. *"Estatística Básica"*. Editora: Saraiva, 2013.

[6] Paulino, C. D.; Turkman, M. A. A.; Murteira, B. *"Estatística Bayesiana"*. Lisboa: Fundação Calouste Gulbenkian, 2003.

[7] PEREIRA, C. A.; STERN, J. . M. *"Evidence and credibility: full Bayesian significance test of precise hypotesis"*. Editora: Entropy, 1999.

[8] PETRI, C. *"Relação entre os níveis de significância Bayesiano e frequentista: e-value e p-value em tabelas de contingência"*. 2007.

[9] R Development Core Team. *"R: A Language and Environment for Statistical Computing"*. Vienna, Austria, 2017. ISBN 3-900051-07-0. Disponível em: <http://www.R-project.org>.

## ANEXO - Programação em R

```
########## D i s t r i b u i c a o de P o i s s o n #############
########## Exemplo s ###################
#exemplo1
\#definindo as amostras
x \leftarrow c(1, 0, 2, 1, 0, 0, 1, 1, 0, 2)y \leftarrow c(1, 1, 2, 0, 3, 2, 0, 0, 0, 1, 1, 3, 0, 0, 2, 1, 0, 0, 2, 1)evalor poisson \leq function (x, y) {
  n1 \le - length (x)n2 \leq length (y)a1 <− 10 ^ −3
  a2 <− 10 ^ −3
  b1 < -10 ^{\sim} -3b2 <-10 ^ -3m \leftarrow 1000000set . seed (8)thetal \langle - rgamma(m, a1 + sum(x), b1 + n1)
  set . seed (8)theta2 < - rgamma(m, a2 + \text{sum}(y), b2 + n2)
  post \le function (theta1, theta2, x, y, a1, a2, b1, b2) {
    dgamma(theta1, a1 + sum(x), b1 + n1) *dgamma(theta2, a2 + sum(y), b2 +n2 )
  }
  theta_max <- (sum(x) + sum(y) + a1 + a2 - 2) / (n1 + n2 + b1 + b2)post_max < - post (theta_max, theta_max, x, y, a1, a2, b1, b2)
  posteriori \leq post (theta1, theta2, x, y, a1, a2, b1, b2)
  valor e \leftarrow 1 - \text{mean}(\text{posterior} > \text{post_max})saida \leftarrow c ("Populacao 1", "Populacao 2")
  Media \leftarrow c(\text{mean}(x), \text{mean}(y))
```

```
z \leftarrow cbind (saida, Media, Desvio, valor.e)
  return(z)\}evalor_poisson(x, y)# exemplo2
set . seed(6)x \leftarrow rpois (20, 10)
sum(x)set . seed(6)y \leftarrow rpois (30, 14)
sum(y)evalor_poisson(x, y)#####Dados#######
x \leftarrow c(1, 0, 2, 1, 0, 0, 1, 1, 0, 2)y \leftarrow c(1, 1, 2, 0, 3, 2, 0, 0, 0, 1, 1, 3, 0, 0, 2, 1, 0, 0, 2, 1)####Posteriori#####
set.seed(7)
post\_pop1 = rgamma(100000, 8.001, 10.001)set.seed(7)
post\_pop2 = rgamma(100000, 20.001, 20.001)plot(density (post_pop1),
  main = " ".
  x \mid ab = e \times presion(theta),ylab = expression (pi(theta / X, Y)),
  ylim = c(0, 2)\lambdalines (density (post.pop 2), col = "red")legend (
  'topright',
```
Desvio  $\langle -c(sqrt(var(x)), sqrt(var(y)))$ 

```
c('Pop 1", "Pop 2"),,
 col = c("black", "red"),pch = rep(20, 1))
```
########### Sim ula ca o ###########

```
evalor_poisson \leq function (x, y) {
  n1 \leftarrow length (x)n2 \leftarrow length (y)a1 <− 10 ^ −3
  a2 \leftarrow 10 ^ -3
  b1 < -10 -3b2 \leftarrow 10 ^{\sim} -3m \leftarrow 1000# set . seed (8)thetal \leq rgamma(m, a1 + sum(x), b1 + n1)
  # set . seed (8)theta2 < - rgamma(m, a2 + \text{sum}(y), b2 + n2)
  post \le function (theta1, theta2, x, y, a1, a2, b1, b2) {
    dgamma(theta1, a1 + sum(x), b1 + n1) *
   dgamma(theta2, a2 + sum(y), b2 +n2 )
  }
  theta_max <- (sum(x) + sum(y) + a1 + a2 - 2) / (n1 + n2 + b1 + b2)post_max < - post (theta_max, theta_max, x, y, a1, a2, b1, b2)
  posteriori \leq post (theta1, theta2, x, y, a1, a2, b1, b2)
  valor e < -1 - \text{mean} (posteriori > post_max)
  return (valor.e)
}
n \leftarrow seq (5, 200, 5) ## tamanho maximo da amostra
M < 10000 ### numero de replicas
theta1 < -5
```

```
nn \leq length(n) ### numero de linhas na matriz
e \leftarrow matrix (0, nn, 4)e [ , 1] < - n\# \# \# menor amotra = 5
for (j in 1:nn) {
   evalor \leftarrow testet \leftarrow npar \leftarrow numeric (M)
   for (i in 1:M) \{x \leftarrow \text{rpois(n[i], theta1)}y \leftarrow rpois (n[j], theta2)
     evalor[i] \leftarrow evalor\_poisson(x, y)testet [i] \leftarrow t. test (x, y)$p. value
     npar[i] \leftarrow wilcox . test (x, y, paire d = F)\p . value
  }
  e[j, 2] \leftarrow \text{mean}(\text{evapor})e[j, 3] \leftarrow \text{mean}(\text{test})e[j, 4] \leftarrow \text{mean}(\text{npar})cat (j / nn, " \n\cdot \n'' )}
plot (
  e \begin{bmatrix} 1 \end{bmatrix},
  e \begin{bmatrix} 0 & 2 \end{bmatrix},
  type = "|",
  y \lim = c(0, .7),
  x \lim = c(5, 200),
  x \mid ab = "n",ylab = "valor-e e valor-p"
\lambdapoints (e[, 1], e[, 3], type = "l", col = 2)
points (e[, 1], e[, 4], type = "\vert", col = 4)
l e g e n d (
   ' topright',
  c ("FBST", "Teste t", "WMW"),
   col = c("black", "red", "blue"),
```
theta $2 < -6$ 

```
pch = rep(20, 1),bty = "n"\lambdaabline (h = 0.05, \text{ lty} = 3)round (e, digits = 4)
```

```
n \leftarrow \text{seq}(5, 200, 5) ## tamanho maximo da amostra
M < - 10000### numero de replicas
thetal \leftarrow 10
theta2 < -12nn \leftarrow length(n) ### numero de linhas na matriz
e \leftarrow matrix (0, nn, 4)e[, 1] \leftarrow n
\# \# \# menor amotra = 5
for (j in 1:nn) {
   evalor \leftarrow testet \leftarrow npar \leftarrow numeric(M)
   for (i in 1:M) {
     x \leftarrow \text{rpois}(n[j], \text{theta1})y \leftarrow rpois (n[j], theta2)
     evalor [i] \leq evalor_poisson (x, y)testet [i] \leftarrow t. test (x, y) $p. value
     npar[i] \leftarrow wilcox.test(x, y, paired = F)$p.value
   \left\{ \right.e[i, 2] \leftarrow \text{mean}(\text{evapor})e[j, 3] \leftarrow \text{mean}(\text{test})e[j, 4] \leftarrow \text{mean}(\text{npar})cat(j / nn, "\n")
\}
```

```
plot(e[, 1],e[, 2],
  type = "|",
  ylim = c(0, .7),
  x \mid ab = "n",y \mid ab = "valor-e e value\mathcal{L}points (e[, 1], e[, 3], type = "1", col = 2)points (e[, 1], e[, 4], type = "1", col = 4)
legend (
  'topright',
  c('FBST", "Teste t", "WMW"),
  col = c("black", "red", "blue"),pch = rep(20, 1),btv = "n"\lambdaabline (h = 0.05, \text{ lty} = 3)round (e, digits = 4)
```

```
n \leftarrow \texttt{seq}(5, 200, 5) ## tamanho maximo da amostra
M < - 10000 ### numero de replicas
thetal \leftarrow 50
theta2 < -60nn \leftarrow length(n) ### numero de linhas na matriz
e \leftarrow matrix (0, nn, 4)e[ , 1] < - n\# \# \# menor amotra = 5
```

```
for (j in 1:nn) {
   evalor \lt testet \lt npar \lt numeric (M)
   for (i in 1:M) \{x \leftarrow rpois (n[j], thetal)
     y \leftarrow rpois (n[j], theta2)
     evalor[i] \leftarrow evalor\_poisson(x, y)t e stet [i] \leftarrow t. t est (x, y) (p, value)npar[i] \leftarrow wilcox . test (x, y, paire d = F)\p . value
  }
  e[j, 2] \leftarrow \text{mean}(\text{evapor})e[j, 3] \leftarrow \text{mean}(\text{test})e[i, 4] \leftarrow \text{mean}(\text{npar})cat(j / nn, "\n\langle n^\text{II} \rangle}
p l o t (
  e[, 1],
  e[, 2],
  type = "|",
  y \, \text{lim} = c(0, .7),
  x \vert ab = "n".ylab = "valor-e e valor-p"
\lambdapoints (e[, 1], e[, 3], type = "1", col = 2)
points (e[, 1], e[, 4], type = "l", col = 4)
legend (
   ' topright',
  c ("FBST", "Teste t", "WMW"),
  col = c("black", "red", "blue"),
  pch = rep(20, 2),
  bty = "n"\lambdaa b l i n e (h = 0.05, \text{lty} = 3)round (e, digits = 4)
###### e vs p ####
dados=read \text{csv2} (file \text{choose}), header = T)
```
dados

```
attach (dados)
plot (p1, e1, type = "1", ylim = c(0, .65), xlim = c(0.0, .5),
      x \mid ab = "p", y \mid ab = "e")points (p2, e2, type = "1", col = 2)points (p3, e3, type = "1", col = 4)
###### e vs WMW ####
plot (WMM1, e1, type = "1", ylim = c(0, .65), xlim = c(0.0, .5),
      x \mid ab = "WMW", y \mid ab = "e")points (WMW2, e2, type = "I", col = 2)
points (WMM3, e3, type = "1", col = 4)
########### Distribuicao de Bernoulli #############
#######exemplo 1############
#gerando as amostras
set . seed (7)x \leftarrow c(0,1,0,1,1,1,0,0,1,0,1,1,1,0,0,0,0,0,1,1,0,1,1,1,0,0,0,1,1,0)y \le -c(1, 1, 0, 0, 1, 0, 0, 0, 0, 1, 0, 0, 0, 0, 0, 1, 0, 0, 1, 1)evalor_bernoulli \leftarrow function (x, y) {
  nl \leftarrow length (x)n2 \leq length (y)a1 \leftarrow 1a2 < -1b1 \leftarrow 1b2 \le -1m \leftarrow 1000000set.seed(7)
  thetal \leq rbeta(m, a1 + sum(x), n1 - sum(x) + b1)
  set.seed(7)
  theta2 \langle - rbeta(m, a2 + sum(y), n2 - sum(y) + b2)
  post \leq function (thetal, theta2, x, y, a1, a2, b1, b2) {
    dbeta(theta1, a1 + sum(x), n1 - sum(x) + b1 *
```

```
d b e ta ( the ta 2 , a 2 + sum ( y ), n 2 - sum ( y ) + b 2 )
  }
   theta_max <- (sum(x) + sum(y) + a1 + a2 - 2) / (n1 + n2 + b1 + b2 + a1 +a2 - 4post_max < - post(theta_max, theta_max, x, y, a1, a2, b1, b2)posteriori \leq post (theta1, theta2, x, y, a1, a2, b1, b2)
   valor e < -1 - \text{mean} (posteriori > post_max)
  saida \leftarrow c ("Populacao 1", "Populacao 2")
  Media \lt c(mean(x), mean(y))
  Desvio \leftarrow c (sqrt (var(x)), sqrt (var(y)))
  z \leftarrow cbind (saida, Media, Desvio, valor.e)
   return(z)}
evalor bernoulli(x, y)# exemplo2
#gerando as amostras
x <−c ( 0 , 1 , 0 , 1 , 1 , 1 , 0 , 0 , 1 , 0 , 1 , 1 , 1 , 0 , 0 , 0 , 0 , 0 , 1 , 1 , 0 , 1 , 1 , 1 , 0 , 0 , 0 , 1 , 1 , 0 , 1 , 0 , 1 , 0 , 0 )
sum(x)length(x)y \leftarrow c(1, 1, 0, 0, 1, 0, 0, 0, 1, 0, 0, 1, 0, 0, 0, 0, 0, 0, 1, 0, 0, 1, 1, 1, 1, 1, 0, 0, 1, 1, 1, 1, 1)sum(y)length (y)
evalor_bernoulli(x, y)###############################
#posterioriset . seed (7)
```

```
post\_pop1 = rbeta(100000, 16, 16)set . seed (7)post\_pop2 = \text{rbeta}(100000, 8, 14)
```

```
plot(density (post_pop1),
  main = " ".
  x \mid ab = expression (theta),
  ylab = expression(pi(theta / X, Y)),ylim = c(0, 5)\lambdalines (density (post.pop 2), col = "red")legend (
  'topright',
  c("Pop 1", "Pop 2"),col = c("black", "red"),pch = rep(20, 1)\lambda
```

```
evalor_bernoulli \leftarrow function (x, y) {
 n1 \leftarrow length (x)n2 \leftarrow length (y)a1 \le -1a2 \le -1b1 \leftarrow 1b2 \le -1m \leftarrow 1000thetal \leq rbeta (m, a1 + sum(x), n1 - sum(x) + b1)
  theta2 \leftarrow rbeta(m, a2 + sum(y), n2 - sum(y) + b2)
  post \leq function (thetal, theta2, x, y, a1, a2, b1, b2) {
    dbeta (theta1, a1 + sum(x), n1 - sum(x) + b1) *
 dbeta(theta2, a2 + sum(y), n2 - sum(y) + b2)
 \}theta_max <- (sum(x) + sum(y) + a1 + a2 - 2) / (n1 + n2 + b1 + b2 + a1 +a2 - 4post_max \leftarrow post(theta_max, theta_max, x, y, a1, a2, b1, b2)posteriori \langle - post(thetal, theta2, x, y, al, a2, b1, b2)
```

```
valor e < -1 - \text{mean} (posteriori > post_max)
   return (valor.e)
}
n < seq (10, 400, 10) ## tamanho maximo da amostra
M <- 10000 ### numero de replicas
thetal <-0.5theta2 < -0.6nn <− length(n) ### numero de linhas na matriz
e \leftarrow matrix (0, nn, 3)e \lceil, 1\rceil \langle - n
\# \# \# \# menor amostra = 10
for (j in 1:nn) {
  evalor \leftarrow teste \leftarrow numeric (M)
  for (i in 1:M) \{x \leftarrow rbinom (n[j], 1, \text{theta 1})y \leftarrow rbinom (n[j], 1, \text{theta2})evalor [i] \leftarrow evalor_bernoulli(x, y)teste[i] \leftarrowprop.test(c(sum(x), sum(y)), c(length(x), length(y)),
       correct = T) \wp value
  }
  e[j, 2] \leftarrow \text{mean}(\text{evapor})e [j, 3] \le mean (teste)
  cat ( j / nn , " \n\vee n")}
p l o t (
  e[, 1],
  e[, 2],
  type = "|",
  y \lim = c(0, .7),
```

```
y \mid ab = "valor-e e value' - p",x \lim = c(10, 400)\lambdapoints (e[, 1], e[, 3], type = "|", col = 2)
legend (
  'topright',
  c("FBST", "Teste Prop"),col = c("black", "red"),pch = rep(20, 1),btv = "n"\mathcal{L}abline (h = 0.05, \text{ lty} = 3)
```

```
round (e, digits = 4)
```

```
n \leftarrow seq (10, 400, 10) ## tamanho maximo da amostra
M < - 10000 ### numero de replicas
thetal \leftarrow 0.4
theta2 < -0.6nn \leftarrow length(n)\# \# \# numero de linhas na matriz
e \leftarrow matrix (0, nn, 3)e[ , 1] < - n\# \# \# menor amostra = 10
for (j in 1:nn) {
  evalor \leftarrow teste \leftarrow numeric (M)
  for (i in 1:M) {
    x \leftarrow rbinom(n[j], 1, thetal)
     y \leftarrow rbinom (n[j], 1, \text{theta2})evalor[i] \leftarrow evalor_bernoulli(x, y)teste[i] \leftarrowprop.test(c(sum(x), sum(y)), c(length(x), length(y)),
```

```
correct = T) $p value
  \}e[j, 2] \leftarrow \text{mean}(\text{evapor})e[j, 3] \leftarrow \text{mean}(\text{teste})cat(j / nn, "\n")
\}plot(e[, 1],e[, 2],
  type = "|",
  ylim = c(0, .7),
  x \mid ab = "n",y \mid ab = "valor-e e value' - p",x \lim = c(10, 400)\lambdapoints (e[, 1], e[, 3], type = "|", col = 2)
legend (
  'topright',
  c("FBST", "Teste Prop"),col = c("black", "red"),pch = rep(20, 1),bty = "n"\lambdaabline (h = 0.05, \text{ lty} = 3)round (e, digits = 4)
```

```
n \leftarrow seq (10, 400, 10) ## tamanho maximo da amostra
             \# \# \# numero de replicas
M < - 10000thetal \langle -0.1theta2 < -0.4
```

```
nn \leq length(n) ### numero de linhas na matriz
e \leftarrow matrix (0, nn, 3)e [ , 1] < - n\# \# \# menor amostra = 10
for (j in 1:nn) {
  evalor \lt teste \lt numeric (M)
  for (i in 1:M) \{x \leftarrow rbinom (n[j], 1, \text{theta 1})y \leftarrow rbinom (n[j], 1, \text{theta2})evalor[i] \leftarrow evalor_bernoulli(x, y)\text{test} \{ i \} \leftarrowprop.test(c(sum(x), sum(y)), c(length(x), length(y)),
       correct = T) _p. value
  }
  e[j, 2] \leftarrow \text{mean}(\text{evapor})e [j, 3] \leftarrow mean (teste)
  cat(j / nn, " \n\cdot n")}
p l o t (
  e[, 1],
  e[, 2],
  type = "|",
  y \, \text{lim} = c \, (0, 0.7),
  x \mid ab = "n",
  ylab = "valor-e e valor-p",
  x \, \lim = c(10, 400)\left( \right)points (e[, 1], e[, 3], type = "\vert", col = 2)
l e g e n d (
  ' topright',
  c ("FBST", "Teste Prop"),
  col = c("black", "red"),pch = rep(20, 1),bty = "n")
```

```
abline (h = 0.05, \text{lty} = 3)round (e, digits = 4)
##### e vs p ####
dados=read.csv2(file.choose(), header = T)
dados
plot(dados $p1, dados $e1, type = "1", ylim = c(0, .67), xlim = c(0.0, .67),x \mid ab = "p", y \mid ab = "e")points (dados p2, dados e2, type = "1", col = 2)
points (dados p3, dados e3, type = "l", col = 4)
######### Distribuicao Exponencial ############
######### exemplo 1 ##############
set.seed(7)
x \leftarrow \text{rev}(100, 5)mean(x)sum(x)set . seed (7)y \leftarrow \text{resp}(150, 7.5)mean(y)sum(y)evalor_exp \leftarrow function (x, y) {
  nl \leftarrow length (x)n2 \leftarrow length (y)a1 \leftarrow 10 ^{\sim} -3a2 \leftarrow 10 \degree -3
  b1 < -10 -3b2 \leftarrow 10 \hat{ } -3m \leftarrow 1000000set . seed (7)thetal \langle - rgamma(m, n1 + a1, b1 + sum(x))
  set . seed (7)theta2 \langle - rgamma(m, a2 + n2, b2 + sum(y))
```

```
post \le function (theta1, theta2, x, y, a1, a2, b1, b2) {
    dgamma(theta1, n1 + a1, b1 + sum(x)) *
   dgamma(theta2, a2 + n2, b2 + sum(y))
  }
  theta_max <- (n1 + n2 + a1 + a2 - 2) / (sum(x) + sum(y) + b1 + b2)post_max < - post (theta_max, theta_max, x, y, a1, a2, b1, b2)
  posteriori \leq post (theta1, theta2, x, y, a1, a2, b1, b2)
  valor .e < -1 - \text{mean}(\text{posterior}) > \text{post_max}saida \leftarrow c ("Populacao 1", "Populacao 2")
  Media \leftarrow c (mean(x), mean(y))
  Desvio \langle c(sqrt(var(x)), sqrt(var(y)))
  z \leftarrow cbind (saida, Media, Desvio, valor.e)
  return(z)}
evapor\_exp(x, y)#exemplo 2
set . seed (8)x \leftarrow \text{resp} (100, 20)mean(x)sum(x)set . seed (8)y \leftarrow \text{rexp}(100, 22)mean(y)sum(y)evabor\_exp(x, y)
```
```
# Posteriori
set.seed (7)
post\_pop1 = rgamma( 1000000, 100.001, 19.09098)set . seed (7)post\_pop2 = rgamma( 1000000, 150.001, 18.24539)p l o t (
  density (post_pop1),
  main = " " "xlab = expression (theta),
  y lab = expression (pi (theta / X, Y)),
  y \lim = c(0, 1),
  x \, \lim = c(3, 13)\lambdalines (density (post.pop 2), col = "red")legend (
  ' topright',
  c( "Pop 1", "Pop 2"),
   ,
  col = c("black", "red"),pch = rep(20, 1))
###### Sim ula ca o #######
evalor_exp \leftarrow function (x, y) {
```

```
nl \leftarrow length (x)n2 \leftarrow length (y)a1 <-10 -3a2 \le -10 \degree -3b1 < -10 -3b2 \leftarrow 10 \hat{ } -3m \leftarrow 1000thetal \langle rgamma(m, n1 + a1, b1 + sum(x))
theta2 \leftarrow rgamma(m, a2 + n2, b2 + sum(y))
post \le function (theta1, theta2, x, y, a1, a2, b1, b2) {
  dgamma(theta1, n1 + a1, b1 + sum(x)) *dgamma(theta2, a2 + n2, b2 + sum(y))
}
```

```
theta_max <- (n1 + n2 + a1 + a2 - 2) / (sum(x) + sum(y) + b1 + b2)post_max < - post (theta_max, theta_max, x, y, a1, a2, b1, b2)
  posteriori \leq post (theta1, theta2, x, y, a1, a2, b1, b2)
  valor .e < -1 - \text{mean}(\text{posterior}) > \text{post_max}return (valor.e)
}
n \leftarrow \text{seq}(5, 200, 5) ## tamanho maximo da amostra
M < 10000 ### numero de replicas
theta1 < -10theta2 < -15nn <− length(n) ### numero de linhas na matriz
e \leftarrow matrix (0, nn, 4)e [ , 1] < - n\# \# \# menor amotra = 5
for (i in 1:nn) {
  evalor \leftarrow testet \leftarrow npar \leftarrow numeric (M)
  for (i in 1:M) \{x \leftarrow \text{resp} (\text{n}[j], \text{ theta 1})y \leftarrow \text{rexp(n[j], theta2)}evalor[i] \leq - evalor_exp(x, y)
     testet [i] \leftarrow t. test (x, y)$p. value
     npar[i] \leftarrow wilcox . test (x, y, paire d = F)\p . value
  }
  e[j, 2] \leftarrow \text{mean}(\text{evapor})e[j, 3] \leftarrow mean (testet)
  e [j, 4] \le mean (npar)
  cat (j / nn, " \n\cdot \n'' )
```
109

 $\}$ 

```
plot(e[, 1],e[, 2],type = "|",
  ylim = c(0, .7),
  x \mid ab = "n",ylab = "valor-e e valor-p"
\lambdapoints (e[, 1], e[, 3], type = "|", col = 2)
points (e[, 1], e[, 4], type = "1", col = 4)
legend (
  'topright',
  c('FBST", "Teste t", "WM''),col = c("black", "red", "blue"),pch = rep(20, 1),bty = "n"
\lambdaabline (h = 0.05, \text{ lty} = 3)round (e, digits = 4)
```

```
n \leftarrow \text{seq}(5, 200, 5) ## tamanho maximo da amostra
M \leftarrow 10000 ### numero de replicas
thetal \leftarrow 20
theta2 < -35nn \leftarrow length(n) ### numero de linhas na matriz
e \leftarrow matrix (0, nn, 4)e[, 1] < - n\# \# \# menor amotra = 5
```

```
for (j in 1:nn) {
  evalor \leftarrow testet \leftarrow npar \leftarrow numeric (M)
  for (i in 1:M) \{x \leftarrow \text{rexp}(n[j], \text{theta1})y \leftarrow \text{resp}(n[j], \text{ theta 2})evalor[i] \leq -evador\_exp(x, y)testet [i] \leftarrow t. test (x, y)$p. value
     npar[i] \leftarrow wilcox.test(x, y, paired = F)$p.value
  }
  e[i, 2] \le - mean (evalor)
  e[j, 3] \leftarrow mean (testet)
  e[i, 4] \leq mean (npar)
  cat(j / nn, "\n\langle n^n \rangle}
p l o t (
  e[, 1],
  e[, 2],
  type = "|",
  y \lim = c(0, .7),
  x \mid ab = "n",ylab = "valor-e e valor-p"
)
points (e[, 1], e[, 3], type = "l", col = 2)
points (e[, 1], e[, 4], type = "l", col = 4)
l e g e n d (
  ' topright',
  c ("FBST", "Teste t", "WMW"),
  col = c("black", "red", "blue"),pch = rep(20, 1),
  bty = "n")
a b l i n e (h = 0.05, \text{lty} = 3)round (e, digits = 4)
```

```
n \leftarrow \text{seq}(5, 200, 5) ## tamanho maximo da amostra
M \leftarrow 10000 ### numero de replicas
thetal \langle -100theta2 < -200nn \leftarrow length(n) ### numero de linhas na matriz
e \leftarrow matrix (0, nn, 4)e[, 1] < - n\# \# \# menor amotra = 5
for (j \in 1:n) {
   evalor \leftarrow testet \leftarrow npar \leftarrow numeric(M)
   for (i in 1:M) {
    x \leftarrow \text{rexp}(n[j], \text{theta1})y \leftarrow \text{rexp}(n[j], \text{theta2})evalor[i] \leftarrow evalor\_exp(x, y)testet [i] \leftarrow t. test (x, y) $p. value
     npar[i] \leftarrow wilcox test(x, y, paired = F)$p. value
  \}e[i, 2] \le - mean (evalor)
  e[j, 3] \leftarrow \text{mean}(\text{test})e[j, 4] \leftarrow \text{mean}(\text{npar})cat(j / nn, "\n")
\}plot(e[, 1],e[, 2],
```

```
type = "|",
  y \lim = c(0, .7),
  x \mid ab = "n".y \mid ab = "valor-e e value^{-p}.x \lim = c(0, 200)\mathcal{L}points (e[, 1], e[, 3], type = "1", col = 2)
points (e[, 1], e[, 4], type = "1", col = 4)
legend (
  'topright',
  c ("FBST", "Teste t", "WMW"),
  col = c("black", "red", "blue"),pch = rep(20, 1),btv = "n"\lambdaabline (h = 0.05, \text{lty} = 3)round (e, digits = 4)
##### e vs p ####
dados=read.csv2(file.choose(), header = T)
dados
plot(dados $p1, dados $e1, type = "1", ylim = c(0, .67), xlim = c(0.0,.5),x \mid ab = "p", y \mid ab = "e")points (dados p2, dados e2, type = "1", col = 2)
points (dados $p3, dados $e3, type = "|", col = 4)
##### e vs WMW ####
plot (dados WMMM, dados $e1, type = "1", ylim = c(0, .7), xlim = c(0.0,.5),
      x \mid ab = "WMW", y \mid ab = "e")points (dados $WMMV2, dados $e2, type = "I'', col = 2)
points (dados $WMMO3, dados $e3, type = "\vert", co\vert = 4)
########### Distribuicao Gama ############
set . seed (8)
```
 $x \leq -$  rgamma(40, 5, 2)

```
mean(x)sd(x)set . seed (8)y \le - rgamma(50, 4, 3)
mean(y)sd ( y )
\# hiperparametros da priori
a1 <- a2 <- b1 <- b2 <-
  c1 <- c2 <- d1 <- d2 <- 10 - -3 \# + + hiperparametros gamma
post \leftarrow function (par, x, y) {
  alpha 1 < - par [1]
  alpha2 < - par [2]
  betal \leftarrow par [3]
  beta 2 < - par [4]
  if ((\text{alpha} 1 > 0) & (\text{alpha} 2 > 0) & (\text{beta} 1 > 0) & (\text{beta} 2 > 0)return (
      sum(dgamma(x, alpha1, beta1, log = TRUE)) +sum (dgamma(y, alpha2, beta2, log = TRUE)) +dgamma(alpha1, a1, b1, log = TRUE) +
         dgamma(alpha2, a2, b2, log = TRUE) +
         dgamma(beta1, c1, d1, log = TRUE) +
         dgamma(beta2, c2, d2, log = TRUE)
    )
  e l s e
    r et urn (-ln f)}
r e q u i r e (MCMCpack)
chute <-c(5, 4, 2, 3)\# \# \# gerando a posteriori
M < 50000 #### tamanho da cadeia MCMC
theta \leftarrow MCMCmetrop1R(post,
                         chu te ,
                         x = x,
                         y = y,
                         mcmc = M)
```

```
#exemplo1
```

```
### hipotese: alpha1=alpha2 e beta1=beta2
            ###
```

```
post1 \leftarrow function (par, x, y) {
  alpha1 < -par[1]betal \leftarrow par [2]
  if ((\text{alpha} 1 > 0) \&\& (\text{beta} 1 > 0))return (-1 * (sum(dgamma(x, alpha1, beta1, log = TRUE)) +
         sum(dgamma(y, alpha1, beta1, log = TRUE)) +
         dgamma(alpha1, a1, b1, log = TRUE) +
         dgamma(alpha1, a2, b2, log = TRUE) +
         dgamma(beta1, c1, d1, log = TRUE) +
          dgamma(beta1, c2, d2, log =TRUE)
     )else
     return (-ln f)\}## ponto que maximiza a posteriori sob H01
max. H01 \leftarrow optim(c(3, 3), post1, x = x, y = y) $par
max. H01 \leftarrow c(max. H01[1], max. H01[1], max. H01[2], max. H01[2])
## maximo do log a posteriori sob H01
max. post. H01 \leftarrow post (max. H01, x, y)
### calculo do valor-e
\cot < 0for (i in 1:M) {
  if (\text{post}(\text{theta}[i, \cdot], x, y) < \text{max}.\text{post}.H01)cont \leftarrow cont + 1
\}
```

```
valor.e1 \leftarrow cont / M
valor.e1
```

```
post2 \leftarrow function (par, x, y) {
  alpha1 < - par [1]
  alpha2 < - par [2]
  betal \leftarrow par [3]
  beta2 \leftarrow alpha2 * beta1 / alpha1
  if ((\text{alpha} 1 > 0) \&\& (\text{alpha} 2 > 0) \&\& (\text{beta} 1 > 0))return(-1 * (sum(dgamma(x, alpha1, beta1, log = TRUE)) +
         sum(dgamma(y, alpha2, beta2, log = TRUE)) +
         dgamma(alpha1, a1, b1, log = TRUE) +
         dgamma(alpha2, a2, b2, log = TRUE) +
         dgamma(beta1, c1, d1, log = TRUE) +
         dgamma(beta2, c2, d2, log = TRUE)
    )else
     return (-Inf)\left\{ \right.## ponto que maximiza a posteriori sob H01
max. H01 \leq optim(c(3, 3, 3), post2, x = x, y = y) $par
max. H01max. H01 \leftarrow c (max. H01, max. H01 [2] * max. H01 [3] / max. H01 [1])
max. H01## maximo do log a posteriori sob H01
max. post.H01 \leftarrow post(max.H01, x, y)### calculo do valor-e
cont < -0for (i in 1:M) {
```

```
if (post(theta[i, l, x, y) < max.post.H01)\cot \leftarrow \cot + 1\}valor.e2 \leftarrow cont / M
valor.e2
```

```
set . seed (8)x \leq - rgamma(50, 5, 2)
mean(x)sd(x)set . seed (8)y \leftarrow rgamma(50, 10, 3)
mean(y)sd(y)post \leftarrow function (par, x, y) {
 alpha1 < - par[1]alpha2 < -par[2]betal \leftarrow par [3]
 beta2 \leftarrow par [4]
 if ((\text{alpha} 1 > 0) & (\text{alpha} 2 > 0) & (\text{beta} 1 > 0) & (\text{beta} 2 > 0)return (
     sum(dgamma(x, alpha1, beta1, log = TRUE)) +
      sum(dgamma(y, alpha2, beta2, log = TRUE)) +
```

```
dgamma(alpha1, a1, b1, log = TRUE) +
dgamma(alpha2, a2, b2, log = TRUE) +
dgamma(beta1, c1, d1, log = TRUE) +
dgamma(beta2, c2, d2, log = TRUE)
```
 $\mathcal{E}$ else

```
return (-Inf)\}require (MCMCpack)
chute \langle -c(5, 4, 2, 3) \rangle### gerando a posteriori
M < -50000### tamanho da cadeia MCMC
theta \leftarrow MCMCmetrop1R(post,
                         chute,
                         x = x,
                         y = y,
                         mcmc = M)
post1 \leftarrow function (par, x, y) {
  alpha1 < - par [1]
  betal \leftarrow par [2]
  if ((\text{alpha} 1 > 0) \&\& (\text{beta} 1 > 0))return (-1 * (sum(dgamma(x, alpha1, beta1, log = TRUE)) +
         sum(dgamma(y, alpha1, beta1, log = TRUE)) +
         dgamma(alpha1, a1, b1, log = TRUE) +
         dgamma(alpha1, a2, b2, log = TRUE) +
         dgamma(beta1, c1, d1, log = TRUE) +
         dgamma(beta1, c2, d2, log = TRUE)
    )else
    return (-Inf)\}## ponto que maximiza a posteriori sob H01
max. H01 \leftarrow optim(c(3, 3), post1, x = x, y = y) $par
max.H01 \leftarrow c(max.H01[1], max.H01[1], max.H01[2], max.H01[2])## maximo do log a posteriori sob H01
max.post.H01 \leftarrow post (max.H01, x, y)
### calculo do valor-e
\cot \leftarrow 0for (i in 1:M) {
  if (\text{post}(\text{theta}[i, ], x, y) < \text{max}.\text{post}.H01)
```

```
\cot \leftarrow \cot + 1\left\{ \right.valor.el \leftarrow cont / M
valor e1
```

```
post2 \leftarrow function (par, x, y) {
  alpha1 < -par[1]alpha2 < - par [2]
  betal \leftarrow par [3]
  beta2 \leftarrow alpha2 * beta1 / alpha1
  if ((\text{alpha1} > 0) \&( \text{alpha2} > 0) \&( \text{beta3} > 0))return (-1 * (sum(dgamma(x, alpha1, beta1, log = TRUE)) +sum(dgamma(y, alpha2, beta2, log = TRUE)) +dgamma(alpha1, a1, b1, log = TRUE) +
         dgamma(alpha2, a2, b2, log = TRUE) +
         dgamma(beta1, c1, d1, log = TRUE) +
         dgamma(beta2, c2, d2, log = TRUE)
    )else
     return (-ln f)\left\{ \right.## ponto que maximiza a posteriori sob H01
max. H01 \leq optim(c(3, 3, 3), post2, x = x, y = y) $par
max. H01max. H01 \leftarrow c(max. H01, max. H01 [2] * max. H01 [3] / max. H01 [1])
max. H01## maximo do log a posteriori sob H01
max.post.H01 \leftarrow post(max.H01, x, y)
### calculo do valor-e
```

```
\cot < -0for (i in 1:M) {
  if (post(theta[i, ], x, y) < max. post.H01)\cot \leftarrow \cot + 1\}valor.e2 \leftarrow cont / M
valor.e2
```

```
<del>////////////////////////////////////</del>
set . seed (7)x \leftarrow rgamma(70, 50, 10)
mean(x)sd(x)set . seed (7)y \leftarrow rgamma(80, 43, 9)mean(y)sd(y)post \leftarrow function (par, x, y) {
  alpha1 < - par [1]
  alpha2 \leftarrow par[2]betal \leftarrow par [3]
  beta2 \leftarrow par [4]
  if ((\text{alpha} 1 > 0) & (\text{alpha} 2 > 0) & (\text{beta} 1 > 0) & (\text{beta} 2 > 0)return (
     sum(dgamma(x, alpha1, beta1, log = TRUE)) +
       sum(dgamma(y, alpha2, beta2, log = TRUE)) +dgamma(alpha1, a1, b1, log = TRUE) +
       dgamma(alpha2, a2, b2, log = TRUE) +
       dgamma(beta1, c1, d1, log = TRUE) +
```

```
\lambdaelse
    return (-ln f)\}require (MCMCpack)
chute \langle -c(5, 4, 2, 3) \rangle### gerando a posteriori
M < -50000### tamanho da cadeia MCMC
theta \leftarrow MCMCmetrop1R(post,
                         chute,
                        x = x.
                        y = y,
                        mcmc = M)
post1 \leftarrow function (par, x, y) {
  alpha1 < - par [1]
  betal \leftarrow par [2]
  if ((\text{alpha} 1 > 0) \&\& (\text{beta} 1 > 0))return(-1 * (sum(dgamma(x, alpha1, beta1, log = TRUE)) +
         sum(dgamma(y, alpha1, beta1, log = TRUE)) +
         dgamma(alpha1, a1, b1, log = TRUE) +
         dgamma(alpha1, a2, b2, log = TRUE) +
         dgamma(beta1, c1, d1, log = TRUE) +
         dgamma(beta1, c2, d2, log = TRUE)
    ))else
    return (-ln f)\}## ponto que maximiza a posteriori sob H01
max. H01 \langle - optim(c(3, 3), post1, x = x, y = y) $par
max.H01 \leftarrow c(max.H01[1], max.H01[1], max.H01[2], max.H01[2])## maximo do log a posteriori sob H01
max. post. H01 \leftarrow post (max. H01, x, y)
### calculo do valor-e
```
dgamma(beta2, c2, d2,  $log = TRUE$ )

```
\cot \leftarrow 0for (i in 1:M) {
  if (post(theta[i, ], x, y) < max.post.H01)\cot \leftarrow \cot + 1\}valor.e1 \leftarrow cont / M
value
```

```
post2 \leftarrow function (par, x, y) {
  alpha1 < - par [1]
  alpha2 < - par [2]
  betal \leftarrow par [3]
  beta2 \leftarrow alpha2 * beta1 / alpha1
  if ((\text{alpha1} > 0) \&\& (\text{alpha2} > 0) \&( \text{alpha3} > 0))return (-1 * (sum(dgamma(x, alpha1, beta1, log = TRUE)) +
         sum (dgamma(y, alpha2, beta2, log = TRUE)) +dgamma(alpha1, a1, b1, log = TRUE) +
         dgamma(alpha2, a2, b2, log = TRUE) +
         dgamma(beta1, c1, d1, log = TRUE) +
         dgamma(beta2, c2, d2, log = TRUE)
    )else
    return (-Inf)\}## ponto que maximiza a posteriori sob H01
max. H01 \leq optim(c(3, 3, 3), post2, x = x, y = y) $par
max. H01max.H01 \leftarrow c(max.H01, max.H01[2] * max.H01[3] / max.H01[1])max. H01
```
## maximo do log a posteriori sob H01

```
max.post.H01 \leftarrow post (max.H01, x, y)
### calculo do valor-e
\cot < -0for (i in 1:M) {
  if (\text{post}(\text{theta}[i, ], x, y) < \text{max}.\text{post}.H01)\cot \leftarrow \cot + 1\}valor.e2 \lt cont / M
valor.e2
############ Simulacao #########
al \leftarrow a2 \leftarrow b1 \leftarrow b2 \leftarrow b2c1 <- c2 <- d1 <- d2 <- 10 ^ -3 #### hiperparametros gamma
require (MCMCpack)
post \leftarrow function (par, x, y) {
  alpha1 < - par[1]alpha2 < - par [2]
  betal \leftarrow par [3]
  beta2 \leftarrow par [4]
  if ((\text{alpha} 1 > 0) & (\text{alpha} 2 > 0) & (\text{beta} 1 > 0) & (\text{beta} 2 > 0)return (
       sum (dgamma(x, alpha1, beta1, log = TRUE)) +sum(dgamma(y, alpha2, beta2, log = TRUE)) +
          dgamma(alpha1, a1, b1, log = TRUE) +
          dgamma(alpha2, a2, b2, log = TRUE) +
          dgamma(beta1, c1, d1, log = TRUE) +
          dgamma(beta2, c2, d2, log = TRUE)
     \lambdaelse
     return (-ln f)\}
```

```
post1 \leftarrow function (par, x, y) {
```

```
alpha 1 < - par [1]
  beta 1 \leftarrow par [2]if ((\text{alpha} 1 > 0) \&\& (\text{beta} 1 > 0))return (-1 * (sum(dgamma(x, alpha1, beta1, log = TRUE)) +sum(dgamma(y, alpha1, beta1, log = TRUE)) +dgamma(alpha1, a1, b1, log = TRUE) +
         dgamma( alpha1, a2, b2, log = TRUE) +
         dgamma(beta1, c1, d1, log = TRUE) +
         dgamma(beta 1, c2, d2, log = TRUE)
    ) )
  e l s e
    return (-Inf)}
e . v a l or . gama \leq function (x, y) {
  chute \langle -c(1, 1, 1, 1) \rangleM < 1000 ### tamanho da cadeia MCMC
  theta \leftarrow MCMCmetrop1R(
    post,
    chute,
    x = x.
    y = y,
    mcmc = M,
    log fun = T)
  max. H01 \langle - optim(c(1, 1), post1, x = x, y = y) $par
  max. H01 \leftarrow c (max. H01[1], max. H01[1], max. H01[2], max. H01[2])
  max. post.H01 \leftarrow post(max.H01, x, y)cont < -0for (i in 1:M) {
    if (\text{post}(\text{theta}[i, ], x, y) < \text{max}.\text{post}.H01)cont <- cont + 1
  }
  valor.e1 <- cont / M
  return ( valor . e1)}
```

```
\# cenario 1 \#n \leftarrow seq (10, 200, 5) ## tamanho maximo da amostra
M <− 1000 ### numero de r e p l i c a s
nn <− length(n) ### numero de linhas na matriz
e \leftarrow matrix (0, nn, 4)e [ , 1] < - n\# \# \# menor amostra = 5
for (i in 1:nn) {
  evalor \leftarrow testet \leftarrow npar \leftarrow numeric (M)
  for (i in 1:M) {
     x \leq - rgamma(n[j], 5, 3)
     y \leq - rgamma(n[j], 5, 2.5)
     evalor [i] \leq -e. valor.gama(x, y)testet [i] \leftarrow t. test (x, y) $p. value
     npar[i] \leftarrow wilcox . test (x, y, paire d = F)\p . value
  }
  e[j, 2] \leftarrow \text{mean}(\text{evapor})e[j, 3] \leftarrow \text{mean}(\text{test})e[j, 4] \leftarrow \text{mean}(\text{npar})cat(j / nn, " \n\cdot n")}
p l o t (
  e[ , 1 ],e[, 2],
  type = "|",
  x \lim = c(10, 200),
  x \vert ab = "n",
  ylab = "valor-e e valor-p"
\lambdapoints (e[, 1], e[, 3], type = "\vert", col = 2)
points (e[, 1], e[, 4], type = "l", col = 4)
l e g e n d (
  ' topright',
```

```
c("FBST", "Teste t", "WMW"),
  col = c("black", "red", "blue"),
  pch = rep(20, 1),bty = "n"
\mathcal{L}abline (h = 0.05, \text{ lty} = 3)round (e, digits = 4)
\# cenario 2 \#n \leftarrow seq (10, 200, 5) ## tamanho maximo da amostra
M < - 1000### numero de replicas
nn \leftarrow length(n) ### numero de linhas na matriz
e \leftarrow matrix (0, nn, 4)e[ , 1] < - nfor (j in 1:nn) {
  evalor \leftarrow testet \leftarrow npar \leftarrow numeric(M)
  for (i in 1:M) {
    x \leftarrow rgamma(n[j], 12, 5)
     y \leq - rgamma(n[j], 10, 5)
     evalor[i] \leftarrow e. valor. gama(x, y)testet [i] \leftarrow t. test (x, y)$p. value
     npar[i] \leftarrow wilcox test(x, y, paired = F)$p. value
  \}e[j, 2] \leftarrow \text{mean}(\text{evapor})e[i, 3] \leftarrow \text{mean}(\text{test})e[j, 4] \leftarrow \text{mean}(\text{npar})cat(j / nn, "\n")
\}plot(e[, 1],e[, 2],type = "|".
```

```
ylim = c(0, 0.8),
  x \mid ab = "n",v \mid ab = "valor-e e value valor-p"
\mathcal{L}points (e[, 1], e[, 3], type = "1", col = 2)
points (e[, 1], e[, 4], type = "|", col = 4)
legend (
  'topright',
  c('FBST", 'Teste't'', 'WMW'),
  col = c("black", "red", "blue"),pch = rep(20, 1),btv = "n"\mathcal{L}abline (h = 0.05, \text{lty} = 3)round (e, digits = 4)
```

```
\# cenario 3 \#n \leftarrow seq (10, 200, 5) ## tamanho maximo da amostra
M < - 1000\# \# \# numero de replicas
nn \leq length(n) \### numero de linhas na matriz
e \leftarrow matrix (0, nn, 4)e[ , 1] < - nfor (j in 1:nn) {
  evalor \leftarrow testet \leftarrow npar \leftarrow numeric(M)
  for (i in 1:M) {
    x \leq - rgamma(n[j], 30, 10)
    y \leftarrow rgamma(n[j], 40, 15)
    evalor[i] \leftarrow e.yalor.gama(x, y)testet [i] \leq t. test (x, y)$p. value
    npar[i] \leftarrow wilcox test(x, y, paired = F)$p. value
```

```
}
  e[i, 2] \le - mean (evalor)
  e[j, 3] \leftarrow \text{mean}(\text{test})e[j, 4] \leftarrow \text{mean}(\text{npar})cat ( j / nn , " \n\rightharpoonup n")}
p l o t (
  e[, 1],e[, 2],
  type = "|",
  y \, \lim = c(0, 0.8),
  x \vert ab = "n",ylab = "valor-e e valor-p"
)
points (e[, 1], e[, 3], type = "1", col = 2)
points (e[, 1], e[, 4], type = "\vert", col = 4)
legend (
   ' topright',
  c ("FBST", "Teste t", "WMW"),
  col = c("black", "red", "blue"),
  pch = rep(20, 1),bty = "n"\lambdaa b l i n e (h = 0.05, \text{lty} = 3)round (e, digits = 4)
###### e vs p ####
dados=read.csv2(file.choose(), header = T)
dad o s
plot (dados $p1, dados $e1, type = "1", ylim = c(0, .8), xlim = c(0.0,.4),x \mid ab = "p", y \mid ab = "e")
```

```
points (dados p2, dados e2, type = "l", col = 2)
points (dados $p3, dados $e3, type = "l", col = 4)
```
p l o t ( d a d os \$WMW1, d a d os \$ e1, t y p e = " l", y l i m = c (0, .8), x l i m = c (0.0, .4),  $x \mid ab = "WMW"$ ,  $y \mid ab = "e")$ points (dados \$WMMV2, dados \$e2, type = " $l$ ", col = 2) points (dados \$WMMV3, dados \$e3, type = " $l''$ , col = 4)